МІНІСТЕРСТВО ОСВІТИ І НАУКИ УКРАЇНИ

## ДНІПРОВСЬКИЙ ДЕРЖАВНИЙ ТЕХНІЧНИЙ УНІВЕРСИТЕТ

# МЕТОДИЧНІ ВКАЗІВКИ

до практичних занять з дисципліни

### **Моделювання технологічних та фізичних процесів**

освітньо-наукової прогами третього рівня (підготовка докторів філософії) вищої освіти зі спеціальності 274 «Автомобільний транспорт»

> Затверджено редакційно-видавничою секцією науково-методичної ради ДДТУ 18.05 2017р., протокол № 6

Кам'янське 2017

Методичні вказівки до практичних занять з дисципліні «Моделювання технологічних та фізичних процесів » освітньо-наукової прогами третього рівня (підготовка докторів філософії) вищої освіти зі спеціальності 274 «Автомобільний транспорт»/Укл. д.т.н.,професор Б.П.Середа. – Кам'янське, ДДТУ, 2017. – 102 с.

Відповідальний за випуск:

Е.С.Скорняков, проф., зав. каф., докт.техн.наук

Рецензент: О.О.Бейгул , професор, д.т.н.

Затверджено на засіданні кафедри ААГ Протокол № 12 від 24.05. 2017 р.

Коротка анотація видання. В методичних вказівках приведений комплекс задач які розглядаються на практичних заняттях при вивченні дисципліни «Моделювання технологічних та фізичних процесів». Призначено для аспірантів з напряму Phd.

#### **Вступ**

Необхідність постійного поліпшення якості наукових досліджен обумовлюється потребами як внутрішнього, так і зовнішнього ринку. Одним зі шляхів вирішення цієї проблеми є вдосконалення на підприємствах математичного моделювання технологічних та фізичних процесів, забезпечення високого рівня якого можливе лише за умови всебічного, глибокого та комплексного вивчення питань, що пов'язані із математичним моделюванням технологічних процесів.

Об'єктом вивчення навчальної дисципліни "Моделювання технологічних та фізичних процесів " є процес математичного моделювання технологічних процесів. **Мета дисципліни** – є вивчення основних методів проведення математичного та комп'ютерного моделювання технологічних процесів при виконанні наукових досліджень,

Вивчення дисципліни дозволить майбутнім фахівцям приймати вірні рішення, спрямовані на підвищення ефективності наукових досліджень завдяки попереднього моделювання технологічних процесів.

Після викладання дисципліни аспірант повинен:

**знати** головні етапи математичного моделювання технологічних процесів; основи розрахунку і математичного моделювання роботи основних агрегатів; **вміти** ставити задачі математичного моделювання роботи агрегатів, а також; **мати навички** у математичному моделюванні наукової роботи в цілому.

Мета практичних занять – систематизація, поглиблення та конкретизація знань, що отримані аспірантами на попередніх етапах навчання (лекціях, самостійних та лабораторних заняттях, консультаціях), контроль за ступенем засвоєння матеріалу. Методичні вказівки складені з використанням праць [2-3].

Вивчення навчальної дисципліни передбачає також активну самостійну роботу аспірантів.

# **ЗМІСТ**

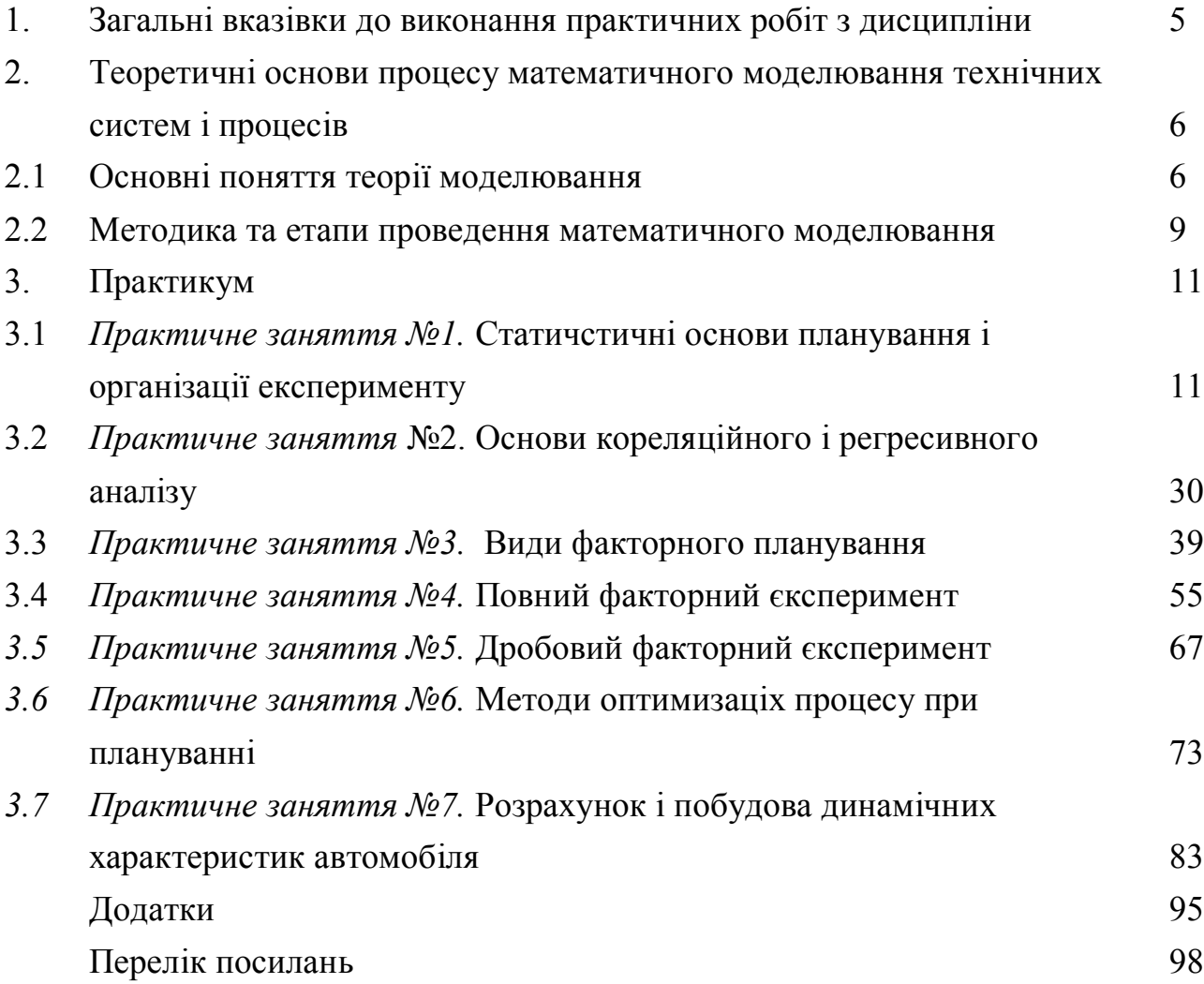

#### **1. Загальні вказівки до виконання практичних робіт з дисципліни**

Методичні вказівки до практичних занять формують мету, об'єм і зміст практичних занять по дисципліні «Математичне моделювання технологічних процесів підприємств автомобільного транспорту».

Для кожного заняття приведений необхідний мінімум теоретичного матеріалу, який студентам рекомендується вивчити перед рішенням конкретних задач, а також перелік необхідної літератури, в якій студент може знайти відповідні дані для виконання завдання.

Метою практикуму є набуття навичок роботи з пакетами прикладних програм, зокрема Mathcad, під час складання математичних моделей, їх розв'язання, аналізу розв'язків, а також навчитися процесу постановки задач, пов'язаних з технічними системами і процесами.

Кожна практична робота має тему, конкретну мету й певні теоретичні відомості. Теорію до практичної роботи необхідно самостійно опрацювати й відповісти на контрольні запитання. На заняттях в комп'ютерному класі бажано виконати всі процедури, зазначені в основних завданнях, по математичному моделюванню й захистити практичну роботу. Базу даних для математичних моделей студенти формують за таблицями додатку, поданого в кінці посібника, згідно завдань практичної роботи і свого варіанту.

В основних завданнях, викладених після теоретичних відомостей, зазначено які таблиці використовуються в практичній роботі, а варіанти, за якими вибираються дані, наведені в кожній таблиці.

Номер варіанту по кожній практичній роботі студент узгоджує з викладачем.

По кожній практичній роботі складається звіт, в якому подається номер практичної роботи, тема, мета, вибрана база даних, математична модель, різні форми її розв'язку (як правило, це графічний і табличний), а також аналіз розв'язку моделі та висновки.

Після виконання практичної роботи студентом проводиться її захист. На захисті викладач задає запитання з теорії, процесу виконання практичної роботи на комп'ютері, розглядається сутність використаних понять та видів математичних моделей та методи їх розв'язку й аналізу.

Типові контрольні запитання розміщені в кінці кожної практичної роботи. Тут наведені і посилання на літературні джерела, що використовуються в даній практичній роботі. Все це необхідно для самостійного опрацювання.

Якщо практична робота студентом захищена, викладач відмічає дату її здачі, ставить оцінку і свій підпис на звіті. Фіксує здачу практичної роботи і в журналі.

Процес виконання практичної роботи, розрахунки й аналіз та виконання повинні зберігатися до кінця семестру й одержання заліку з дисципліни. Слід пам'ятати, що всі роботи без винятку, виконує кожен студент.

В комп'ютерному класі проводяться консультації і є графік додаткових занять, на яких студенти відробляють пропущені заняття.

## **2. Теоретичні основи математичного моделювання технічних систем і процесів**

### **2.1. Основні поняття теорії математичного моделювання.**

 Важливим фактором, що визначає роль математики в прикладних питаннях, у тому числі і в техніці, є можливість опису найбільш суттєвих рис і властивостей досліджуваного об'єкта на мові математичних символів та співвідношень. Такий опис прийнято називати математичним моделюванням або математичною формалізацією.

 *Математичною моделлю* реального об'єкта (явища, системи) називається його спрощена ідеалізована схема, складена за допомогою математичних символів і операцій (співвідношень).

Отже, для отримання математичної моделі спочатку вводиться система буквених позначень елементів реального об'єкта, а потім, на основі вивчення існуючих взаємозв'язків між цими елементами, складаються математичні співвідношення (рівняння, нерівності та ін.).

 Відмітна особливість та позитивна якість математичних моделей полягає в наступному:

по-перше, вони позбавляють від необхідності проведення дорогих експериментів, що супроводжуються, як правило, багатократними випробуваннями і помилками;

по-друге, формалізація дає можливість поставати реальну задачу як математичну, що дозволяє використовувати для аналізу універсальний і потужний математичний апарат, який не залежить від конкретної природи об'єкта;

по-третє, математичні методи дають можливість проводити детальний кількісний аналіз моделі, допомагають передбачити поведінку об'єкта в різних умовах, а отже виробити рекомендації для вибору оптимальних (найкращих) варіантів розв'язання проблеми.

Побудова формальних моделей, їх аналіз і висновки щодо практичних рекомендацій одне з головних завдань прикладної математики. Складність технічних систем і процесів перевищує поріг, до якого будується точна математична теорія. Не існує універсальних методів побудови математичних моделей. Можна сформулювати лише деякі загальні принципи і вимоги до таких моделей. Найбільш основні з них такі:

- *адекватність* (відповідність моделі своєму оригіналу);

- *об'єктивність* (відповідність наукових висновків реальним умовам);

- *простота* (не засміченість моделі другорядними факторами);

- *чутливість* (здатність реагувати на зміну початкових параметрів);

- *стійкість* (незначне збурення вихідних параметрів повинно відповідати незначній зміні в рішенні задачі);

- *універсальність* (широта області застосування).

Математична модель нетотожна самому об'єкту, а є його наближеним відображенням. Ніяка окремо взята модель не може цілком повно і правильно відобразити всі властивості складних реальних технічних систем і процесів. Формалізація технічної проблеми і задачі проводиться поряд з прийняттям деяких попередніх умов, припущень і продиктовано обмеженими можливостями обчислювальної техніки та економією часових ресурсів при дослідженні моделі.

 Практичного значення модель набуває тоді, коли її вивчення наявними засобами більш доступне, ніж вивчення самого об'єкту.

 Вимоги чутливості і стійкості є відображенням об'єктивних характеристик технічних систем та процесів.

 Одна і та математична модель може застосовуватися для дослідження технічних проблем і задач різного змісту. Ця властивість математичної моделі називається універсальністю.

 Розробка нової моделі - це складний творчий процес, що вимагає великих розумових і часових затрат. Для економії цих ресурсів корисно звертатися до існуючого "банку" моделей для перевірки придатності їх до нової задачі.

 Для того, щоб математична модель задовольняла усім вимогам, зазначеним вище, необхідно ретельно вивчити предметну область, зібрати та проаналізувати великий обсяг інформації. Тільки в результаті такого вивчення об'єкта можна відрізнити цілі від засобів їх досягнення, наслідки від причини, що їх породили, основні фактори від другорядних.

#### **2.2. Методика та етапи проведення математичного моделювання**

 "Будівельним матеріалом" для математичних моделей є буквені позначення, математичні символи і співвідношення. Це означає те, що опис об'єкту, формування проблеми поставленої задачі переводиться зі звичайної мови на "мову математики", тобто відбувається процес формалізації, в результаті чого і отримується математична модель. Далі модель досліджується як математична задача. Отримані наукові результати не можна одразу ж застосовувати на практиці, оскільки вони сформульовані на математичній мові. Тому здійснюється зворотний процес - змістовна інтерпретація на мові вихідної проблеми отриманих математичних результатів. Тільки після цього розв'язується питання про застосування їх на практиці.

 Системний аналіз об'єкта дослідження містить в собі доматематичний аналіз пов'язаної з ним проблеми; математичне її дослідження, а також застосування отриманих результатів на практиці.

Для проведення системного аналізу вимагається виконання наступних етапів:

1. Вивчення предметної області і визначення мети дослідження.

2. Формулювання проблеми.

3. Збір даних (статистичних, експериментальних, експертних оцінок та ін.).

4. Побудова математичної моделі.

 5. Вибір або розробка обчислювального методу та побудова алгоритму рішення задачі.

 6. Вибір пакетів прикладних програм або програмування алгоритму і налагодження програми.

7. Перевірка якості моделі на конкретному прикладі.

8. Впровадження результатів на практиці.

Етапи 1…3 відносяться до доматематичної частини дослідження. Дуже важливо, щоб предметна область була досконально вивчена для того, щоб чітко сформулювати проблему, поставити задачу і визначити цілі дослідження.

Етапи 4…7 відносяться до математичної частини дослідження. Змістом етапу 4 повинно бути формулювання вихідної проблеми у вигляді строго математичної задачі. Рідко математичну модель можна "підібрати" з числа наявних відомих моделей (Рис.1.). Процес підбору параметрів моделі .здійснюється таким чином, щоб модель відповідала досліджуваному об'єкту. Такий процес називається ідентифікацією моделі. Виходячи з характеру отриманої моделі (задачі) і цілей дослідження, вибирають або відомий метод, або пристосовують (модифікують) відомий метод, або розробляють новий. Після цього складають алгоритм (порядок рішення задачі) і програму для ЕОМ. Отримані за допомогою цієї програми результати аналізують, здійснюють постановку задач, і розв'язують поставлені задачі, вводять необхідні зміни і поправки в алгоритм і програму.

Якщо для "чистої" математики традиційними є однократний вибір математичної моделі і однократне формулювання припущень на самому початку досліджень, то в прикладних задачах часто корисно повернутися до моделі і внести деякі корективи після того, як перший тур пробних розрахунків вже проведено. Більше того, часто виявляється своєрідна конкуренція моделей, коли одне й те саме явище описується не однією, а кількома моделями. Якщо висновки виявляються тими самими (наближено) при різних моделях, різних методах дослідження - це вагоме доведення правильності розрахунків, адекватності моделі самому об'єкту, об'єктивності рекомендацій, що пропонуються.

Для побудови математичної моделі конкретної технічної задачі (проблеми) рекомендується виконання такої послідовності дій дослідника:

 - визначення сукупності відомих і невідомих величин, а також існуючих умов і передумов (що дано і що вимагається знайти);

- виявлення найважливіших факторів проблеми;

- виявлення керованих та некерованих параметрів;

 - математичний опис об'єкта за допомогою рівнянь, нерівностей, функцій та інших співвідношень взаємозв'язку між елементами моделі (параметрами), змінними, виходячи зі змісту поставленої задачі.

 Відомі параметри задачі відносно її математичної моделі вважаються зовнішніми, якщо вони задані апріорі, тобто до побудови моделі. Їх називають *екзогенними змінними.*

 Значення невідомих змінних, обчислюються в процесі дослідження моделі. По відношенню до моделі ці змінні вважаються внутрішніми, їх називають *ендогенними змінними.*

 Під найважливішими факторами розуміють фактори, які відіграють суттєву роль у самій задачі і які так чи інакше впливають на кінцевий результат.

 *Керованими* називаються параметри, яким можна надавати довільні числові значення, виходячи з умов задачі; *некерованими* вважаються **ті** параметри, значення яких зафіксовані і не підлягають змінам.

 З точки зору призначення, можна виділити описові моделі і моделі прийняття рішень. Описові моделі відображують зміст і основні властивості технічних об'єктів. З їх допомогою обчислюються значення технічних факторів і показників.

 Моделі прийняття рішень допомагають знайти найкращі варіант показників або технічних рішень. Серед них найменш складними є оптимізаційні моделі, за допомогою яких описуються (моделюються) задачі типу планування, а найбільш складними - ігрові моделі, що відображають задачі конфліктного характеру з врахуванням перетину різних інтересів. Ці моделі на відміну від описових мають можливість вибору значень керованих параметрів, чого нема в описових моделях.

#### **3. Практикум**

*Практичне заняття №1*

# **СТАТИСТИЧНІ ОСНОВИ ПЛАНУВАННЯ І ОРГАНІЗАЦІЇ ЕКСПЕРИМЕНТУ**

**Мета роботи**: систематизація знань і навичок в області статистичного аналізу даних, необхідних у плануванні і організації експерименту, обчислення крапкових і інтервальних оцінок розподілів, формулювання і перевірка статистичних гіпотез.

**Загальні теоретичні відомості**. У цей час математичну статистику можна визначити як науку про прийняття рішень в умовах невизначеності.

Статистичні висновки ставляться до процесу одержання якого-небудь висновку щодо генеральної сукупності по властивостях вибірки із цієї сукупності. Звичайно сукупність характеризується одним або декількома параметрами. Параметри генеральної сукупності будемо позначати грецькими буквами, наприклад,  $\upmu$  — середнє сукупності,  $\sigma^2$  — дисперсія сукупності,  $\sigma$  середнє квадратичне відхилення сукупності. Величини, обчислені за вибірковим значенням, узятим із сукупності, називаються оцінками, вибірковими статистиками або просто статистиками.

Математична статистика ґрунтується на допущенні, що вибірки, узяті з генеральної сукупності, є випадковими, тобто кожний елемент сукупності може з однаковою ймовірністю виявитися включеним у вибірку, і що витяг n елементів не впливає на модель мінливості сукупності.

Поняття статистичного висновку можна розділити на дві частини:

1) оцінка параметрів генеральної сукупності

2) перевірка статистичних гіпотез.

Оцінка. Метою статистичної оцінки є відшукання оцінки параметра генеральної сукупності на основі вибіркової статистики, узятої із цієї сукупності. Звичайно потрібні два типи оцінок: крапкові оцінки і інтервальні оцінки.

Крапкова оцінка - це чисельне значення статистики, використовуване для оцінки параметра розподілу генеральної сукупності. Наприклад, вибіркове середнє *X* — крапкова оцінка математичного очікування генеральної сукупності Звичайно передбачається, що крапкові оцінки мають певні властивості. Оцінки повинні задовольняти наступним вимогам:

-оцінка повинна бути заможної, тобто зі збільшенням обсягу вибірки вона повинна сходитися до оцінюваного параметра по ймовірності;

- оцінка повинна бути ефективної, тобто при даному обсязі вибірки мати мінімальну дисперсію.

- оцінка повинна бути незміщеної, тобто математичне очікування оцінки повинне рівнятися оцінюваному параметру.

Загальний метод знаходження оцінок з потрібними властивостями це метод максимуму правдоподібності. Практичне значення мають наступні вибіркові характеристики, які задовольняють перерахованим вище вимогам:

1) як оцінка математичного очікування - середнє арифметичне вибірки:

2) як оцінка дисперсії випадкової величини х - значення, обумовлене формулою  $\overline{X} = \frac{1}{n} \sum_{i=1}^n$ *n i i x n X* 1 1

3) як оцінка дисперсії середнього арифметичного х -значення, обумовлене

$$
\text{opmynoo } S_x^2 = \frac{\sum_{i=1}^n (x_i - \bar{x})}{n-1}
$$

4) як оцінки коефіцієнтів лінійних моделей - оцінки, отримані методом найменших квадратів;

5) як оцінка щирого значення величини х, обумовленої в серії з k вимірів, кожне з яких виконане різними методами (приладами), що мають різні дисперсії, середнє зважене значення x̃, обумовлене формулою:

Тут x<sup>j</sup> - результат виміру j-м методом (приладом); це, як правило, середнє арифметичне ряду повторних вимірів тим же методом (приладом),  $Sj^2$  - оцінка дисперсії цього результату. Якщо дисперсія одного результату для кожного

методу (приладу) відома досить точно, то х<sub>ј</sub> може бути отримане однократно, тоді замість оцінок дисперсій ставляться значення відповідних дисперсій;

6) як оцінка дисперсії - середньозваженого значення x̃ - значення, обумовлене формулою:

Інтервальна оцінка складається у визначенні інтервалу, що із заданою довірчою ймовірністю містить у собі розглянутий параметр. Указати ймовірність влучення в деякий інтервал (або інтервал, що відповідає заданої ймовірності) можна лише для випадкової величини з відомим законом розподілу.

Для побудови довірчих інтервалів необхідно мати "запас" законів розподілу.

Нормальний розподіл. Відповідно до ЦПТ (центральної граничної теореми) сума великого числа щодо малих випадкових величин, що мають довільні закони розподілу, розподілена за нормальним законом. Функція розподілу для нормальної випадкової величини позначається - N(x,  $\mu$ ,  $\sigma^2$ ). Даний розподіл має два параметри  $\mu$ ,  $\sigma^2$  - математичне очікування й дисперсію. Розподіл N(х,0,1) - називається стандартним нормальним розподілом.

Розподіл  $\chi^2$ . Довірчий інтервал для дисперсії. За законом  $\chi^2$  ("хі-квадрат") розподілена сума ν квадратів незалежних нормально розподілених величин, кожна з яких має математичне очікування, рівне 0, і дисперсію, рівну 1. Очевидно, у цього закону один параметр ν, названий "числом ступенів волі". Легко показати, що математичне очікування  $M\chi^2 v = v$ , дисперсія  $D\chi^2 v = 2v$ , щільність розподілу  $f(\chi^2 v)$  має один максимум, що при  $v = 1$  і  $v = 2$  лежить у точці  $\chi^2_{\;\nu}=0$ , а потім з ростом V зрушується убік збільшення При дуже більших v (v > 30) розподіл, як треба із центральної граничної теореми, практично неотличимо від нормального з відповідними значеннями математичного очікування й дисперсії. Можна показати, що  $\frac{(b-1)^2}{2}$  $(\dot{\rho} - 1)S_x^2$  $\frac{\partial -1)S_x^2}{\sigma^2} \sim \chi^2$ n-1

Тут n - обсяг вибірки;  $S_x^2$  - оцінка дисперсії результату виміру x;  $\sigma^2$  -"щира" дисперсія результату виміру, тобто оцінюваний параметр, що нам не відомий; символ «~»тут і надалі використаний для скорочення запису замість слів "розподілено за законом".

Розглянемо на прикладі, як дане розподіл можна використати для побудови довірчого інтервалу для дисперсії. Допустимо, що ми створили нову установку для виміру величини λ. Нас цікавить оцінка випадкової погрішності вимірів на цій установці, тобто яка дисперсія значень обмірюваної величини. Подамо на установку еталонне значення (наприклад, λо= 632,8) і виконаємо 5 вимірів. Одержимо вибірку з п'яти значень:  $\lambda_1 = 633.1$ ,  $\lambda_2 = 632.9$ ,  $\lambda_3 = 633.4$ ,  $\lambda_4$ = 633.3,  $\lambda_5$  = 632,5. Обчислимо  $\lambda$ <sup>-</sup> = 633,04,  $S_{\lambda}^2$  = 0,128.

Тепер спробуємо знайти інтервал, у якому дисперсія значення обмірюваної довжини хвилі лежить із імовірністю, наприклад, Р = 0.9. Якби нам удалося точно оцінити дисперсію, тобто  $S_\lambda^2$  рівнялося б  $\sigma^2$ , це означало б, що  $\chi^2$ прийняло значення n-1, тобто свого математичного очікування. Зрозуміло, це практично неймовірний щасливий випадок. Нас улаштує влучення  $\chi^2$  в інтервал, що простирається "уліво" і "вправо" від математичного очікування й відповідної ймовірності 0,9. Знайти його можна за допомогою таблиць  $\chi^2$  - розподілу. Рядка таблиці відповідають різним значенням числа ступенів волі, стовпці - значенням імовірності того, що випадкова  $\chi^2$  величина прийме значення більше, ніж  $\chi^2$ 4число, що стоїть у відповідній клітці таблиці. Вибравши рядок з ν = 4 (у нас було  $n = 5$  елементів вибірки, а  $v = n-1$ ), знаходимо, що в цьому випадку  $\chi^2$  с імовірністю P = 0,95 більше значення  $\chi^2_{\text{q1}} = 0.71$  і з імовірністю P = 0,05 більше значення  $\chi^2_{\rm q2} = 9.5$ .

Вийшло, що з імовірністю Р = 0,9 або

$$
\chi^2_{\;q1}\leq\chi^2_{\;q}\leq\chi^2_{\;q2}
$$

або

$$
0.71 \le \frac{(5-1)S_{\lambda}^2}{\sigma^2} \le 9.5
$$

"Перевернувши" нерівності й підставивши  $S_\lambda^2$ , одержуємо, що з імовірністю Р = 0,9

$$
0.054\,\leq\,\sigma^2\leq\,0.721
$$

Із приклада видно, що при малому обсязі вибірки дисперсія оцінюється погано (довірчий інтервал досить широкий). Тому для побудови довірчого інтервалу для математичного очікування не можна, наприклад, скористатися нормальним законом розподілу випадкових величин x і *X* (ми знаємо вид закону, але не знаємо його параметра - дисперсії), доводиться залучити ще одне похідне від нормального розподілу.

t- розподіл, або розподіл Ст'юдента. Довірчий інтервал для математичного очікування. За таким законом розподілена наступна комбінація випадкових величин: *V*  $t = \frac{z\sqrt{v}}{\sqrt{u}}$ 

де z - випадкова величина, розподілена нормально з математичним очікуванням, рівним 0 і дисперсією, рівної 1, (це позначається так: z~N(0,1)), V $\sim \chi^2$ <sub>v</sub> тобто V - випадкова величина, розподілена за законом  $\chi^2$ з v ступенями волі. t - розподіл має один параметр v. Щільність t - розподілу симетрична щодо точки t=0, отже, М[t]=0. За формою розподіл нагадує нормальне, але повільніше спадає з ростом | t |. Таблиці t - розподілу містять рядка, що відповідають різним v, і стовпці, що відповідають імовірності q того, що | t | > tq (іноді ця ймовірність виражається у відсотках).

Для використання закону t - розподілу при побудові довірчого інтервалу, зробимо наступні підстановки:

- у якості z підставимо z =( $\bar{x}$ - M[x])(  $\sigma^2/n$ ); ця величина, мабуть, розподілена необхідним образом, тому що якщо х ~ N(M[x],  $\sigma^2$ , то x~ N(M[x],  $\sigma^2$ /n, тому z ~ N(0,1);

- у якості V виберемо V= $\frac{(v-1)^2}{\sigma^2}$  $(\dot{\rho} - 1)S_x^2$  $\frac{\partial-1)S_x^2}{\sigma^2}$ ~ $\chi^2_{\textrm{n-1}}$ , тоді, з огляду на, що  $\overline{S}_x^2 = S_x^2$ *x S* /n, одержимо  $t =$  $\lfloor x \rfloor$  $^{2}$   $(n+1)$   $\mathcal{C}^{2}$ 2 (n -1)  $(x-M[x])\sqrt{\sigma^2}\sqrt{(n-1)}$  $S_x^2$  $x - M \, | \, x$  $-M[x]\sqrt{\sigma}$  $=\frac{(x-M[x])}{\sqrt{a}}$ 2  $(x-M[x])$  $S^2_x$  $x - M \, x$ 

σ

Для того, щоб побудувати інтервал, у якому із заданою ймовірністю Р лежить щире значення М[х], знаходимо по таблиці в рядку *v* і стовпці q = 1 - Р значення t<sub>o</sub>. Тоді, з імовірністю Р

$$
\frac{(\bar{x} - M[x])}{\sqrt{S_x^2}} \prec t_q,
$$

отже, з тією же ймовірністю М[х] лежить в інтервалі

$$
\overline{x} \pm t_q \sqrt{S_x^2} \ .
$$

Використовуючи раніше розглянутий приклад, побудуємо 90-процентний довірчий інтервал для обмірюваного значення. У таблиці в рядку v=4 і стовпці q =1 - 0.9 = 0.1 знаходимо значення  $t_q = 2.13$ .

Обчисливши  $\bar{S}_x^2 = 0.032$ , одержуємо, що

 $\lambda = (633.04 \pm 2.13\sqrt{0.032}) = (633.04 \pm 0.38)$ 

с імовірністю Р = 0.9. На закінчення цього розділу підкреслимо ще раз розходження оцінок

2 *x S* - це оцінка дисперсії випадкової величини х або одного елемента вибірки;

 $\overline{S}_{x}^{2}$ - це оцінка дисперсії середнього арифметичного п елементів вибірки.

Розподіл Фішера. Даний розподіл являє собою розподіл випадкової величини отриманої розподілом двох незалежних випадкових величин розподілених за законами  $\chi^2{}_{\rm k}$  ,  $\chi^2{}_{\rm m}$  помноженої на коефіцієнт m/k.

$$
F = \frac{\chi^2 k}{\chi^2 m} \frac{m}{k}
$$

Перевірка статистичних гіпотез. Загальний алгоритм статистичної перевірки гіпотез.

Ми розглянемо тут тільки способи перевірки простих гіпотез. У таблиці 1.1 перераховані етапи перевірки гіпотези, вони відразу ж ілюструються прикладом. Щоб подальше було зрозуміло, спочатку розглянемо конкретний приклад.

Припустимо, що для ігрового автомата виготовлений генератор випадкових чисел по наступному технічному завданню (ТЗ): на певному етапі гри генератор повинен виробити незалежно від стану всієї системи й своїх попередніх станів або 0 з імовірністю 0.20, або 1 з імовірністю 0.80 (припустимо для простоти, що інші стани генератора неможливі). Треба організувати перевірку генератора на відповідність ТЗ як статистичну перевірку гіпотези.

Таблиця 1.1 – Етапи перевірки гіпотези

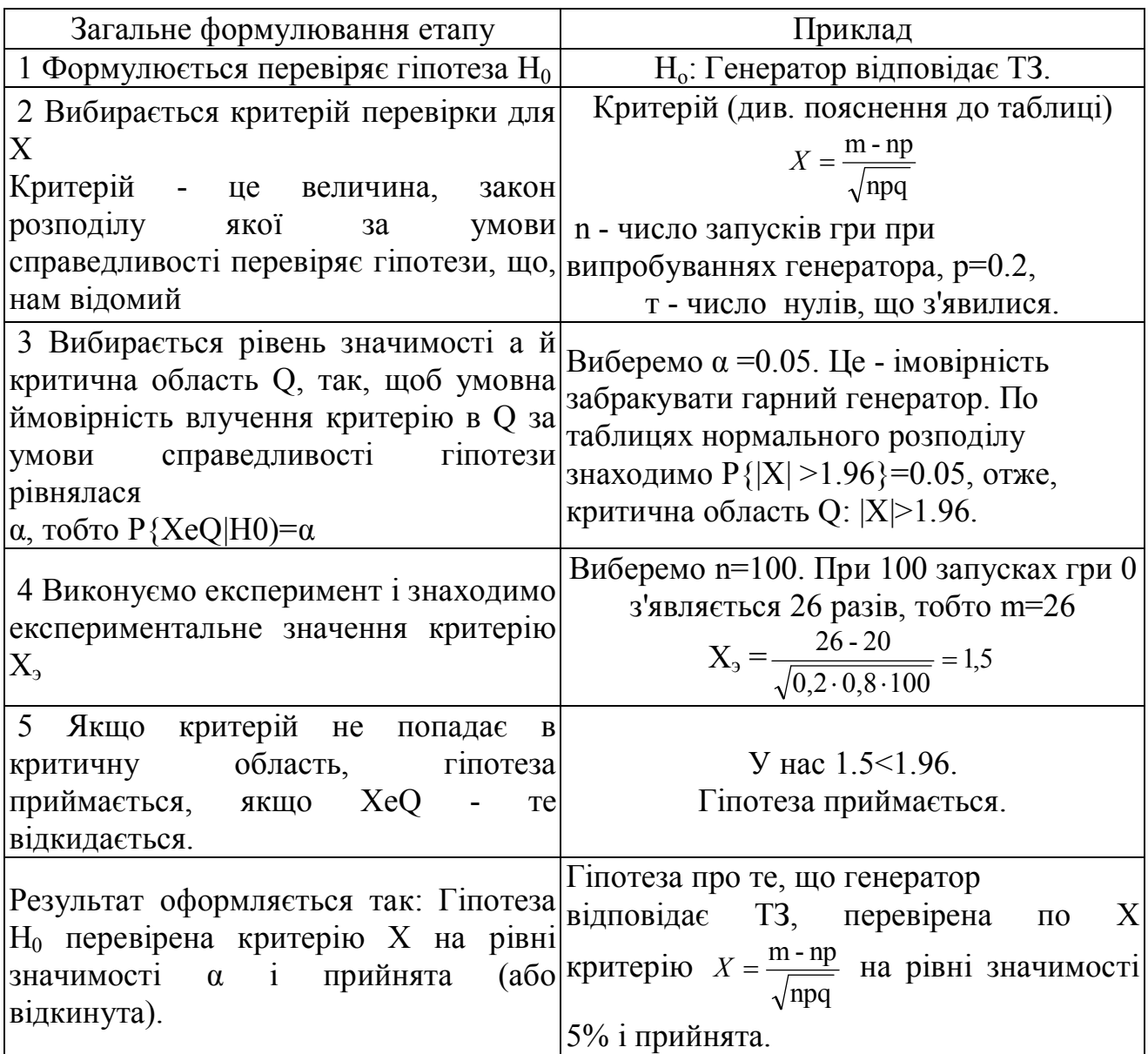

Зробимо до цієї схеми деякі пояснення. Гіпотеза - це завжди твердження. Треба вибрати для перевірки одне із двох тверджень: "Відповідає ТЗ" або "Не відповідає ТЗ". Ми вже згадували про те, що не всяку гіпотезу можна перевірити: якщо генератор відповідає ТЗ, то подія: "поява 0" має відому постійну ймовірність, і результат кожного випробування не залежить від попередніх результатів. У цьому випадку число т нулів у серії з п випробувань підкоряється відомому закону Бернуллі, а при великому п величина Х, наведена вище, відповідно до теореми Муавра-Лапласа розподілена нормально із середнім 0 і дисперсією 1, тобто Х має відомий розподіл і може бути критерієм перевірки гіпотези. Якщо ж сформулювати протилежну гіпотезу, то зовсім невідомо, як і в яку сторону ми відхилилися від ТЗ, і критерію побудувати не можна. Вибір α не диктується правилами статистики, а цілком визначається обставинами експерименту. Чим більше в нашому прикладі α, тим суворіше приймання роботи, тобто тим більше ймовірність того, що прийде переробляти цілком гарний генератор. Зате, зменшуючи α, ми збільшуємо небезпеку того, що визнаємо придатним бракований виріб. Прийнято вибирати α = 0.05 або α = 0.1, що полегшує використання багатьох таблиць.

Вибір критичної області повинен вироблятися з урахуванням змісту гіпотези; треба розуміти, що якщо Х попадає в критичну область, то гіпотеза буде відкинута. У нашому прикладі, мабуть, що ТЗ порушено й у тому випадку, якщо нулів при 100 випробуваннях буде багато менше, ніж 20, і якщо багато більше, тому критична область - двостороння. Так буває не завжди.

Переходимо тепер до розгляду конкретних типів гіпотез, які частіше інших зустрічаються в практиці.

Перевірка гіпотези про рівність математичного очікування певному значенню. Нехай є вибірка п значень нормально розподіленої випадкової величини:  $x_1, x_2,..., x_n$ . Потрібно перевірити гіпотезу про те, що математичне очікування X дорівнює певному значенню (позначимо його а)

Отже гіпотеза  $H_0$ : М[x] = а

Як критерій вибираємо випадкову величину  $t = \frac{(x - t)^2}{\sqrt{x^2}}$  $(x - a)$  $S_{\overline{x}}^2$  $t = \frac{(x-a)}{\sqrt{a}}$  закон розподілу,

який нам відомий (див. попередній розділ).

Очевидно, гіпотезу варто відкинути й у тому випадку, якщо х<<α, і в тому випадку, якщо  $x \geq a$ , тому критична область буде двосторонньою, тобто Q: | t | >  $t<sub>a</sub>$ , так, щоб

$$
P(|t| > t_q | H_0) = \alpha.
$$

По обраному α знаходимо  $t_q$  при V = n-1; обчислюємо  $\bar{x}$ ,  $\bar{S}_x^2$ , i  $t_3$  за даними експерименту й приймаємо гіпотезу, якщо  $|t_3|$   $t_q$  у противному випадку відкидаємо.

Алгоритм може бути використаний при перевірці відповідності теорії й експерименту: у цьому випадку α - передвіщене теорією значення деякої фізичної величини, вибірка  $x_1$   $x_2,..., x_n$  - результати експериментального визначення тієї ж величини.

Цим же прийомом користуємося, щоб показати, що засіб або метод виміру не дають систематичної погрішності. У цьому випадку α - дійсне значення деякої фізичної величини (властивість стандартного зразка або результат виміру свідомо точним приладом, або світова постійна), вибірка  $x_1, x_2,..., x_n$  - ряд результатів, отриманих аттестуємим методом (засобом) виміру.

Твердження: "гіпотеза про те, що М[х] для даної вибірки дорівнює а, перевірена на рівні значимості а по 1-критерії й прийняте" і "значення попадає для даної вибірки в довірчий інтервал, що відповідає ймовірності Р = 1- α» рівносильні, і дослідник може вибирати ту або іншу схему міркувань за своїм розсудом.

Аналогічно при влученні передбачуваного значення дисперсії в довірчий інтервал, може перевірятися гіпотеза про рівність дисперсії цьому значенню.

Перевірка гіпотези про рівність двох дисперсій. 1-розподіл. Нехай є дві незалежні вибірки значень нормально розподіленої величини х: х<sub>1</sub> х<sub>2</sub>,..., х<sub>n</sub> усього n елементів, і нормально розподіленої величини у:  $y_1, y_2,..., y_m - n$ елементів.

Гіпотеза Н<sub>о</sub> полягає в тому, що дисперсії величин Х и Y рівні, тобто H<sub>0</sub>:  $D[x] = D[y] = \sigma^2$ .

Ця гіпотеза перевіряється за критерієм Фішера. Випадкова величина де  $V_1$  $\sim \chi^2_{\rm k1},\, {\rm V}_2 \sim \chi^2_{\rm k2}$ розподілена за законом, що одержав назву "розподіл Фішера", або "F-розподіл".

У цього розподілу два параметри  $k_1$  і  $k_2$ , називані числом ступенів волі для чисельника й знаменника. Очевидно, Б приймає тільки позитивні значення. Крім того, F- розподіл володіє однією очевидною властивістю: якщо відомо ймовірність Р того, що  $F > F_q$  (деякого фіксованого числа), те, очевидно з такою ж імовірністю  $1/F < 1/F_q$ , отже, з імовірністю  $\alpha = 2P$  F виходить за межі інтервалу F<sub>q</sub>). Тому таблиці F- розподілу містять тільки границі F<sub>q</sub>>1 при заданому а й при певних  $k_1$ ,  $k_2$ . Користувач же повинен пам'ятати, що якщо експериментальне значення критерію F виявиться менше 1, те його треба "перевернути" і зрівняти з табличним F<sub>q</sub> зворотну величину. Підставивши в F у якості V1 комбінацію (n-1) $S\chi^2/D[x]$ , яка, як було раніше показане, розподілена за законом  $\chi^2{}_{\rm k1}$ , а в якості  $\rm V_2$  величину (m-1)S<sub>y</sub> /D[y], яка розподілена за законом  $\chi^2$ m-<sup>1</sup>, одержимо, що у випадку рівності дисперсій D[х] і D[у] відношення підкоряється розподілу Фішера, і, отже, може служити критерієм перевірки гіпотези про рівність дисперсій

Приклад: Запропонований нова технологія виготовлення ламп; затверджується, що вона забезпечує менший технологічний розкид світловіддачі, чим стара. Для перевірки виготовлене  $n = 9$  ламп за старою технологією, вони мають значення світловіддачі (лм/Вт):

x: 62, 73, 80, 79, 63, 77, 81, 75

і m = 10 ламп за новою технологією, їхня світловіддача: у: 75, 78, 77, 68, 73, 79, 72, 71, 86.

Формулюємо гіпотезу: технологічний розкид однаковий, тобто D[х] = D[у]. Критерій перевірки F. Виберемо рівень значимості α=0,05. По таблиці знаходимо  $F_q$ .

Якщо виявиться, що  $S_x^2 > S_y^2$ ,  $k_1 = 8$ ,  $k_2 = 9$   $F_q = 3.23$ . Якщо  $2 > S_x^2$ ,  $k_1 = 9$ ,  $k_2 = 8$   $F_q = 3.39$ . Обчислюємо:

$$
\overline{x}
$$
=72.4  $S_x^2 = \sum_{1}^{9} \frac{(x_1 - \overline{x})^2}{9 - 1} = 67.8$   
 $\overline{x}$ =75.8  $S_y^2 = \sum_{1}^{10} \frac{(y_1 - \overline{y})^2}{10 - 1} = 26.4$ 

 $F_3$ =67.8/26.4=2.27. Висновок:  $F_3$ < $F_9$ .

Гіпотеза про рівність дисперсій світловіддачі при виготовленні ламп по старій і новій технології перевірена за критерієм Фішера на рівні значимості 0.05 і прийнята. (Якщо розроблювачі все-таки наполягають на перевагах нової технології, варто провести новий експеримент із вибірками більших обсягів).

Перевірка гіпотези про рівність математичних очікувань двох випадкових величин.

Нехай є дві незалежні вибірки значень нормально розподіленої величини x:  $x_1, x_2,..., x_n$  - усього n елементів, і нормально розподіленої величини у:  $y_1$   $y_2,..., y_m$ - m елементів. Передбачається, що D[x] = D[y]. (Припущення про рівність дисперсій може бути перевірене по "рецепті" викладеному вище).

Гіпотеза Н<sub>0</sub> полягає в тому, що  $M_x = M_y$ . Це, мабуть, найпоширеніший тип гіпотез у технологічних, біологічних, навіть педагогічних експериментах. В обох вибірках існує однаковий розкид, але важливо визначити, чи значиме на тлі цього розкиду відрізняються середні значення вибірок. Гіпотеза, що перевіряє, полягає в тому, що математичні очікування не відрізняються. Критерієм перевірки служить, як і раніше, випадкова величина t, але побудована більше складним образом.

Нагадаємо, що за відомим законом Ст'юдента розподілена величина

$$
t = \frac{z\sqrt{v}}{\sqrt{V}}, \text{ are } z \sim N(0,1), \text{ V} \sim \chi^2_v.
$$

Візьмемо в якості z комбінацію

$$
z = \frac{\overline{x} - \overline{y}}{\sqrt{\sigma_x^2 / n} - \sigma_y^2 / m}
$$

З огляду на, що x ~ N(M[x],D[x]), у ~ N(M[y], D[y]), відповідно *x* ~N(M[x], D[x]/n), *y* ~ N(M[y], D[y]/m), x і у незалежні й тому дисперсія різниці їх

середньоарифметичних дорівнює сумі дисперсій, а мат. очікування - різниці мат. очікувань, і пам'ятаючи про рівність D[x] и D[y], одержимо, що z, певне по, дійсно розподілено нормально з параметрами  $M[z]=0$ ,  $D[z]=1$ .

У якості V візьмемо

V=(n-1)S<sub>x</sub><sup>2</sup>/ $\sigma^2$ +(m-1)S<sub>y</sub><sup>2</sup>/  $\sigma^2 \sim \chi^2$ <sub>n+m-2</sub>, що треба з визначення  $\chi^2$ . У результаті одержимо

$$
t_{y} = \frac{(\overline{x} - \overline{y}) \cdot \sqrt{mn} \cdot \sqrt{m + n - 2}}{\sqrt{m + n} \cdot \sqrt{(n-1)S_{x}^{2} + (m-1)S_{y}^{2}}}
$$

Критична область - знову двостороння, тобто гіпотеза відкидається, якщо |  $|t| > t_{q}$ .

Як приклад перевіримо гіпотезу про те, що середня світловіддача по старій і новій технології однакова згідно даним приклада з попереднього розділу. Виберемо α= 0.05, по таблиці знайдемо, що при V =9+10-2=17 t<sub>q</sub>=2.1. Тепер обчислюємо:

$$
t_{y} = \frac{(72, 4 - 75, 8) \cdot \sqrt{9 \cdot 10} \cdot \sqrt{9 + 10 - 2}}{\sqrt{9 + 10} \cdot \sqrt{8 \cdot 67, 8 + 9 \cdot 26, 4}}
$$

Висновок:  $|t_3|$ < $t_q$ . Гіпотеза про рівність середніх значень світловіддачі ламп, виготовлених по старій і новій технології, перевірена по t- критерію на рівні значимості 5% і прийнята.

Існує кілька способів перевірки справедливості припущень про закон розподілу випадкової величини. Розглянемо спочатку найпоширеніший і наочний спосіб, у якому як критерій використається вже відомий розподіл  $\chi^2$ .

Припустимо, є вибірка n значень випадкової величини х. Обсяг вибірки n повинен бути великий - не менш декількох десятків значень. Гіпотеза  $H_0$  полягає в тому, що випадкова величина х розподілена по деякому певному законі із щільністю розподілу ц(х), наприклад, нормально або рівномірно, або як завгодно - безупинно або дискретно, але закон розподілу відомий.

Критерієм перевірки такої гіпотези може служити випадкова величина  $\chi^2$ . Закон розподілу величини  $\chi^2$ нам відомий.

Покажемо, як будується цей критерій у цьому випадку. Будемо відразу пояснювати алгоритм на прикладі.

Припустимо, у деяку систему убудований генератор випадкових чисел, що повинен генерувати дійсні числа, рівномірно розподілені в інтервалі (0,1). Потрібно перевірити, чи відповідає генератор цій вимозі.

Нижче наведена вибірка, що складається з 100 значень, вироблених генератором (таблиця 1.2)

Таблиця 1.2 - Значення випадкової величини, вироблені генератором випадкових чисел

| .9995 | .5045 | .9103 | .6868 | .4160 | .6515 | .6885 | .5269 | .2470 | .5298 |
|-------|-------|-------|-------|-------|-------|-------|-------|-------|-------|
| .0727 | .3283 | .4865 | .0346 | .8278 | .4777 | .8310 | .0077 | .3654 | .9911 |
| .9826 | .3911 | .7233 | .7601 | .3541 | .2008 | .8847 | .7012 | .3834 | .5297 |
| .1665 | .0501 | .5328 | .7665 | .6316 | .7254 | .9478 | .5133 | .7702 | .4121 |
| .9138 | .0535 | .2693 | .9047 | .5194 | .6793 | .5890 | .1316 | .0475 | .4587 |
| .3593 | .3842 | .8683 | .6296 | .9304 | .3190 | .3510 | .0159 | .5373 | .0920 |
| .0908 | .9092 | .4940 | .9347 | .8977 | .2771 | .1254 | .7622 | .7362 | .2662 |
| .8462 | .4364 | .6789 | .9867 | .6712 | .4154 | .0471 | .5007 | .6539 | .7361 |
| .0738 | .4175 | .2332 | .3063 | .7556 | .0606 | .8415 | .2190 | .2625 | .5163 |
| .7227 | .7534 | .8460 | .9410 | .4645 | .2727 | .8886 | .5911 | .0669 | .2370 |

Гіпотеза Н<sub>о</sub>: розподіл рівномірно в інтервалі  $(0,1)$ .

Таблиця 1.3 - Аналіз функції розподілу по вибірці

| $N_2$          |           | Границі         |       |       |                                                |
|----------------|-----------|-----------------|-------|-------|------------------------------------------------|
| Інтервалу      | <b>OT</b> | інтервалу<br>ДО | $p_i$ | $m_i$ | $\eta_i^2 = (m_i - np_i)^2$<br>$np_i(1 - p_i)$ |
|                | 0.0       | 0.1             | 0.1   | 13    | 9/9                                            |
| $\overline{2}$ | 0.1       | 0.2             | 0.1   | 3     | 49/9                                           |
| 3              | 0.2       | 0.3             | 0.1   | 10    |                                                |
| 4              | 0.3       | 0.4             | 0.1   | 10    |                                                |
| 5              | 0.4       | 0.5             | 0.1   | 10    | $\boldsymbol{0}$                               |
| 6              | 0.5       | 0.6             | 0.1   | 12    | 4/9                                            |
| 7              | 0.6       | 0.7             | 0.1   | 9     | 1/9                                            |
| 8              | 0.7       | 0.8             | 0.1   | 12    | 4/9                                            |
| 9              | 0.8       | 0.9             | 0.1   | 9     | 1/9                                            |
| 10             | 0.9       | $1.0\,$         | 0.1   | 12    | 4/9                                            |

 $*$ n=100, число інтервалів L у нашому випадку 10.

Ми бачимо, що, дійсно, жодне число з вибірки за межі цього інтервалу не виходить, тому вважаємо, що весь діапазон зміни x простирається від 0 до 1. Розіб'ємо цей діапазон на інтервали, кількість їх виберемо так, щоб у середньому на кожний доводилося близько 10 елементів вибірки й, відповідно, щоб теоретична ймовірність влучення в кожний інтервал не була мала (див. таблиця 1.3).

У третій стовпець таблиці уведені передвіщені нашою гіпотезою ймовірності влучення в i-й інтервал, а в четвертий стовпець - реальне число елементів вибірки m; потрапивших у цей інтервал.

Тепер розглянемо кожний рядок таблиці окремо. Зроблено

всього n=100 незалежних випробувань, імовірність події, наприклад, влучення в інтервал 2: від 0.1 до 0.2p<sub>i</sub>=0.1. Число m<sub>i</sub> влучень у цей інтервал випадкова величина, розподілена за законом Бернуллі.

При великому n величина *npq*  $\eta = \frac{m - i\delta}{\sqrt{m}}$  ~N(0,1), Очевидно, що сума квадратів таких незалежних величин повинна мати розподіл  $\chi^2$  і тому може бути критерієм перевірки нашої гіпотези. Число ступенів волі для критерію береться на 1 менше, ніж число інтервалів (v = L-1), т. к. на величини  $\eta_i$  у цьому випадку накладений один зв'язок:  $\Sigma$ m<sub>i</sub>=n.

У таблиці в п'ятому стовпці поміщені експериментальні величини  $\eta$ <sub>i</sub>. Обчислимо  $\chi^2{}_{3} = \sum_{i=1}^{2}$ *L*  $i = 1$ 8 . Вибравши рівень значимості α=0.05, звернемося до таблиць  $\chi^2$ - розподілу, щоб знайти критичну область Q. Вона буде однобічною. Дійсно, мала сума  $\chi^2$ , означає, що т<sub>і</sub> дуже близько до пр<sub>і</sub> т. е. реальне число влучень в інтервал близько до математичного очікування числа влучень. Це означає справедливість наших припущень про значення тобто гіпотеза Н<sub>0</sub> підтверджується.

Відкидати її будемо лише при великому по абсолютній величині відмінності m<sub>i</sub> від np<sub>i</sub> У нашому прикладі V = 10 - 1 = 9,  $\chi^2_{q}$  ( $\alpha$  =0.05)=16.9. Висновок:  $\chi^2$ <sub>3</sub> <  $\chi^2$ <sub>q</sub>. Гіпотеза про те, що досліджуваний розподіл рівномірно, перевірена за критерієм  $\chi^2$  на рівні значимості 5% і прийнята.

При перевірці припущення про нормальний закон розподілу можуть виникнути два випадки:

1) Параметри цього закону М[х] і D[х] (математичне очікування й дисперсія) передбачаються відомими, тобто  $H_0$ : x~N(M[x], Д[x]), у цьому випадку зручно ввести нову випадкову величину

$$
z = \frac{x - M[x]}{\sqrt{D[x]}} \sim N(0.1)
$$

Користуючись таблицями нормального розподілу, легко знайти ймовірність влучення z в інтервали, які вибрати заздалегідь. При цьому треба стежити, щоб імовірність влучення в кожний інтервал не була дуже малої, наприклад, у якості першого взяти інтервал від - ∞ до -2. Імовірність влучення в інтервал обчислюється за допомогою інтеграла ймовірностей Ф(z) як різниця значень Ф(z) від кінців інтервалу. Одержимо, наприклад, що випливають імовірності, представлені в таблиці 1.4.

Таблиця 1.4 - Інтервали значень випадкової величини z~N(0,1) і ймовірності р<sub>і</sub> влучення в ці інтервали

| $N_{\Omega}$   |           | Границі інтервалу | $p_i$ |  |
|----------------|-----------|-------------------|-------|--|
| інтервалу      | <b>OT</b> | ДО                |       |  |
|                | $-\infty$ | $-2.0$            | 0.023 |  |
| $\overline{2}$ | $-2.0$    | $-1.5$            | 0.044 |  |
| $\overline{3}$ | $-1.5$    | $-1.0$            | 0.092 |  |
| $\overline{4}$ | $-1.0$    | $-0.5$            | 0.15  |  |
| 5              | $-0.5$    | 0.0               | 0.19  |  |
| 6              | 0.0       | 0.5               | 0.19  |  |
| 7              | 0.5       | 1.0               | 0.15  |  |
| 8              | 1.0       | 1.5               | 0.092 |  |
| 9              | 1.5       | 2.0               | 0.044 |  |
| 10             | 2.0       | $\infty$          | 0.023 |  |

Тепер можна або перерахувати всі величини вибірки x в z по формулі, або перерахувати кінці інтервалів

$$
x_i = z_i \sqrt{D[x]} + M[x]
$$

і знайти, скільки реально значень х попадає в даний інтервал.

Подальші дії аналогічні описаними в прикладі з рівномірним розподілом. Критерій  $\chi^2$ має L-1 ступенів волі, де L - число інтервалів.

2) Якщо розподіл передбачається нормальним, але параметри його М[х] і [D] не відомі, то знаходять їхні оцінки з тієї ж вибірки по формулах. Гіпотеза  $H_0$ :  $x \sim N(\bar{x}, S^2_x)$ . Подальший алгоритм повністю аналогічний попередньому випадку, тільки для критерію  $\chi^2$  береться V = L -3 ступеня волі, тому що накладені вже 3 зв'язки на величини η<sub>і</sub> (оцінки математичного очікування й дисперсії обчислені з елементів тієї ж вибірки).

Інший спосіб перевірки гіпотези про закон розподілу заснований на порівнянні "емпіричної функції розподілу", або "функції розподілу вибірки" W<sub>n</sub>(x) с передбачуваним законом. Для побудови цієї функції треба насамперед розташувати всі елементи вибірки  $(x_1, x_2, \ldots, x_k, x_n)$  у порядку зростання.

Нехай х - деяка крапка на осі х. Позначимо  $n_x$  - число елементів вибірки, розташованих "левее" х, тобто число елементів, величина яких менше х, тоді  $W_n(x)=n_x/n$ 

(Згадаємо визначення функції розподілу: F(x) - це ймовірність того, що випадкова величина менше х). F(x) може бути як безперервної, так і мати розриви.  $W_n(x)$  по визначенню випробовує стрибок у крапках х, рівних елементам вибірки.

Критерієм перевірки гіпотези про те, що випадкова величина має функцію розподілу F(x) служить вираження

$$
\omega^2 = \int_{-\infty}^{\infty} \left[ W_n(x) - F(x) \right]^2 df_{(x)}
$$

Ясно, що чим менше  $\omega^2$ , тим ближче емпіричний розподіл до передбачуваного.

З огляду на, що  $W_n(x_1) = 0$  при  $x \le x_1$ ,  $(x_1 - \text{Hайменure}$  значення вибірки),

$$
W_n(x) = k/n \quad \text{ input } X_k \ x \prec x_{k+1},
$$
  

$$
W_n(x) = 1 \quad \text{ input } x \ge x_n
$$

(х<sub>n</sub> - найбільше значення вибірки). Інтеграл можна перетворити до виду:

$$
\omega^2 = \frac{1}{12n^2} + \frac{1}{n} \sum_{n=1}^{k=1} \left[ F(x_k) - \frac{2k-1}{2n} \right]^2
$$

Точний розподіл  $\omega^2$  дуже складно, але дослідження показує, що вже при n = 40 розподіл добутку nw близько до деякого граничного розподілу, для якого обчислені таблиці. По цих таблицях визначені критичні значення для величини  $n\omega^2$ .

Критерій  $\omega^2$  (або, точніше кажучи, n $\omega^2$ ) володіє рядом переваг перед критерієм  $\chi^2$ . Критерій  $\omega^2$  повніше використає інформацію, що полягає в дані вибірки, ґрунтуючись безпосередньо на спостережених значеннях розглянутої величини.

Розглянемо приклад застосування критерію  $\omega^2$ .

У стовпцях Xk наведено впорядкована по зростанню вибірка 50 значень випадкової величини (таблиця 1.5). У стовпці k - порядковий номер елемента вибірки.

Гіпотеза Н<sub>0</sub>: Випадкова величина х розподілена рівномірно в інтервалі (-1,1). У цьому випадку

$$
F(x) = \frac{1}{2} \int_{-1}^{x} dx = \frac{x}{2} + 0.5
$$

Значення  $F(x_k)$  також наведені в таблиці поруч зі стовпцями  $(2k-1)/2n$ .

Вибираємо рівень значимості для перевірки гіпотези α=0.05 і по таблиці знаходимо, що критична область значень n $\omega^2$  визначається умовою: n $\omega^2$ >0.461.

По формулі й даним таблиці 2.5 обчислюємо експериментальне значення  $n\omega^2$ <sub>3</sub>. (n=50):

 $n\omega^2$ <sub>3</sub>=1/600+(0.008-0.01)2+(0.016-0.03)2+(0.47-0.05)2+...+(0.991-0.99)2= 0.116 (усього 50 доданків).

Отже, no<sup>2</sup><sub>3</sub><0.461, отже, гіпотеза про передбачуваний закон розподілу перевірена за критерієм  $\omega^2$  на рівні значимості 5% і прийнята.

| K              | $X_k$               | $F(x_k)$ | $2k - 1/2n$ | K  | $X_k$    | $F(x_k)$ | $2k - 1/2n$ | $\bf k$ | $X_k$                      | $F(x_k)$ | $2k - 1/2n$ |
|----------------|---------------------|----------|-------------|----|----------|----------|-------------|---------|----------------------------|----------|-------------|
|                | $-0.984$            | 0.008    | 0.01        | 18 | $-0.362$ | 0.319    | 0.35        |         | 35   0.303   0.651         |          | 0.69        |
| $\overline{2}$ | $-0.968$            | 0.016    | 0.03        | 19 | $-0.298$ | 0.351    | 0.37        |         | 36 0.308 0.654             |          | 0.71        |
| 3              | $-0.906$            | 0.047    | 0.05        | 20 | $-0.269$ | 0.365    | 0.39        |         | 37   0.359   0.679         |          | 0.73        |
| $\overline{4}$ | $-0.905$            | 0.048    | 0.07        | 21 | $-0.233$ | 0.38     | 0.41        |         | 38 0.377 0.688             |          | 0.75        |
| 5              | $-0.879$            | 0.061    | 0.09        | 22 | $-0.176$ | 0.412    | 0.43        |         | 39 0.402 0.701             |          | 0.77        |
| 6              | $-0.866 \mid 0.067$ |          | 0.11        | 23 | $-0.169$ | 0.415    | 0.45        |         | 40 0.450 0.725             |          | 0.79        |
|                | $-0.816$            | 0.092    | 0.13        | 24 | $-0.083$ | 0.459    | 0.47        |         | $41 \mid 0.472 \mid 0.736$ |          | 0.81        |
| 8              | $-0.749$            | 0.125    | 0.15        | 25 | $-0.045$ | 0.478    | 0.49        |         | 42 0.472 0.736             |          | 0.83        |
| 9              | $-0.737$            | 0.132    | 0.17        | 26 | 0.001    | 0.501    | 0.51        |         | $43 \mid 0.524 \mid 0.762$ |          | 0.85        |
| 10             | $-0.598$            | 0.201    | 0.19        | 27 | 0.027    | 0.513    | 0.53        |         | 44 0.540 0.770             |          | 0.87        |
| 11             | $-0.562$            | 0.219    | 0.21        | 28 | 0.033    | 0.516    | 0.55        |         | $45 \mid 0.662 \mid 0.831$ |          | 0.89        |
| 12             | $-0.526$            | 0.237    | 0.23        | 29 | 0.054    | 0.527    | 0.57        |         | 46 0.683 0.841             |          | 0.91        |
| 13             | $-0.506$            | 0.247    | 0.25        | 30 | 0.059    | 0.529    | 0.59        |         | 47 0.769 0.885             |          | 0.93        |
| 14             | $-0.475$            | 0.262    | 0.27        | 31 | 0.060    | 0.530    | 0.61        |         | 48 0.777                   | 0.889    | 0.95        |
| 15             | $-0.468$            | 0.266    | 0.29        | 32 | 0.075    | 0.537    | 0.63        |         | 49 0.896 0.948             |          | 0.97        |
| 16             | $-0.455$            | 0.273    | 0.31        | 33 | 0.178    | 0.589    | 0.65        |         | 50 0.982 0.991             |          | 0.99        |
| 17             | $-0.446$            | 0.277    | 0.33        | 34 | 0.182    | 0.591    | 0.67        |         |                            |          |             |

Таблиця 1.5 - Перевірка гіпотези про закон розподілу за критерієм  $\omega^2$ 

**Матеріали, інструмент, устаткування**: комп'ютерний клас, спеціалізований програмний пакет статистичних обчислень.

#### **Порядок проведення роботи**.

3.1 Ознайомитися з коротким зведенням теоретичних положень

3.2 Використовуючи будь-який програмний пакет статистичних обчислень для заданої вибірки одержати крапкові оцінки параметрів розподілу й побудувати гістограму для даної вибірки.

3.3 Сформулювати й перевірити гіпотезу про однорідність запропонованої вибірки.

3.4 Сформулювати й перевірити гіпотезу про нормальний характер закону розподілу запропонованої вибірки.

3.5 Сформулювати й перевірити гіпотезу про середній для запропонованої вибірки.

3.6 Сформулювати й перевірити гіпотезу про величину дисперсії для запропонованої вибірки.

3.7 Зробити висновки й оформити звіт про пророблену практичну роботу.

### **Контрольні питання.**

- 1. Предекспериментальний аналіз точності формул у математичних моделях обробки металів тиском
- 2. Експериментальний аналіз точності формул математичних моделях обробки металів тиском
- 3. Оцінка ефективності у випадку невизначеності
- 4. Математичні моделі виробничих процесів
- 5. Постановка граничних і початкових умов
- 6. Критерій ефективності

### **ОСНОВИ КОРЕЛЯЦІЙНОГО І РЕГРЕСІЙНОГО АНАЛІЗУ**

**Мета роботи**: вивчення основ кореляційного і регресійного аналізу, вивчення технології оцінки коефіцієнтів лінійної і нелінійної регресії методом найменших квадратів.

**Загальні теоретичні відомості.** Поняття кореляції дає можливість судити про тім наскільки тісно експериментальні точки лягають на пряму лінію. Якщо регресія визначає передбачуване співвідношення між змінними, то кореляція показує, наскільки добре це співвідношення відбиває дійсність. Кількісно тісноту зв'язку між змінними випадковими величинами оцінюють коефіцієнтом кореляції К.

Для лінійної залежності

$$
y\!\!=\!\!b_0\!\!+\!\!b_1x_1\!\!+\!\!b_2x_2\!\!+\!\ldots\!\!+\!\!b_nx_n
$$

повна мінливість параметра в біля середнього значення  $\bar{y}$  (дисперсія  $S^2_{y}$  ) складається із двох частин:

1.  $S_y^2 \cdot K^2$ , обумовленої зміною змінним, охопленим лінійним рівнянням

2. Залишку  $S^2$ у •  $(1 - K^2)$  який не залежить від змінних  $x_i$ , а визначається дією неврахованих факторів.

Таким чином, коефіцієнт кореляції характеризує частку повної мінливості (повної дисперсії) параметра в, що викликана дією контрольованих змінних х<sub>і</sub>.

Чим більше К, тим тісніше кореляційний зв'язок, тим сильніше знайдена залежність проявляється серед різноманітних, випадкових впливів, тим точніше за даним значенням x<sup>i</sup> можна знайти значення у.

Значення К перебуває в межах -  $1 < K$  J 1. Якщо  $|K|=1$ , те зв'язок між змінними будь функціональної, тобто враховані всі фактори, від яким тією чи іншою мірою залежить параметр у. Якщо К=0, те кореляційна залежність між досліджуваними змінними відсутній або нелінійна. Якщо ж  $0 < |\kappa| < 1$ , те існує більше або мeньш тісний зв'язок між змінними. Вищесказане проілюстровано на рисунку 2.1. Помітимо, що коефіцієнт кореляції характеризує тісноту саме лінійної залежності між змінними, у випадку нелінійної залежності варто користуватися регресійним аналізом.

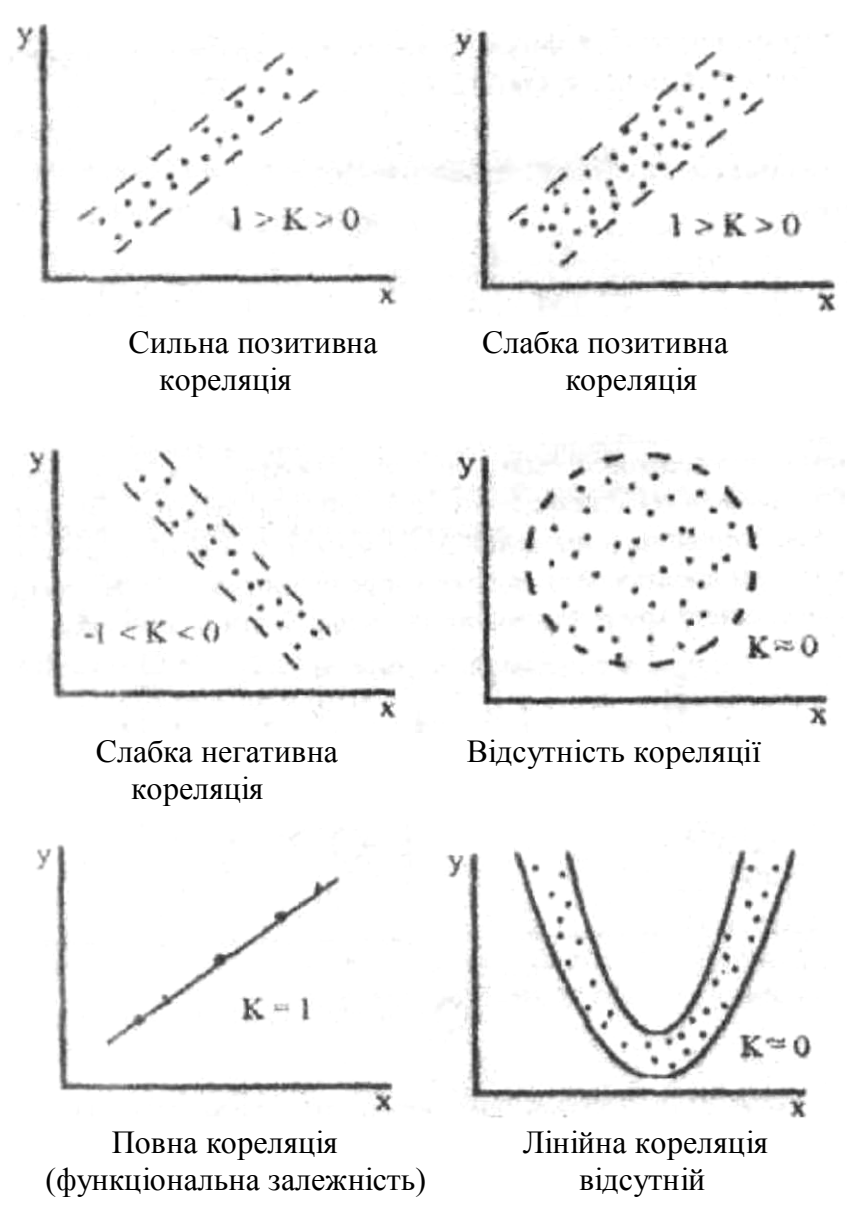

Рисунок 2.1. Схеми кореляційного аналізу

Розглянемо кореляційну залежність випадкової величини у від іншої випадкової величини x.

Кожному спостереженню відповідає крапка на поле кореляції (рис. 2.1). Якщо кількість вимірів велика, то необхідно розбити весь діапазон змін x на ряд рівних інтервалів Δx і всі точки, що потрапили в інтервал Δx<sub>i</sub>, віднести до середини цього інтервалу. Одержимо транспоноване поле кореляції (рис. 2.2). У

цьому полі можна нанести приватні середні арифметичні значення у<sub>1</sub> для кожного  $x_i$ .

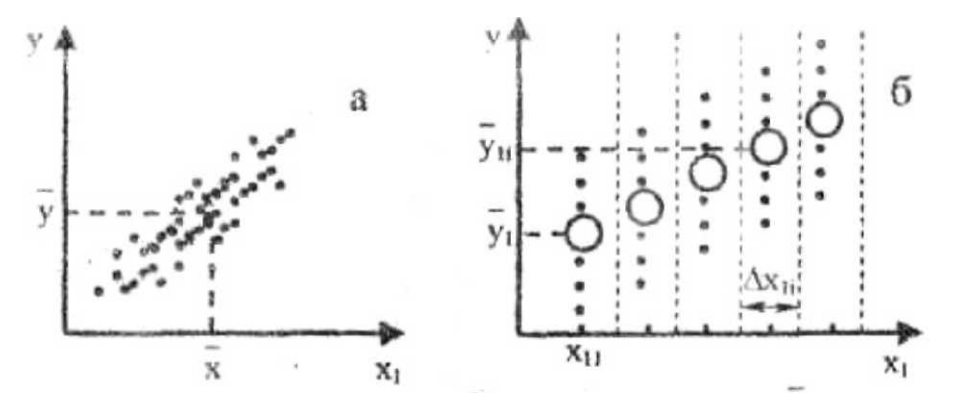

Рис. 2.2. Схеми двомірного кореляційного аналізу

$$
\overline{y_i} = \frac{1}{n_i} \mathbf{E}_{j=1}^{n_i} \mathbf{y} \mathbf{u} \mathbf{p} \mathbf{u} \mathbf{x} \mathbf{x} = \mathbf{i}
$$

де n<sub>i</sub> - число крапок в інтервалі  $\Delta x_i$  ( $\Sigma n_i$  = n), n - загальне число спостережень.

Далі будемо розглядати випадок, коли число пара  $(x1,y1)$ ,  $i = 1,...,n$ невелико, тому необхідності в угрупованні не виникає. Середні значення *x* і *y* рівні відповідно

$$
\bar{x} = \frac{1}{n} E_{j=1}^n x_j
$$
,  $\bar{y} = \frac{1}{n} E_{j=1}^n y_j$ 

Середньоквадратичне відхилення параметрів визначаються:

$$
S_x = \sqrt{\frac{1}{n-1} E_{j=1}^n (x_j - \overline{x})^2}, \quad S_y = \sqrt{\frac{1}{n-1} E_{j=1}^n (y_j - \overline{y})^2}
$$

Величина

$$
S_{xy} = \frac{1}{n-1} \mathbf{E}_{j=1}^n (y_j - y)(x_j - x),
$$

є емпіричним коефіцієнтом коваріації.

Якщо змінні зв'язані між собою лінійно, то коефіцієнт парної кореляції визначається вираженням:

$$
K_{yx} = \frac{S_{yx}}{S_y 4S_x}
$$

Дане вираження можна перетворити до виду:

$$
K_{xy} = \frac{nE_{j=1}^{n}x_{i}y_{i} - E_{j=1}^{n}x_{i}E_{j=1}^{n}y_{i}}{\sqrt{nE_{j=1}^{n}(x_{i})^{2}}}
$$

Погрішність оцінки коефіцієнта кореляції. Реальність отриманого зв'язку між змінними встановлюється шляхом порівняння коефіцієнта кореляції K<sub>xy</sub> і його середньоквадратичного відхилення  $S_k$ . У випадку парної кореляції

$$
S_k = \frac{1}{\sqrt{n-1}}
$$

Доводиться, що якщо виконується нерівність

$$
\vert K_{xyk}/S\vert \geq 3
$$

те можна вважати коефіцієнт кореляції значимим і зв'язок реальної. Якщо це відношення менше трьох, то це говорить про те, що  $K_{xy}$  вибірки мала й відмінність від нуля може бути випадково.

Після встановлення реальності зв'язку можна оцінити погрішність у визначенні коефіцієнта кореляції. Для оцінки довірчих границь коефіцієнта кореляції Фішер запропонував наступний критерій. Коефіцієнт кореляції  $K_{xy}$ прирівнюється гіперболічному тангенсу деякої величини Z:

$$
K_{xy} = {}_{th}Z,
$$

Щільність розподілу величини Z майже незмінна за формою залежно від числа спостережень n, а зі зростанням n швидко наближається до нормального.

Алгоритм використання даного критерію Фішера для оцінки границь щирого значення коефіцієнта кореляції  $K_0$  складається з наступних етапів:

1. Обчислюється оцінка парного коефіцієнта кореляції К<sub>ху</sub>.

2. Задається рівень значимості  $\alpha$  (довірча ймовірність  $\gamma=1-\alpha$ ). По таблиці квантилій нормованого нормального розподілу або з використанням імовірнісного калькулятора, по величині довірчої ймовірності визначається значення квантиля Uγ.

3. Знаходимо величини  $Z_{\rm B}Z_{\rm H}$ 

4. По таблиці або за допомогою калькулятора знаходимо  $K_B$  і  $K_H$ відповідно, тоді  $K_{\text{H}} < K_0 < K_{\text{B}}$ 

У даному додатку приводяться мінімально необхідні відомості для виконання лабораторної роботи.

Регресійний аналіз служить для знаходження за результатами експерименту зв'язку вихідного параметра з факторами, які впливають на цей параметр. Регресійний аналіз дозволяє одержати математичну модель процесу на основі оцінки коефіцієнтів регресії у вигляді полінома. Класичний регресійний аналіз базується на так званому "пасивному експерименті", що зводиться до збору й обробки даних, отриманих у результаті пасивного спостереження за виробничими процесами.

У регресійному аналізі вид зв'язку між параметром у і факторами х<sub>і</sub>, звичайно задається у вигляді розкладання в ряд Тейлора

$$
y = \theta_0 + \vartheta_{i=1}^p \theta_i f_i(x_1, ..., x_m) + ...
$$

Тут m - кількість факторів.

Таким чином, необхідно знайти оцінки параметрів регресії  $\theta_0, \theta_1, \dots, \theta_p$ методом найменших квадратів (ОМНК - див. лекції), тобто передбачається, що вектор помилок складається з незалежних, нормально розподілених випадкових величин, з однаковими дисперсіями.

Нехай виконується n - дослідів, у результаті яких одержимо вибірку  $y_1$ ,  $y_2,...,y_n$ , уп при фіксованих наборах факторів  $x_{i0}$   $x_{i1}$   $x_{im}$ , тут  $i = 1$ , n - номер досвіду,  $(n \ge p)$ . Далі необхідно визначити параметри  $\theta_0, \theta_1, \dots \theta_p$  таким чином, щоб досягався

$$
S(\theta_0, \theta_1, \ldots \theta_p) = E_{j=1}^n \varepsilon_i^2 \to \min
$$

Вектор нев'язань можна записати у вигляді -  $\varepsilon$ <sup>-></sup> =  $y$ <sup>-></sup> –  $F\Theta$ <sup>-></sup>.

У точці екстремума функції  $S(\theta_0, \theta_1, \ldots, \theta_n)$  виконується рівність

$$
(F^T F) \theta^{\rightarrow} B = F^T y^{\rightarrow},
$$

яке використається для визначення компонентів вектора в (система нормальних рівнянь). Рішення даній системі за певних умов має вигляд:

$$
\theta^{\rightarrow}=(F^{T} F)^{-1} F^{T} y^{\rightarrow},
$$

У випадку, коли параметрів небагато (p = 2, 3), а даних значно більше, ніж параметрів (n>p), те використання нормальних рівнянь виправдано, і їхнє рішення можна знайти вручну.

Після рішення системи нормальних рівнянь необхідно оцінити статистичну значимість отриманих коефіцієнтів  $\theta_0, \theta_1, \ldots, \theta_n$  і визначити границі довірчих інтервалів для них.

Значимість коефіцієнтів регресії визначається за критерієм Ст'юдента, також як і границі довірчого інтервалу.

$$
{}_{\Delta}\theta_{i} = \pm t\alpha, \quad v \sqrt{S^{2}}\theta_{i}), \quad S^{2}\theta_{i} = C_{ii}S^{2}(y), \quad S^{2}(y) = E_{j=1}^{n} \frac{(y_{i} - y_{i\delta\hat{a}\hat{n}+})^{2}}{n - m - 1}, \quad v = n - m - 1,
$$

 $C_{ii}$  - діагональні елементи матриці  $(F^T F)^{-1}$ . Коефіцієнт значимо, якщо його абсолютна величина більше довірчого інтервалу. Незначущі коефіцієнти прирівнюються нулю.

Будь-яку робочу гіпотезу можна установити, тільки знаючи заздалегідь фактори, що обумовлюють розвиток явища. В експериментальному дослідженні вимірюють або відзначають величини і якісні показники, що характеризують як фактори (аргументи), так і показники розвитку явища (функції).

Звичайно починають з визначення величин, що характеризують фактори. Однак множинність величин, що підлягають вимірові, може утруднити дослідження.

При вивченні складних явищ і систем навіть простий перелік усіх потенційно впливають факторів може виявитися неозорим. Планування і проведення експерименту з обліком усіх цих факторів зажадало б надмірних витрат часу і засобів при дуже низькій ефективності. З іншого боку, вивчення сумарного впливу багатьох кількісно не визначених факторів, що сполучаться в довільного і неясних для дослідника співвідношеннях, може привести до неясних закономірностей або навіть до помилкових висновків. У цих і подібних випадках випливають усі фактори, що обумовлюють явище, розділяти на основні (найбільший вплив на розвиток явища) і додаткові (що впливають на розвиток явища другорядна). При цьому в досвідах відзначають або вимірюють величини,

які характеризують тільки основними факторами. Існуючі способи відсівання другорядних, що слабко впливають факторів засновані на тім, що усі фактори розташовують у визначеному порядку у ряд, що відбиває ступінь впливу кожного з них на параметр, який оптимізується. Ранжировать фактори можна або способом експертних оцінок, тобто обробкою літературних даних і безпосереднім опитуванням фахівців, або за даними спеціально поставлених однофакторних експериментів, у кожнім з яких варіюють лише одному перемінну, а інші усі залишають на нижньому рівні діапазонів їхньої зміни. У результаті цих експериментів визначають по кожному *i-му* факторі вибіркові значення коефіцієнтів регресії *β<sup>i</sup>* , причому дисперсія коефіцієнтів регресії зменшується пропорційно числу дослідів в однофакторному експерименті.

Знаючи дисперсії незалежних перемінних  $\sigma_i^2$ , можна оцінити внесок, внесений кожної з них у загальну дисперсію результату:

$$
D_i = \beta_i \sigma_i^2
$$

Визначивши відносні значення внесків *i-й* перемінної в загальну дисперсію *D*:

$$
\gamma_i = \frac{D_i}{D} = \frac{\beta_i \sigma_i^2}{\sum_{i=1}^n \beta_i \sigma_i^2}
$$

експериментатор вирішує, врахувати або відкинути відповідний фактор.

Описаний прийом застосуємо тільки для лінійних задач. У більш складних випадках для строгого визначення значимих перемінних потрібний багатофакторний активний експеримент, вихідні дані і результати якого піддають дисперсійному аналізу. Щоб зменшити обсяг експериментальних робіт з виділення домінуючих факторів, планують експерименти, що відсівають, із застосуванням, наприклад, методу випадкового балансу. У деяких випадках зменшити число перемінних удається завдяки методові аналізу розмірності. Викладемо його.

При підготовці дослідження завжди намічають визначене коло (сукупність) параметрів, що представляються істотними для характеристики
досліджуваного явища. Аналітичні вираження, що установлюють взаємозв'язок між цими параметрами, у самому загальному виді можна представити як

$$
f(q_1,q_2,\ldots,q_n)=0
$$

де *q1, q2, …, q<sup>n</sup>* – усі без винятку елементи (параметри), що істотно впливають на характер протікання досліджуваного явища.

Для правильного аналізу розмірностей потрібно знати характер і число фундаментальних параметрів (перемінних) в експерименті. Фундаментальної перемінної називають величину, що впливає на експеримент і здатну змінюватися незалежно від інших перемінних. Фундаментальні перемінні варто відрізняти від регульованих. Так, прискорення сили ваги можна змінити незалежно від інших перемінних, відправивши експериментальну установку в космічний простір, однак при всіх земних досвідах воно має практично постійне, нерегульоване значення.

Якщо вірогідно відомий весь набір перемінних, що характеризують процес, то їх відразу можна перетворити відповідно до першої частини теореми Букингема: якщо яке-небудь рівняння однорідне відносно розмірностей, те його можна привести до співвідношення, що містить набір безрозмірних комбінацій величин.

**Матеріали, інструмент, устаткування**: комп'ютерний клас, спеціалізований програмний пакет статистичних обчислень.

#### **Порядок проведення роботи**.

3.1 Ознайомитися з коротким зведенням теоретичних положень парного кореляційного аналізу.

3.2 Виконати завдання згідно варіанта.

3.3 Ознайомитися з коротким зведенням теоретичних положень лінійного і нелінійного регресійного аналізу.

3.4 Залежно від результату аналізу зробити висновки і оформити звіт про пророблену практичну роботу.

### **Завдання.**

1. При вивченні процесу соосаждення цинку з гідроксидом титану при різних значеннях рН була отримана залежність  $D_{Zn}$  (відношення кількості Zn в осаді до кількості Zn у розчині) від рН розчину. Оцінити силу кореляції зазначеної залежності. Знайти рівняння вищеописаної кореляційної залежності. Результати  $D_{7n}$  і рН розчину представлені в таблиці.

2. Визначити залежність розчинності хлориду барію у воді (%) у присутності хлориду кальцію (%) при 70°С, використовуючи метод найменших квадратів, у вигляді рівняння: Y = а+b*x*. Оцінити адекватність моделі й значимість отриманих коефіцієнтів регресії. Результати двох паралельних дослідів  $(V_1, i V_2)$  представлені в таблиці.

3. Виконати регресійний аналіз для залежності струму електроокислення метиламіну від його концентрації в розчині.

Попередні дані показали, що дана залежність має вигляд: у=f(х) Привести дану модель до лінійного виду, знайти коефіцієнти рівняння регресії. Оцінити адекватність моделі й значимість отриманих коефіцієнтів регресії. Результати двох паралельних дослідів  $(Y_1, i Y_2)$  і вид залежності  $f(x)$ представлені в таблиці.

### **Контрольні питання.**

- 1. Регресійний аналіз
- 2. Кореляційний аналіз
- 3. Коефіцієнт кореляції
- 4. Функція відгуку
- 5. Вибір числа незалежних перемінних
- 6. Теорема Букингема

### **ВИДИ ФАКТОРНОГО ПЛАНУВАННЯ**

**Мета роботи**: вивчення основ планування експериментів за схемою латинського квадрата.

**Загальні теоретичні відомості.** Реальні задачі технології, що зустрічаються, металів досить різноманітні. Досить грубо їх можна розділити на так називані екстремальні задачі, ціль яким пошук оптимальних у тім або іншому змісті складів сплавів, режимів їхньої термічної обробки, умов лиття, зварювання, обробки тиском і т.п., і задачі опису**,** ціль яким вивчення загальних закономірностей явищ, що відбуваються в металах і сплавах при зміні їхніх складів, у процесі готування, під час наступних обробок. Зрозуміло, задачі опису й екстремальні часто вирішуються разом.

В усіх випадках ситуація помітно спрощується, якщо для того або іншого явища вдається побудувати деяку математичну модель.

Припустимо, потрібно вивчити вплив складу, умов лиття, обробки тиском і наступною термічною обробкою на властивості сплавів обраної системи. Метою цього дослідження є спроба виявити загальні закономірності зміни властивостей сплавів від складу й умов обробок, а також пошук сплаву, що володіє деяким заданим комплексом властивостей. Зрозуміло, що мети дослідження легко було б досягти, якби малися математичні моделі, що зв'язують механічні, технологічні, експлуатаційні і будь-які інші властивості сплавів досліджуваної системи з їхнім складом, режимами лиття, деформації, термічної обробки. Рішення і задачі опису, і екстремальної представляло б тоді просто аналіз наявних моделей.

Виникає питання, яким же образом одержати такого роду моделі? Можна назвати, принаймні, два способи.

Моделі можна спробувати побудувати на основі знань механізмів явищ, що відбуваються в даних сплавах при зміні їхнього складу і під час обробок, тобто теоретичним шляхом. Побудовані таким способом моделі являють

виняткову цінність, зокрема, їх можна використовувати не тільки для рішення даної конкретної задачі, але й у багатьох інших випадках.

На жаль, механізми більшості явищ або процесів, що відбуваються в металах і сплавах, до дійсного часу вивчені явно недостатньо. У всякому разі строгих кількісних теорій, як правило, не існує, а тому тільки з теоретичних розумінь побудувати моделі для кожного конкретного випадку майже ніколи не вдається. Але проте розглянута задача є стандартною в технології металів, і такого роду задачі, звичайно ж, вирішуються. Отже, вирішуються вони при неповному знанні (а іноді і взагалі при незнанні) механізмів явищ, що протікають у сплавах. І спосіб рішення цілком визначений – емпіричний, експериментальний. Звідси випливає, що найбільш реалістичним шляхом побудови математичних моделей є експеримент.

Отже, тепер можна сформулювати задачу, рішенню якої і буде присвячений весь наступний матеріал: необхідно за допомогою експерименту, що буде проводитися при неповному знанні або незнанні механізмів явищ, навчитися будувати й аналізувати математичні моделі, що зв'язують властивості металів і сплавів із усіма тими перемінними, від яких ці властивості залежать.

Відразу ж відзначимо, що поставлена проблема є задачею кібернетики. Дійсно, якщо вважати кібернетикові «наукою, що вивчає системи будь-якої природи, здатні сприймати, зберігати і переробляти інформацію для цілей оптимального керування» [52], те такою кібернетичною системою в даному випадку є метал або сплав, і цю систему можна уявити собі у виді так називаного «чорної шухляди». Вона буде мати входи (незалежні перемінні, фактори) *x1, x2,*   $x_k$  (у нашому прикладі – склад, режими лиття, деформації, термічної обробки) і виходи (залежні перемінні, відгуки, параметри оптимізації, функції мети)  $\frac{\eta_{_{I_{i}}}\eta_{_{2,i}}}{\eta_{I_{i}}}\$ ...,<sup>7</sup> <sub>q</sub> (наприклад – властивості сплаву). Істотним є та обставина, що кожному наборові рівнів входів відповідають визначені значення виходів. Іншими словами, сплав фіксованого складу, отриманий і оброблений за визначеною схемою і режимам, має деякий комплекс властивостей. Сплав іншого складу, оброблений по інших режимах, має й інші властивості. Точно відповісти на

запитання, чому при зміні складу і режимів обробок змінилися властивості сплаву, не можна (механізм явища або погано, або зовсім не відомий, шухляда чорний), але важливий лише сам факт зміни властивостей. Якщо тепер припустити, що між виходами і входами системи існує визначений зв'язок (а вона, без сумнівів, існує), то задача зводиться до постановки бажано мінімально можливого числа експериментів (виборові деякого числа наборів рівнів входів), фіксації виходів, а потім до побудови й аналізу математичних моделей, що зв'язують виходи з входами.

Таким чином, потрібно одержати деяке представлення про так званих функції відгуку:

> $\eta_1 = \varphi_1(x_1, x_2, ..., x_k);$  $\eta_2 = \varphi_2(x_2, x_2, \ldots, x_K);$ ………………………..  $\eta_q = \varphi_q(x_1, x_2, \dots, x_k).$

Вид функцій φ дослідникові заздалегідь невідомий. Тому, одержуючи в досвідах вибіркові оцінки виходів *у,* він змушений будувати наближені рівняння функцій відгуку

$$
y_1 = f_1(x_1, x_2, ..., x_K);
$$
  
\n
$$
y_2 = f_2(x_1, x_2, ..., x);
$$
  
\n
$$
y_q = f_q(x_1, x_2, ..., x_K).
$$

Ці рівняння в багатомірному просторі факторів, часто називаному факторним простором, мають деякий геометричний образ – поверхня відгуку. Отже, задача зводиться до одержання представлення про поверхні відгуку. Якщо задача екстремальна, треба знайти екстремум (мінімум або максимум) цієї поверхні або зробити висновок, що екстремуму немає. Якщо задача опису, необхідно спробувати виявити причини саме такого характеру поверхні.

Властивості сплавів, як і взагалі будь-яких інших систем, можна описувати різними математичними моделями. Найбільше застосування знайшли моделі у виді алгебраїчних поліномів. Звичайно використовують розкладання невідомої функції відгуку в ряд Тейлора в околиці будь-якої точки з області її визначення у факторному просторі

$$
\eta = \varphi(x_1, x_2, ..., x_k) = \beta_0 + \sum_{1 \le i \le k} \beta_i x_i + \sum_{1 \le i < j \le k} \beta_{ij} x_i x_j + \sum_{1 \le i \le k} \beta_{ii} x_i^2 + ...,
$$
\n
$$
\beta_i = \frac{\partial \varphi}{\partial x_i}, \quad \beta_{ij} = \frac{\partial^2 \varphi}{\partial x_i \partial x_j}, \quad \beta_{ii} = \frac{\partial^2 \varphi}{\partial x_i^2}, .....
$$

Цей статечної ряд у загальному випадку нескінченний, але на практиці обмежуються кінцевим числом його членів, апроксимуючи тим самим невідому  $\phi$ ункцію  $\phi(x_1, x_2, ..., x)$  поліномом деякого ступеня. Подібна апроксимація має сенс, якщо функція відповідає рядові вимог. Найважливішим з них є вимога безперервності і достатньої «гладкості». Оскільки заздалегідь невідомо, наскільки ця вимога виконується, приходиться робити допущення про те, що це так.

Модель будують за результатами експериментів, тобто визначають вибіркові оцінки коефіцієнтів  $b_0$ ,  $b_i$ ,  $b_{ij}$ ,  $b_{ii}, ...$ :

$$
y = b_0 + \sum b_i x_i + \sum b_{ij} x_i x_j + \sum b_{ii} x_i^2 + ...,
$$

де *y –* вибіркова оцінка η*.*

Експеримент можна проводити по-різному. У випадку, коли дослідник спостерігає за якимсь некерованим процесом, не втручаючи в нього, або вибирає експериментальні точки інтуїтивно, на підставі якихось привхідних обставин, експеримент вважають пасивним. Цей випадок поки найбільш розповсюджений при рішенні задач технології металів. Зокрема, така ситуація майже завжди виникає, коли користуються традиційними методами експериментування, вивчаючи спочатку вплив однієї перемінної при інших постійних, потім інший і т.д. Оскільки при цьому немислимо перебрати всі можливі варіанти, виконують лише частина дослідів, причому обґрунтування обраних майже ніколи не буває досить строгим. У цих випадках статистичні методи застосовують звичайно після закінчення експериментів, коли дані вже отримані. Тут використовують такі прийоми, як підбор функцій розподілу, визначення середніх величин і мір розсіювання, аналіз кореляцій, регресій і т.п.

Багаторічний досвід показав, що зазначений підхід, особливо в задачах оптимізації, є неефективним. Не зупиняючи на всіх причинах цієї обставини, відзначимо лише, що за результатами пасивного експерименту можна, наприклад, судити про наявність або відсутність статистичного зв'язку між перемінними, побудувати підходящі рівняння зв'язку. Але цими рівняннями можна користуватися тільки для інтерполяції. Наприклад, можна оцінити у виді аналітичного вираження, як міняється міцність того або іншого сплаву в залежності від його складу й умов готування, але інтерпретувати отриману модель, додавати яке-небудь значення її індивідуальним коефіцієнтам, використовувати для цілей оптимізації, як правило, не можна.

В даний час пасивний експеримент досить широко використовують у технології металів. Проте, майбутнє, імовірно, не за ним, хоча в деяких випадках і з пасивних спостережень удається витягти досить коштовну інформацію.

Зовсім інша картина спостерігається, коли дослідник починає застосовувати статистичні методи на всіх етапах дослідження і, насамперед, перед постановкою дослідів, розробляючи схему експерименту, а також у процесі експериментування, при обробці результатів і після експерименту, приймаючи рішення про подальші дії. Такий експеримент називають активним, і він припускає планування експерименту.

Під плануванням експерименту звичайно розуміють [7] процедуру вибору числа й умов проведення дослідів, необхідного і достатніх для рішення поставленої задачі з необхідною точністю. Основні переваги активного експерименту зв'язані з тим, що він дозволяє:

– мінімізувати загальне число дослідів;

– вибирати чіткі логічно обґрунтовані процедури, послідовно виконувані експериментатором при проведенні дослідження;

– використовувати математичний апарат, який формалізує багато дій експериментатора;

– одночасно варіювати всіма перемінними й оптимально використовувати факторний простір;

– організувати експеримент таким чином, щоб виконувалися багато вихідних передумов регресивного аналізу;

– одержувати математичні моделі, що мають кращі в деякому змісті властивості в порівнянні з моделями, побудованими з пасивного експерименту;

– рандомізувати умови дослідів, тобто численні фактори, що заважають, перетворити у випадкові величини;

– оцінювати елемент невизначеності, зв'язаний з експериментом, що дає можливість зіставляти результати, одержувані різними дослідниками.

Для того щоб краще собі представити, як реалізуються ідеї активного експерименту, розглянемо схему одного з найбільше широко використовуваних у даний час методів планування – методу крутого сходження, призначеного для рішення екстремальних задач.

У цьому методі, як і в багатьох інших методах планування експерименту, задача вирішується поетапно. На першому етапі, варіюючи в кожнім досвіді відразу усіма факторами, дослідник шукає лише напрямок руху до області екстремуму. Для цього поверхня відгуку вивчають тільки на невеликій ділянці і будують для цієї ділянки лінійну модель:

$$
y = b_0 + b_1 x_1 + b_2 x_2 + \ldots + b_k x_{k}.
$$

Аналіз рівняння дозволяє намітити напрямок руху з вихідної точки, що найбільше швидко приводить до оптимізації обраного параметра. Надалі на кожнім етапі відповідно до результатів, отриманими на попередніх, ставлять невелику серію дослідів, результати яких разом з інтуїтивними рішеннями визначають наступний крок. Ця процедура закінчується в області екстремуму. Тут ставлять трохи велику серію дослідів і поверхня відгуку описують нелінійними функціями.

Аналіз нелінійного рівняння дозволяє точно визначити координати екстремуму або зробити висновок, що екстремуму не існує, а також намітити наступний шлях оптимізації. Порівняємо класичний металознавчий підхід і метод крутого сходження на наступному штучному прикладі. Припустимо, потрібно знайти склад найбільш міцного сплаву на основі нікелю, варіюючи в

ньому зміст алюмінію *(x1)* і танталу *(х2).* Припустимо далі, що залежність міцності *(y)* від складу для даних сплавів має вигляд, показаний на рис. 3.1, чого дослідник, приступаючи до рішення задачі, природно, не знає. По якихось розуміннях експеримент починають зі сплаву, який відповідає складові точки *s1*. При традиційному експериментуванні дослідник починає змінювати в цьому сплаві зміст однієї з добавок при постійній кількості іншої, потім зміст іншої – при постійній кількості першої. З рис. 1 видно, що при такому підході, починаючи з точки *s1*, узагалі можна не знайти оптимальний склад (крапка *s6*), оскільки рух по прямій від точки *s1* у будь-яку сторону не приводить до істотного зміцнення сплаву.

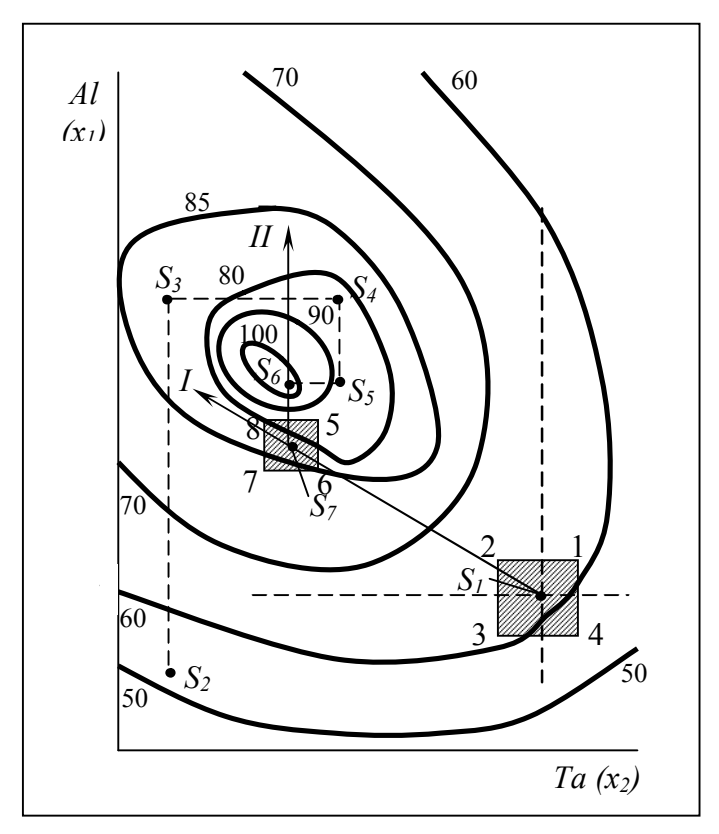

Рис. 3.1. Схема методу крутого сходження:  $I - y = b_o + b_1x_1 + b_2x_2$ ;  $II - y = b \rvert_0^b + b' \rvert_1 x_1 + b' \rvert_2 x_2$ 

Якщо далі експериментатор зуміє перейти до іншої вихідної точки *s2*, то, послідовно змінюючи зміст алюмінію і танталу, він знайде найбільш міцний сплав, однак цей шлях буде досить довгим (*s<sup>2</sup> – s3 – s<sup>4</sup> – s<sup>5</sup> – s6*).

Таким чином, традиційне експериментування, що припускає почергова зміна перемінних, веде до нераціональної витрати часу і засобів, тим більше, що

велика частина інформації, отримана після подібної роботи, часто взагалі не представляє практичного інтересу, оскільки відноситься до області, далекої від оптимальних умов.

Та ж задача методом крутого сходження вирішується в такий спосіб. Поблизу точки *s1* (починаючи від якої при звичайному експериментуванні успіх узагалі міг бути не досягнуть) ставлять невелику серію з чотирьох дослідів. Ціль цих дослідів – ще не пошук складу найбільш міцного сплаву. Визначення міцності перших чотирьох сплавів дозволяє дослідникові невідому поверхню відгуку на невеликій ділянці поблизу точки *s<sup>1</sup>* наблизити площиною, тобто розрахувати коефіцієнти регресії рівняння

$$
y = b_0 + b_1 x_1 + b_2 x_2
$$

Знайдені за результатами дослідів коефіцієнти *b<sup>1</sup>* і *b2* визначають напрямок градієнта для даної апроксимуючої площини, тобто напрямок зміни змісту алюмінію і танталу в сплаві, що приводить до можливо більш швидкого підвищення міцності сплаву. Зробивши кілька дослідів у цьому напрямку, тобто здійснивши круте сходження по поверхні відгуку в напрямку градієнта лінійного наближення (звідси назва методу), дослідник вибирає нову вихідну точку *s7,* біля якої знову проводить аналогічну серію з чотирьох дослідів, розраховує коефіцієнти нового лінійного наближення тепер уже поблизу точки *s7*:

$$
y = b_0^{\prime} + b_1^{\prime} x_1 + b_2^{\prime} x_2
$$

і здійснює рух по градієнті цього рівняння. Рух по градієнті роблять до влучення в область оптимуму, після чого будують і аналізують нелінійну модель цієї області. На рис. 3.1 градієнт збігається з прямої, перпендикулярної ізолініям, тобто із самим крутим схилом, що веде від даної точки до вершини. Для поверхні відгуку, показаної на рис. 3.1, виявилося досить двох серій дослідів, щоб при крутому сходженні знайти склад найбільш міцного сплаву.

Навіть розглянутий приклад показує, що планування експерименту принципово відрізняється від традиційного експериментування. При плануванні використовується багатофакторна схема експерименту, коли ефект впливу якогонебудь фактора оцінюється за результатами всіх дослідів. При традиційному експериментуванні (зміні одного фактора при інших постійних) використовується однофакторна схема, при якій ефект впливу фактора оцінюється лише по деякій частині дослідів. Багатофакторна схема істотно ефективній. Покажемо це на простому прикладі.

Наступна задача планування експерименту – визначення числа дослідів, необхідних для виявлення залежності між досліджуваними змінними величинами. При плануванні перемінні параметри, змінювані експериментатором у процесі іспитів, називають факторами, а досліджувані параметри – виходами або відгуками системи.

Найпростіший з методів планування експерименту – так називаний спосіб перебору, або класичний план. Він полягає в тому, що всі незалежні перемінні, крім однієї, наприклад *х*, приймають постійними, а цю одному перемінну змінюють у всьому інтервалі значень. У результаті знаходять залежність *z<sup>1</sup>* = *f(x)*. Змінюючи наступну перемінну (наприклад, *y*), а інші приймаючи постійними, знаходять залежність *z2* = *f(y)*, тобто класичний багатофакторний експеримент зводять до послідовності однофакторних експериментів. Так знаходять порівняно прості функції:  $z = Ay^n + Bx^m$ ;  $z = Ay^n x^m$  і т.д. Однак уже при двохфакторному експерименті для одержання повної картини потрібно провести велике число іспитів.

При двохфакторному експерименті безліч значень унімодальної функції оптимізації, що вона приймає при зміні перемінних факторів, можна представити у виді поверхні з одною згладженою вершиною (рис. 3.2). Таку поверхню, що відповідає виходові досліджуваного процесу, називають поверхнею відгуку, а крапку з максимальним значенням одне-екстремальної функції – оптимумом.

Передбачається, що існує деякий аналітичний зв'язок між факторами і відгуком процесу. При плануванні прагнуть визначити цю залежність, тобто побудувати математичну модель процесу. Математично задача планування експерименту полягає в тому, щоб знайти рівняння поверхні відгуку:

$$
\eta = \varphi\left(x_1, x_2, \ldots, x_n\right)
$$

де η – вихід процесу, тобто параметр оптимізації; *x<sup>i</sup>* – фактори, що варіюють при проведенні експерименту. Таким чином, математичне планування фактично зв'язане зі зміною форми поверхні відгуку, і, отже, оптимальному значенню виходу будуть відповідати максимальні або мінімальні точки цієї поверхні.

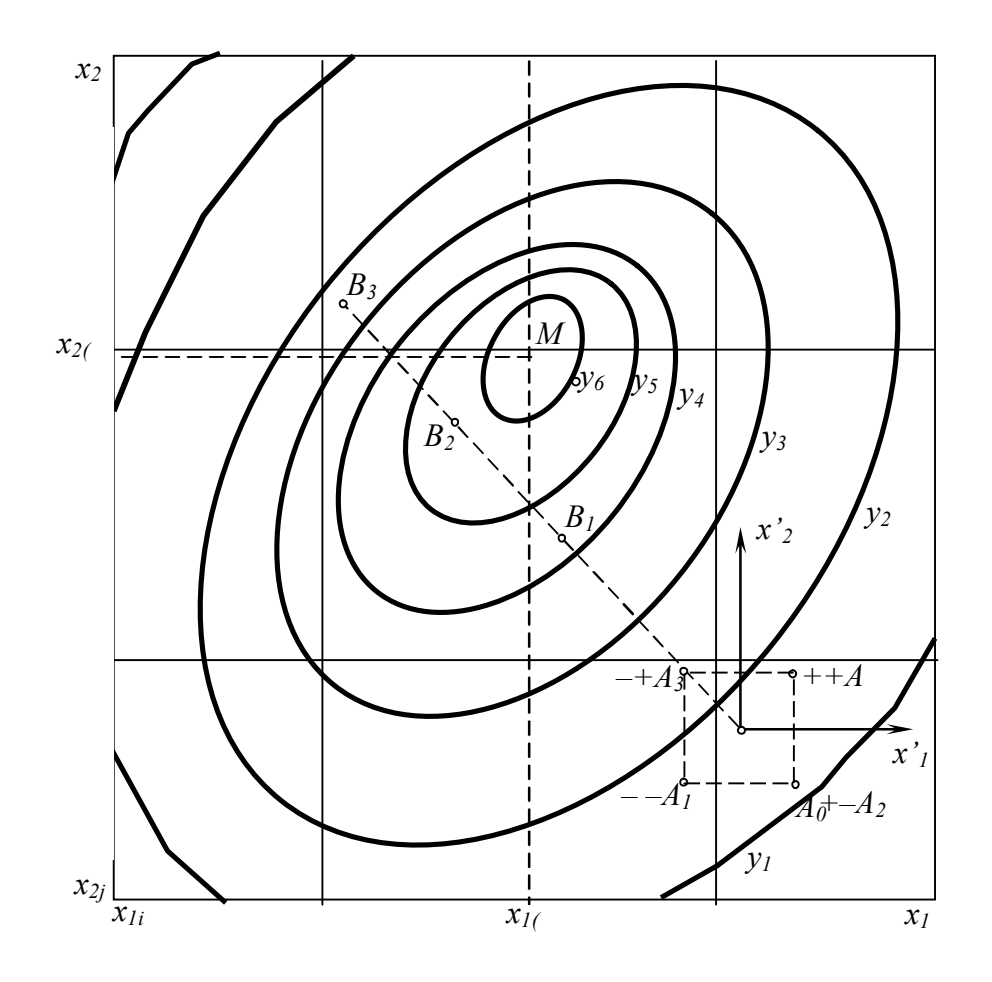

Рис. 3.2. Поверхні відгуку в області оптимуму:  $y_1 - y_6$  — ізолінії рівного виходу функції відгуку  $y = f(x_1, x_2)$ ;  $A_0$  – основний рівень;  $A_1 - A_4$  – вихідні досліди; *B*1 – *В*<sup>3</sup> – значення функції при сходженні; *М* – крапка оптимуму

Для більшості реальних задач вид поверхні відгуку заздалегідь невідомий, тому при експериментальному пошуку оптимальних умов функцію η представляють у виді статечного ряду

$$
\eta = \beta_0 + \sum \beta_i x_i + \sum \beta_{ij} x_i x_j + \sum \beta_{ijk} x_i x_j x_k + \dots
$$

Очевидно точність подібної апроксимації визначається порядком статечного ряду і діапазоном зміни перемінних *х*. Оскільки поверхня відгуку вивчають, звичайно в порівняно вузькому інтервалі варіювання, то без великої

погрішності члени вищих порядків можна відкинути. Задачу оптимізації вирішують у два етапи: спочатку визначають область оптимуму, для чого використовують лінійну модель поверхні відгуку; на другому етапі для опису майже стаціонарної (оптимальної) області, використовують статечної ряд, що містить члени другого, а іноді і третього порядку. Коефіцієнти β статечного ряду (коефіцієнти регресії) можна оцінити вибірковими коефіцієнтами регресії *b*, що визначаються за результатами кінцевого числа дослідів. Тоді рівняння регресії, одержуване на підставі результатів експериментів, має вигляд

$$
y = b_0 + \sum b_i x_i + \sum b_{ij} x_i x_j + \dots
$$

де *y* – вибіркова оцінка функції відгуку. Таким чином, після обчислення коефіцієнтів регресії з'являється можливість оцінити вплив досліджуваних факторів на функцію відгуку і визначити напрямок руху в області оптимуму.

Як вихід процесу рекомендується вибирати параметр, що має ясний фізичний зміст і кількісне вираження. При цьому бажано, щоб параметр оптимізації був єдиним і не залежав від часу.

Для кожного фактора вибирають умовний нульовий (шуканий, початковий, основний) рівень *x<sup>i</sup>* , діапазон *x<sup>j</sup>* і крок Δ*x<sup>i</sup>* варіювання перемінних. Діапазон зміни факторів дорівнює різниці між верхньою і нижньою межами даного фактора. Особлива увага варто приділяти кроку варіювання. З одного боку, збільшення вимірюваного параметра повинне бути досить великим, щоб відповідна зміна вихідного параметра бути більше погрішності експерименту. З іншого боку, крок варіювання повинний бути досить малий, щоб отримана інформація давала представлення про поводження відгуку системи в околиці нульової точки більш строго. На практиці крок часто приймають рівним подвоєної середньоквадратичній помилці, а іноді – 1/10...1/3 діапазону варіювання.

Щоб показати процедуру планування, звернемося до приклада. Нехай потрібно експериментально установити, як впливають легування, температура нагрівання і витримка при гомогенизуючого відпалу на пластичність свинцю. Припустимо, що в результаті експерименту буде знайдена наступна математична модель:

$$
\Lambda^{(i/k)} = \overline{\Lambda} + A_i + B_j + C_k + \delta_{ijk}
$$

де  $\Lambda^{(i/k)}$  – шукана величина (пластичність);  $\overline{\Lambda}$  – середня пластичність у результаті всіх дослідів; *A<sup>i</sup>* , *В<sup>j</sup>* , *C<sup>k</sup>* – ефекти відповідно легування, температури деформації і тривалості відпалу;  $\delta_{ik}$  – випадкова помилка експерименту; *i*, *j*, *k* – номера рівнів факторів *А*, *В* и *С*.

Експеримент по виявленню залежності Λ від перерахованих факторів можна спланувати по типі латинського квадрата 4×4 (табл. 3.1). Кожний із трьох факторів, як бачимо, обраний на чотирьох рівнях (тому планування і називається «по типі латинського квадрата 4×4»). Стовпці таблиці відповідають рівням змісту сурми  $(a_1 = 3\%, ..., a_4 = 6\%)$ ; рядкам відповідають рівні температури деформації (*b<sup>1</sup>* = 100°С, …, *b4* = 240°С); тривалість витримки при відпалі мінялася від  $c_1 = 0.25$  ч до  $s_4 = 1.00$  ч. План рандомизірован за часом витримки.

Таблиця 3.1 – План і результати експериментального вивчення пластичності свинцю по латинському квадраті 4×4

| Температура,                                                                |                          | Легування $Sb$ , % $(a_i)$ |                          |                          | $\Lambda_i$ | При $\Lambda_k$  |
|-----------------------------------------------------------------------------|--------------------------|----------------------------|--------------------------|--------------------------|-------------|------------------|
| $\int^{\infty} (b_i)$                                                       |                          | 4                          |                          | 6                        |             |                  |
| 100                                                                         | c <sub>1</sub>           | c <sub>2</sub>             | $C_3$                    | $C_4$                    | 0,54        | c <sub>1</sub>   |
|                                                                             | $\Lambda^{(111)} = 0.97$ | $\Lambda^{(212)} = 0,62$   | $\Lambda^{(313)} = 0,32$ | $\Lambda^{(414)} = 0.25$ |             | $\Lambda = 0.62$ |
| 150                                                                         | c <sub>2</sub>           | C <sub>1</sub>             | $C_4$                    | $C_3$                    | 0,63        | C <sub>2</sub>   |
|                                                                             | $\Lambda^{(122)} = 1,10$ | $\Lambda^{(221)} = 0.70$   | $\Lambda^{(324)} = 0.37$ | $\Lambda^{(423)} = 0.33$ |             | $\Lambda = 0.71$ |
| 200                                                                         | $C_3$                    | $C_4$                      | c <sub>1</sub>           | c <sub>2</sub>           | 0,90        | $C_3$            |
|                                                                             | $\Lambda^{(133)} = 2.0$  | $\Lambda^{(234)} = 0.87$   | $\Lambda^{(331)} = 0.38$ | $\Lambda^{(432)} = 0.36$ |             | $\Lambda = 0.90$ |
| 240                                                                         | $C_4$                    | $C_3$                      | c <sub>2</sub>           | C <sub>1</sub>           | 1,14        | $C_4$            |
|                                                                             | $\Lambda^{(144)} = 2,40$ | $\Lambda^{(243)} = 0.95$   | $\Lambda^{(342)} = 0,78$ | $\Lambda^{(441)} = 0.43$ |             | $\Lambda = 0.97$ |
| $\Lambda_i$                                                                 | 1,62                     | 0,79                       | 0,46                     | 0,34                     |             | $\Lambda = 0.80$ |
| Примітка: $c_1 = 0.25$ ч.; $c_2 = 0.5$ ч.; $c_3 = 0.75$ ч.; $s_4 = 1.00$ ч. |                          |                            |                          |                          |             |                  |

Експериментальні значення пластичності для кожного з 16 дослідів представлені в «осередках» таблиці:  $\Lambda^{(111)} = 0.97; \Lambda^{(212)} = 0.62; \Lambda^{(313)} = 0.32; ...,$  $\Lambda^{(441)} = 0,43$ . Підраховані по відповідних стовпцях середні значення пластичності

 $\overline{\Lambda}_i$ , рівні 1,62; 0,79; 0,46; 0,34; відбивають вплив легування на пластичність свинцю; за значеннями  $\overline{\Lambda}_i$ , підрахованим по рядках, можна судити про вплив температури деформації. У крайньому правому стовпці приведені значення пластичності свинцю після відпалу різної тривалості.

Дисперсійний аналіз проведений по загальній для такого типу планування розрахунковій схемі (табл. 3.2). У розглянутому випадку *n* = 4, тому що прийнято чотири рівні для кожного фактора. Розрахунком визначають наступні допоміжні величини:

1) суму квадратів усіх спостережень:

$$
S_1 = \sum_{j=1}^{n} \sum_{i=1}^{n} (\Lambda^{(ijk)})^2 = 15,923;
$$

Таблиця 3.2 – Дисперсійний аналіз даних відповідно до плану експерименту по табл. 3.1.

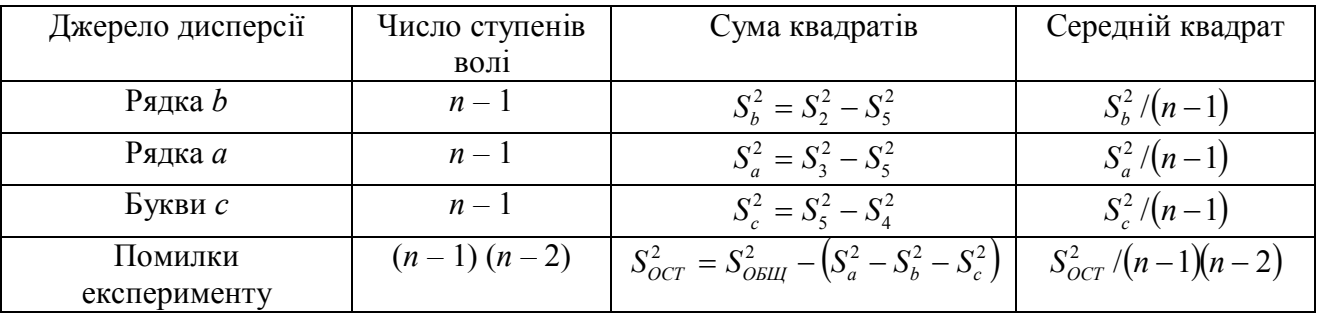

2) суму квадратів підсумків по рядках, ділену на число елементів у кожнім рядку:

$$
S_2^2 = \frac{1}{4} \sum_{j=1}^4 \left( \sum_{i=2}^4 \Lambda^{(ijk)} \right)^2 = 11,336 ;
$$

3) суму квадратів підсумків по стовпцях, ділену на число елементів у кожнім стовпці:

$$
S_3^2 = \frac{1}{4} \sum_{i=1}^4 \left( \sum_{j=1}^4 \Lambda^{(ijk)} \right)^2 = 14,225 ;
$$

4) суму квадратів підсумків підсумовування  $\Lambda^{(i/k)}$  по черзі при *k* = 1; 2; 3; 4; ділену на число елементів, що відповідають кожному індексові:

$$
S_4^2 = \frac{1}{4} \Big[ \Big( \Lambda^{(111)} + \Lambda^{(221)} + \Lambda^{(331)} + \Lambda^{(441)} \Big)^2 + \Big( \Lambda^{(122)} + \Lambda^{(212)} + \Lambda^{(332)} + \Lambda^{(432)} \Big)^2 + \Big( \Lambda^{(133)} + \Lambda^{(243)} + \Lambda^{(313)} + \Lambda^{(423)} \Big)^2 + \\ + \Big( \Lambda^{(144)} + \Lambda^{(234)} + \Lambda^{(324)} + \Lambda^{(414)} \Big)^2 \Big] = 10,605.
$$

5) коригувальний член, дорівнює квадратові загального підсумку, діленому на загальне число осередків квадрата (число різних дослідів):

$$
S_5^2 = \frac{1}{16} \left( \sum_{i=1}^4 \sum_{j=1}^4 \Lambda^{(ijk)} \right)^2 = 10,288.
$$

Для зручності аналізу результати записані у виді зведеної таблиці (табл. 3.3).

Таблиця 3.3 – Зведена таблиця для дисперсійного аналізу при дослідженні пластичності свинцю

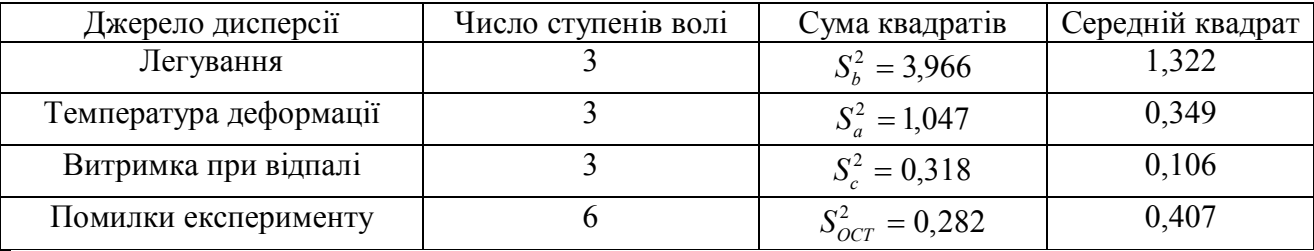

У даному випадку дисперсійного аналізу їсти можливість перевірити гіпотезу про істотність впливу факторів на зміну пластичності свинцю, порівнюючи дисперсії по факторах і залишковій дисперсії і користуючись *Fкритерієм*. Так, із зіставлених значень середніх квадратів (табл. 3.3) випливає висновок про те, що найбільше на пластичність свинцю впливає легування його сурмою:

$$
F_1 = \frac{1,322}{0,047} = 28,1 > F_{KP\,0,05\,(3,6)} = 4,76
$$

Значимим варто визнати й ефект температури:

$$
F_2 = \frac{0,349}{0,047} = 7,43
$$

Тривалість витримки при нагріванні сплавів свинцю для іспиту на пластичність істотної ролі не грає, оскільки

$$
F_3 = \frac{0,106}{0,047} = 2,26 < F_{\text{KP}}
$$

Відзначимо очевидні достоїнства розглянутого методу планування експерименту:

1) при плануванні за схемою латинського квадрата число дослідів у 4 рази менше, ніж при повному факторному експерименті, для виконання якого буде потрібно  $4^3 = 64$  досвіду;

2) статистичний аналіз експериментальних даних досить простий;

3) результати кожного досвіду служать для оцінки дії всіх досліджуваних факторів, тому значно зменшується помилка експерименту;

4) дисперсійний аналіз дозволяє виділити технологічні фактори, що найбільше сильно впливають на процес, і в цьому змісті аналіз корисний як пошуковий апарат у початковій стадії дослідження пластичності.

Планування експерименту при дисперсійному аналізі звичайно використовують на перших етапах досліджень для рішення задач експерименту, що відсіває, і вибору факторів, що підлягають ретельному і детальному вивченню, шоб представити результати експерименту поліномами для розробки математичних моделей досліджуваних процесів і явищ, необхідний повний факторний експеримент.

**Матеріали, інструмент, устаткування**: комп'ютерний клас, спеціалізований програмний пакет статистичних обчислень.

#### **Порядок проведення роботи**.

3.1 Ознайомитися з коротким зведенням загальних теоретичних положень планування експериментів за схемою латинського квадрата.

3.2 Виконати свій варіант завдання.

3.3 Залежно від результату аналізу зробити висновки й оформити звіт про пророблену практичну роботу.

#### **Завдання**

Планування експерименту за схемою канонічного латинського квадрата було використано для дослідження впливу на процес органічного синтезу (вихід

продукту в %) трьох факторів: А - тип розчинника, В - тип алкілу, C - тип каталізатора. Фактори варіювалися на чотирьох рівнях. Розташувати фактор С у таблиці результатів за схемою канонічного латинського квадрата й оцінити значимість впливу трьох факторів, користуючись результатами таблиці (по варіантах).

## **Контрольні питання.**

- 1. Загальні положення планування експерименту
- 2. Пасивний та активний експеримент
- 3. Багатофакторна схема експерименту
- 4. Однофакторна схема експерименту
- 5. Мета і критерії оптимізації в прокатному виробництві

# **ПОВНИЙ ФАКТОРНИЙ ЕКСПЕРИМЕНТ**

**Мета роботи**: вивчення основ планування факторних експериментів, технології планування повного факторного експерименту.

**Загальні теоретичні відомості.** Обсяг експериментального дослідження безпосередньо залежить від числа і характеру досліджуваних параметрів. Кожне експериментальне дослідження може містити від однієї до десятка і більш серій дослідів. Щоб виявити функціональні зв'язки між змінними величинами, варто оцінити, по-перше, необхідна кількість дослідів в одній серії, а по-друге, кількість повторних серій, потрібних для забезпечення вагомості кожної досвідченої точки графіка. Наприклад, якщо є впевненість у тім, що вийде лінійна залежність, то для побудови графіка досить двох крапок; якщо досвідчена крива являє собою окружність, то можна обмежитися трьома крапками. У випадку ж графічного вираження не тільки загальної закономірності, але і можливо більш точного чисельного значення функції для обґрунтування кожного перегину кривій потрібно збільшувати як число крапок, так і повторність іспитів.

Число дослідів *noi* для кожної серії іспитів установлюють, виходячи з приблизно середніх по складності функціональних залежностей. Для всіх основних факторів, значення яких потрібно вимірити в якій-небудь серії дослідів, визначають їхня повторність  $p_i$ , як максимальну при даній точності і заданій надійності. Звичайно в досвідах кожної серії повторність *p<sup>i</sup>* , приймають однакової. Тоді число дослідів *i-й* серії при зміні одного з основних факторів

$$
N_{oi} = p_i n_{oi}
$$

Якщо в даній серії враховують *z* градацій інших основних факторів, то

$$
N_{oi} = p_i n_{oi} z_i
$$

Кількість дослідів у всіх *m* серіях

$$
N_{oi} = \sum_{i=1}^{m} p_i n_{oi} z_i
$$

Як правило, у кожнім досвіді даної серії кількість вимірів те саме, тому якщо в кожнім досвіді *i-й* серії передбачається провести *q<sup>i</sup>* вимірів, то загальна кількість вимірів у дослідженні

$$
N_{oi} = \sum_{i=1}^{m} p_i n_{oi} z_i q_i
$$

Якщо всі досліди проводять по приватних методиках, то при кількості *r* часток методик загальне число дослідів у дослідженні в цілому можна також представити як

$$
N_0^+ + N_0^+ + \ldots + N_0 = \sum_{i=1}^r p_i n_{oi} z_i
$$

а загальна кількість вимірів у дослідженні як

$$
N = \sum_{i=1}^r p_i n_{oi} z_i q_i
$$

Повний факторний експеримент (ПФЕ) реалізує всі можливі неповторювані комбінації рівнів незалежних факторів, кожний з яких варіюється на двох рівнях. Число цих комбінацій  $N = 2<sup>k</sup>$ . Наприклад, для трьохфакторний задачі вибіркове рівняння регресії має вигляд

$$
y = b_0 + \sum_{i=1}^{3} b_i x_i + \sum_{ij} b_{ij} x_i x_j + b_{123} x_1 x_2 x_3
$$

де *y* – розрахункове значення функції виходу (параметра оптимізації);  $b_o$ ,  $b_i$ ,  $b_{ij}$ ,  $b_{123}$  – коефіцієнти;  $x_i$ ,  $x_j$ ,  $x_l$ ,  $x_2$ ,  $x_3$  – незалежні перемінні (фактори), які можна варіювати при постановці експерименту.

Повний факторний експеримент дає можливість знайти роздільні оцінки коефіцієнтів *b*.

Перебування моделі методом ПФЕ складається з наступних етапів: 1) планування експерименту; 2) власне експеримент; 3) перевірка відтворюваності (однорідності вибіркових дисперсій); 4) одержання математичної моделі об'єкта з перевіркою статистичної значимості вибіркових коефіцієнтів регресії; 5) перевірка адекватності математичного опису.

Математичну модель процесу, не утримуючі члени ступенів вище першої, прийнято називати плануванням першого порядку. Для планування першого порядку програму ПФЕ задають у виді таблиць-матриць, де в кожнім стовпці для усіх факторів варіацію проводять тільки, на двох рівнях, тобто перемінної додають тільки два її екстремальних значення. Центр експерименту при цьому знаходиться на нульовому рівні, що відповідає середньому або базисному значенню варіруємого фактора. Типова матриця планування для випадку трьох перемінних представлена в табл. 4.1.

| Напіврепліка | $N_2$  | $x_0$ | $\mathcal{X}$ <sub>1</sub> | $x_2$         | $x_3$   | $x_1x_2$      | $x_1x_3$                                  | $x_2x_3$      | $x_1x_2x_3$   | Результати досвіду в |
|--------------|--------|-------|----------------------------|---------------|---------|---------------|-------------------------------------------|---------------|---------------|----------------------|
|              | ДОСВІД |       |                            |               |         |               |                                           |               |               |                      |
|              |        | $+1$  | $^{-1}$                    | $-\mathbf{I}$ | $+1$    | $+1$          | $-\mathbf{I}$                             | $-\mathbf{I}$ | $+1$          | y <sub>I</sub>       |
|              | ↑      | $+1$  | $+1$                       | $-1$          | $-1$    | $-\mathbf{I}$ | $-\mathbf{I}$                             | $+1$          | $+1$          | $y_2$                |
|              |        | $+1$  | $^{-1}$                    | $+1$          | $-1$    | — I           | $+1$                                      | $-1$          | $+1$          | $y_3$                |
|              | 4      | $+1$  | $+1$                       | $+1$          | $+1$    | $+1$          | $+1$                                      | $+1$          | $+1$          | $y_4$                |
|              |        | $+1$  | $^{-1}$                    | $-\mathbf{I}$ | $-1$    | $+1$          | $+1$                                      | $+1$          | $-\mathbf{I}$ | $y_5$                |
| $\prod$      | 6      | $+1$  | $+1$                       | $-1$          | $+1$    | $-1$          | $+1$                                      | $-\mathbf{I}$ | $-\mathbf{I}$ | $y_6$                |
|              |        | $+1$  | $^{-1}$                    | $+1$          | $+1$    | $-1$          | $^{-1}$                                   | $+1$          | $-\mathbf{I}$ | $y_7$                |
|              | 8      | $+1$  | $+1$                       | $+1$          | $^{-1}$ | $+1$          | $\qquad \qquad \overline{\qquad \qquad }$ | $^{-1}$       | $-1$          | $y_8$                |

Таблиця 4.1 – Матриця планування ПФЕ-2 $^3$ 

При кодуванні факторів факторний простір лінійно перетвориться – початок координат переноситься в центр експерименту, масштаб по осях вибирається в одиницях варіювання факторів. Кодують фактори за допомогою залежності

$$
X_i = (x_i - x_{io})/\Delta x_i \tag{4.1}
$$

де *X<sup>i</sup>* – кодоване значення фактора (безрозмірна величина); *x<sup>i</sup>* – значення фактора в іменованих (натуральних) одиницях; *xio* – натуральне значення фактора на нульовому рівні; Δ*х<sup>i</sup> –* натуральне значення інтервалу варіювання.

Верхній рівень варіювання фактора позначають «+1», нижній «–1». У центрі експерименту фактор має базисний рівень (середнє значення фактора). Границі варіювання факторів відомі з апріорної інформації або мають технічні обмеження. Правильний вибір центра експерименту (базисного рівня), інтервалів і рівнів варіювання факторів має велике значення, особливо при плануванні руху по поверхні відгуку, тому що в цьому випадку може існувати трохи екстремумів.

Крім матриці з кодованими факторами (табл. 4.1), для проведення експерименту складають матрицю з натуральними значеннями факторів. Типова

матриця для *k* факторів включає всі їхні можливі неповторювані комбінації. На підставі цього неважко підрахувати число експериментальних крапок, рівнорозташованих певним чином у факторному просторі. Зокрема, для трьох факторів усі можливі їхні комбінації можна вичерпати при реалізації восьми серій дослідів. Таким чином, число експериментів для розглянутого випадку можна записати як 2 *k* , де 2 – число рівнів, a *k* – число одночасне варіруємих факторів. Планування першого порядку з використанням планів типу ПФЕ звичайно записують як ПФЕ-2 $^k$ .

Матриця типу ПФЕ-2 *k* реалізується постановкою експерименту для одержання значень функції виходу *y*. Щоб виключити систематичні помилки, матрицю потрібно реалізувати строго по програмі, який передбачені, поперше, повторюваність кожної серії дослідів і, по-друге, рандомізація всіх серій і їхніх повторень у часі. Рандомізацію можна здійснити за допомогою жеребкування, таблиць випадкових чисел і ін.

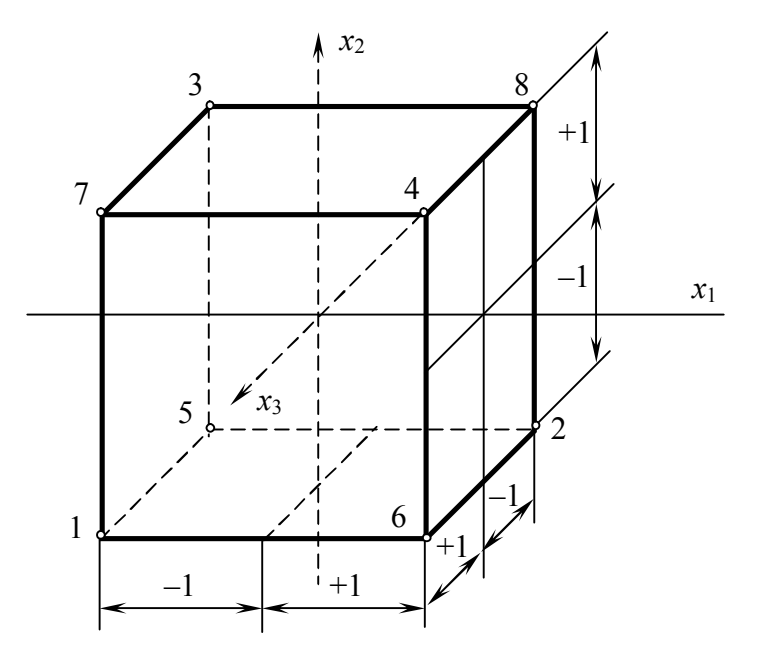

Рис. 4.1. Геометричне зображення повного факторного експерименту  $2^3$ 

Таким чином, план експерименту геометрично можна представити (рис. 3) як сукупність різних крапок у факторному просторі, у яких проводяться повторні досліди. Точки плану позначимо *z*, припустивши, що *z* міняється від 1 до *n* (*n* – загальне число різних крапок у плані), а порядковий номер у даній точці – *i*, *j* і т.д. Після проведення експерименту по відповідній програмі в розпорядженні дослідника маються: матриця-план незалежних перемінних і ефектів взаємодії; вектори-стовпці функції виходу. Ціль подальшої роботи – визначити коефіцієнти інтерполяційного рівняння (наприклад, для *k* = 3)

$$
y = b_0 + b_1 X_1 + b_2 X_2 + b_3 X_3 + b_{12} X_1 X_2 + b_{13} X_1 X_3 + b_{23} X_2 X_3 + b_{123} X_1 X_2 X_3
$$
(4.2)

т. е. вирішити нормальні рівняння методом найменших квадратів, щоб мінімізувати суму квадратів відхилень помилок. Таким чином, рівняння (4.2) є рівнянням регресії, що отримано на підставі результатів досвіду.

Для матриць типу ПФЕ-2, що підкоряються умовам

$$
\sum_{z=1}^{n} X_{iz} X_{jz} = 0; \quad i \neq j; \quad i, j = 1, 2, 3, ..., 2^{k} - 1; \tag{4.3}
$$

$$
\sum_{z=1}^{n} X_{iz} = 0; \quad i = 0, 1, 2, ..., 2^{k} - 1; \tag{4.4}
$$

$$
\sum_{z=1}^{n} X_{iz}^{2} = n; \quad i = 0, 1, 2, ..., 2^{k} - 1; \tag{4.5}
$$

де (4.3) – умова ортогональності плану-матриці – скалярний добуток векторівстовпців дорівнює нулеві; (4.4) – властивість симетричності – розташування всіх незалежних перемінних щодо центра експерименту (нульового рівня); (4.5) – сума квадратів усіх векторів-стовпців повинна бути дорівнює числу серій дослідів; коефіцієнти регресії визначають по формулах, що випливає з рішення нормальних рівнянь методом найменших квадратів. Зокрема, для ПФЕ-2<sup>3</sup> ці формули мають вигляд

$$
b_0 = \frac{1}{8} \sum_{z=1}^{8} \overline{y}_z; \quad b_i = \frac{1}{8} \sum_{z=1}^{8} X_{iz} \overline{y}_z; b_{ij} = \frac{1}{8} \sum_{z=1}^{8} X_{iz} X_{jz} \overline{y}_z; \quad b_{ijq} = \frac{1}{8} \sum_{z=1}^{8} X_{iz} X_{jz} X_{qz} \overline{y}_z;
$$
(4.6)

де *z y* – середнє значення з ряду рівнобіжних, рандомізованих у часі.

Після обчислення коефіцієнтів регресії і складання рівняння (4.2) оцінюють статистичну залежність *b<sup>i</sup>* .

Якщо дві незалежні перемінні варіювати на трьох рівнях – нижнє, верхнє і нульовому, то буде мати місце планування типу  $3^2$ . Для реалізації всіх можливих комбінацій рівнів, тобто для здійснення повного факторного експерименту, потрібно виконати дев'ять дослідів. Тоді матрицю планування можна записати так, як це зроблено в табл. 4.2.

| № досвіду |   |                 |
|-----------|---|-----------------|
|           |   | $\mathcal{V}_I$ |
|           |   | $y_2$           |
|           |   | yз              |
|           |   | $\mathcal{V}_4$ |
|           |   | y <sub>5</sub>  |
|           |   | $y_6$           |
|           |   | y7              |
|           | ┭ | y8              |
|           | ┭ | V9              |

Таблиця 4.2 – План експерименту типу  $3^2$ 

Якщо необхідно оцінити ефекти не тільки першого, але і другого порядку, матрицю планування варто відповідно перетворити. Припустимо, що в досліджуваній області процес описаний рівнянням другого ступеня:

$$
y = b_0 X_0 + b_1 X_1 + b_2 X_2 + b_{11} X_1^2 + b_{22} X_2^2 + b_{12} X_1 X_2
$$
 (4.7)

Помітимо, що планування експерименту, представлене в табл. 4.2, має наступні властивості:

$$
\sum X_1 = \sum X_2 = \sum X_1 X_2 = 0; \quad \sum X_1^2 / n = \sum X_2^2 / n = 2/3;
$$

З (4.7) знаходимо, що середнє значення *в*, позначене через *yо*, для цього планування

$$
y_0 = b_0 + \frac{2}{3}b_{11} + \frac{2}{3}b_{22}
$$

Віднімаючи останнє вираження з (4.7), одержимо

$$
y = y_0 X_0 + b_1 X_1 + b_2 X_2 + b_{11} (X_1^2 - 2/3) + b_{22} (X_2^2 - 2/3) + b_{12} X_1 X_2
$$

Оцінку *b<sup>о</sup>* легко одержати з рівняння

$$
b_0 = y_0 - \frac{2}{3}b_{11} - \frac{2}{3}b_{22}
$$

Математичний апарат факторного планування експерименту можна з успіхом застосувати для обробки – експериментальної інформації, зокрема в тих випадках, коли в результаті дослідження повинні бути отримані емпіричні залежності. Розглянемо приклад такої обробки експериментальних даних, отриманих при дослідженні питань стійкості прутків при проштовхуванні у волокові (дослідження В. М. Шаповала і М. М. Чиглакова).

Відомо [7], що класичну формулу Ейлера не можна використовувати для визначення критичних напружень при проштовхуванні, тому що вона справедлива для гнучкості  $\lambda > \lambda_{\text{co}} = 80 \div 100$ . Існує ряд емпіричних формул для розрахунку критичного напруження в області гнучкості  $\lambda_{\text{KD}} > \lambda > 40$ ; серед них формула Ясинского – Бєляєва [4]. Оскільки гнучкість прутків при проштовхуванні знаходиться в межах 20–45, можна констатувати, що до останнього часу не було запропоновано формули, придатної для визначення критичного напруження і припустимої довжини кінця прутка, що проштовхується.

Спеціальними експериментами, у процесі яких прутки різних діаметрів з різних марок сталей доводилися силою, що проштовхує, до втрати стійкості (табл. 4.3), установлено, що криві залежності критичних напружень від гнучкості добре апроксимуються рівнянням гіперболи

$$
\sigma_{\text{KP}}=c/\lambda
$$

З дослідів також випливає, що на величину  $\sigma_{\text{kp}}$  впливають міцні характеристики матеріалу (межа міцності  $\sigma_{\rm B}$  і границя текучості  $\sigma_{\rm T}$ ). Це дає підставу думати, що коефіцієнт *с* залежить від  $\sigma_{\rm B}$  і  $\sigma_{\rm T}$ . Прийнявши  $\sigma_{\rm B} = k \sigma_{\rm B}$ , одержимо

$$
\sigma_{_{KP}}=k\sigma_{_B}/\lambda
$$

де  $k$  – коефіцієнт, що залежить від  $\sigma_{\rm r}$  і λ.

Функціональну залежність *k* від σт, і λ визначаємо методом математичного моделювання. Для зручності дослідження вводимо кодові позначення факторів σт, λ і функції відгуку *k* (табл. 4.4). Кожен досвід матриці дублювався 5 разів. Функцію відгуку позначимо через *y*.

| Марка         | $\sigma_{\rm v}$ | $\sigma_{\rm T}$ |       |       | Λ     |       |       |       |
|---------------|------------------|------------------|-------|-------|-------|-------|-------|-------|
| стали         |                  | $10$ M $\Pi$ a   | 20    | 25    | 30    | 35    | 40    | 50    |
| 35            | 63,0             | 36,0             | 15,20 | 15,30 | 15,80 | 17,50 | 18,11 | 19,90 |
| 45            | 64,0             | 36,3             | 18,18 | 17,50 | 16,50 | 17,82 | 18,80 | 18,90 |
| IIIX15        | 63,5             | 37,0             | 17,39 | 17,40 | 17,76 | 19,24 | 19,90 | 20,55 |
| 30X13         | 64,0             | 37,0             | 17,44 | 18,70 | 19,77 | 20,70 | 20,66 | 21,80 |
| IIIX15        | 64,3             | 38,0             | 18,72 | 19,70 | 20,00 | 21,60 | 21,15 | 23,60 |
| 38XC          | 65,0             | 43,0             | 18,30 | 19,10 | 20,42 | 21,05 | 22,87 | 23,63 |
| 60C2A         | 78,0             | 45,8             | 20,35 | 21,60 | 22,80 | 20,52 | 20,56 | 21,57 |
| $40X\Phi A$   | 62,5             | 46,0             | 18,74 | 20,70 | 19,50 | 18,70 | 20,99 | 21,88 |
| 60C2A         | 85,0             | 47,0             | 20,39 | 20,20 | 21,15 | 20,65 | 20,60 | 22,50 |
| $55CM5\Phi$ A | 71,5             | 54,0             | 21,70 | 22,40 | 24,40 | 26,20 | 27,15 | 30,27 |

Таблиця 4.3 – Експериментальні значення коефіцієнтів до для різних марок

Таблиця 4.4 – Рівні й інтервали варіювання факторів

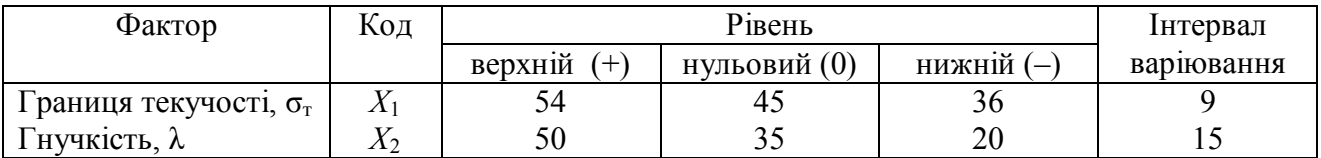

Математична модель процесу, що при двохфакторному плануванні будуємо на трьох рівнях ( $3^2$ ), має вигляд

$$
y = b_0 + b_1 X_1 + b_2 X_2 + b_{12} X_1 X_2 + b_{11} X_1^2 + b_{22} X_2^2
$$

де *X1, X<sup>2</sup>* – кодовані значення факторів:

$$
X_i = [x_i - 0.5(x_{i \max} + x_{i \min})] / 0.5(x_{i \max} - x_{i \min})
$$
 (4.8)

 $b_o, b_l, \ldots, b_i$  — коефіцієнти регресії.

сталей

Порядкову дисперсію підраховуємо по формулі

$$
S_j = \sum_{n=1}^n \left( y_{ji} - \overline{y}_j \right) / (n-1)
$$

де *n* – кількість повторних дослідів на кожнім рівні;  $y_j$  – середнє значення відгуку в *j-м* досвіді; *yji* – досвідчені значення відгуку в *j-м* досвіді при *i-м* повторі. Результати дослідів і розрахунку порядкових дисперсій зведені в матрицю планування (табл. 4.5).

Перевіряємо гіпотезу про однорідність вибіркових дисперсій за критерієм Кохрена:

$$
G_{\max} = \frac{S_{j \max}^2}{\sum_{j=1}^N S_j^2} < G_T
$$

де <sup>2</sup> *S <sup>j</sup>* max – максимальна порядкова дисперсія; *N* – число дослідів у матриці планування; *G<sup>T</sup>* – табличне значення критерію Кохрена (див. додаток VI).

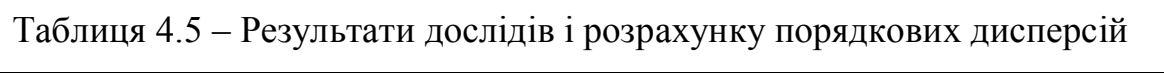

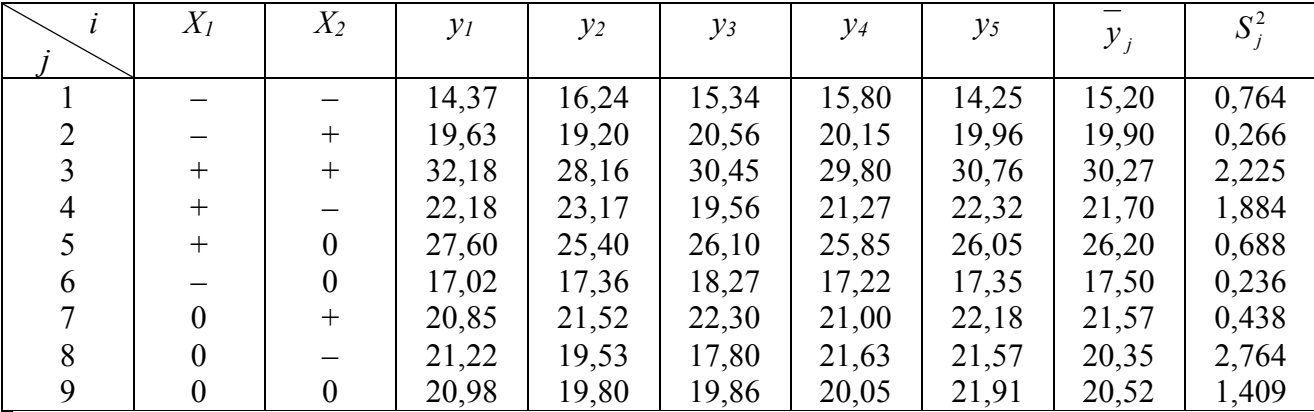

В експерименті:

$$
G_{max} = 2{,}764/10{,}674 = 0{,}259
$$

Розрахункове значення *Gmax* = 0,259 порівнюємо з табличним. При рівні залежності  $\alpha = 0.05$  і ступенях волі  $f_1 = n - 1 = 4$ ;  $f_2 = N = 9$  табличне значення критерію Кохрена *GT* = 0,358. Оскільки *Gmax* < *GT*, гіпотезу про однорідність не відкидаємо і як оцінку генеральної дисперсії відтворюваності приймаємо

$$
S_{y}^{2} = \sum_{j=1}^{N} S_{j}^{2} / N = 10,674 / 9 = 1,186
$$

Для розрахунку коефіцієнтів регресії будуємо розширену матрицю експерименту (табл. 4.6). Коефіцієнти регресії обчислюємо по формулах

$$
b_{i} = \sum_{j=1}^{N} X_{ji} y_{i} / \sum X_{i}^{2};
$$
  
\n
$$
b_{0}^{*} = \sum_{j=1}^{N} \sum_{j=1}^{N} \sum_{j=1}^{N} X_{j}^{2};
$$
  
\n
$$
b_{0} = b_{0}^{*} + b_{11} \overline{X_{1}^{2}} - b_{22} \overline{X_{2}^{2}}
$$
\n(4.9)

|   | $X_{0}$ | $X_I$ | $X_2$                    | $X_1X_2$ | ↑      | ⌒      |       |
|---|---------|-------|--------------------------|----------|--------|--------|-------|
|   | $+1$    |       |                          | $+1$     | $+1/3$ | $+1/3$ | 15,20 |
|   | $+1$    |       | $+1$                     | $-1$     | $+1/3$ | $+1/3$ | 19,20 |
|   | $+1$    | $+1$  | $+1$                     | $+1$     | $+1/3$ | $+1/3$ | 30,27 |
|   | $+1$    | $+1$  | $-1$                     | $-1$     | $+1/3$ | $+1/3$ | 21,70 |
|   | $+1$    | $+1$  |                          |          | $+1/3$ | $-2/3$ | 26,20 |
| 6 | $+1$    |       |                          |          | $+1/3$ | $-2/3$ | 17,50 |
|   | $+1$    |       | $+1$                     |          | $-2/3$ | $+1/3$ | 21,57 |
|   | $+1$    |       | $\overline{\phantom{0}}$ |          | $-2/3$ | $+1/3$ | 20,35 |
|   | $+1$    |       |                          |          | $-2/3$ | $-2/3$ | 20,52 |

Таблиця 4.6 – Розширена матриця експерименту

Підставляючи у формули (4.9) значення з табл. 4.6, одержуємо  $b_1$  = 4,262;  $b_2$  = 2,415;  $b_{12}$  = 0,968;  $b_{11}$  = 0,98;  $b_{22}$  = 0,092;  $b'_0 = 21,468$ ;  $b_0 \approx 21$ .

Значимість коефіцієнтів регресії визначаємо за допомогою *t-критерію* Ст'юдента, обчислюючи довірчі границі по формулі

$$
\Delta b_i = \pm t_{\alpha, N} S_{bi}
$$

де *t*α*,N* – табличне значення коефіцієнта Ст'юдента, рівне 2,262 при α = 0,05 і *N* = 9 (див. додаток II); <sup>2</sup> *bi S* – дисперсія помилки визначення коефіцієнтів регресії *b<sup>i</sup>*

$$
S_{bi}^{2} = \frac{S_{y}^{2}}{\sum_{j=1}^{N} X_{j}^{2}}
$$
\n(4.10)

Підставляючи значення  $S_y^2$  з  $(4.9)$  і  $\sum X_j^2$  з табл. 4.6, знаходимо, що:

$$
S_{b_1}^2 = S_{b_2}^2 = 1,186/6 = 0,1977;
$$
  $S_{b_1} = S_{b_2} = \sqrt{S_{b_1}^2} = \pm 0,443;$   
 $\Delta b_1 = \Delta b_2 = \pm 2,262 \cdot 0,443 = \pm 1,002$ 

Aналогічно  $S_{b_{12}} = \pm 0.544; \quad \Delta b_{12} = \pm 1.23; \quad S_{b_{11}} = S_{b_{22}} = \pm 0.773; \quad \Delta b_{11} = \Delta b_{22} = \pm 1.748$ . По формулі (4.10) визначаємо  $S_{b_0} = 0.132$ , а  $S_{b_0}^2$  – по формулі:

$$
S_{b_0}^2 = S_{b'_0}^2 + \sum (\overline{X}_i)^2 S_{ji}^2 = 0,132 + 0,773 \left(\frac{2}{3}\right)^2 + 0,773 \left(\frac{2}{3}\right)^2 = 0,819;
$$
  

$$
S_{b_0} = \pm 0,905; \quad \Delta b_0 = 2,62 \cdot 0,905 = \pm 2,37.
$$

Коефіцієнти регресії значимі, якщо  $b_i > \Delta b_i$ . Таким чином, з розрахованих коефіцієнтів значимі *bo, b<sup>1</sup>* і *b2.* Після виключення незначущих коефіцієнтів рівняння регресії одержує вид

$$
y = 21 + 4,262X_1 + 2,415X_2 \tag{4.11}
$$

Адекватність моделі перевіряємо за критерієм Фішера

$$
F = S_{A\bar{A}}^2 / S_{\bar{y}}^2 \tag{4.12}
$$

де  $S_{A\bar{A}}^2 = \sum (\hat{y}_j - y_j)/f_0$ ;  $f_0 = (N - m - 1)$ 1  $\sum_{j=1}^{2} \left( \hat{y}_j - y_j \right) / f_0; \quad f_0 = (N - m S_{A\mathcal{J}}^2 = \sum (\hat{y}_i - y_i)/f_0; \quad f_0 = (N-m)$ *N j*  $f_{A\mu}^{2} = \sum (\hat{y}_{j} - y_{j})/f_{0};$  *f*<sub>0</sub> = (N – m – 1) – число ступенів волі; *m* – число факторів у моделі експерименту;  $\hat{y}_j$  – значення функції відгуку, розраховані по рівнянню регресії (4.11). Дані для підрахунку дисперсії адекватності  $S^2_{AB}$ занесені в табл. 4.7. Тепер

$$
S_{A\pi}^2 = 26{,}744/6 = 2{,}9436;
$$
  $F = 2{,}9436/1{,}34 = 2{,}48.$ 

При ступенях волі *f*0 = 6 і *f*1 = (*n* – 1) = 36 табличне значення критерію Фішера *F*<sup>T</sup> = 3,79 (див. додаток V). Оскільки *F* < *F*T, модель адекватна.

| № досвіду      | —<br>$y_{j}$ | $S_i^2$ | $\hat{y}_j$ | $\hat{y}_j - \overline{y}_j$ | $(\hat{y}_j - \overline{y}_j)$ |
|----------------|--------------|---------|-------------|------------------------------|--------------------------------|
|                | 15,20        | 0,764   | 14,313      | $-0,887$                     | 0,7868                         |
| 2              | 19,90        | 0,266   | 19,143      | $-0,757$                     | 0,5730                         |
| 3              | 30,27        | 2,225   | 27,667      | $-2,603$                     | 6,7756                         |
| $\overline{4}$ | 21,70        | 1,884   | 22,837      | $-1,137$                     | 1,2928                         |
| 5              | 26,20        | 0,688   | 25,252      | $-0,948$                     | 0,8987                         |
| 6              | 17,50        | 0,236   | 16,728      | $-0,772$                     | 0,5960                         |
| 7              | 21,57        | 0,438   | 23,405      | $-1,835$                     | 3,3672                         |
| 8              | 20,35        | 2,764   | 18,575      | 1,775                        | 3,1506                         |
| 9              | 20,52        | 1,409   | 20,990      | 0,470                        | 0,2209                         |
|                |              |         |             |                              | $\Sigma = 17,6616$             |

Таблиця 4.7 – Дані для підрахунку дисперсії адекватності

Переходячи до виміру величин у натуральному масштабі, за допомогою формули переходу (4.8) з рівняння (4.11) одержимо формулу для визначення коефіцієнта *k*:

$$
k = 0,475\sigma_T + 0,16\lambda - 6
$$
.

**Матеріали, інструмент, устаткування**: комп'ютерний клас, спеціалізований програмний пакет статистичних обчислень.

## **Порядок проведення роботи**.

3.1 Ознайомитися з коротким зведенням загальних теоретичних положень планування факторних експериментів.

3.2 Виконати завдання згідно варіанту.

3.3 Ознайомитися з коротким зведенням методів обробки результатів повного факторного експерименту.

3.4 Залежно від результату аналізу зробити висновки й оформити звіт про пророблену практичну роботу.

## **Контрольні питання.**

- 1. Сутність оптимізації в прокатному виробництві
- 2. Варіаційні методи в рішенні задач ОМТ
- 3. Повний факторний експеримент
- 4. Математичні моделі виробничих процесів
- 5. Методи пошуку екстремуму

# **ДРОБОВИЙ ФАКТОРНИЙ ЕКСПЕРИМЕНТ**

**Мета роботи**: вивчення основ планування дробових факторних експериментів.

**Загальні теоретичні відомості.** При великій кількості факторів – ПФЕ вимагає великої кількості дослідів. Дробовий факторний експеримент (ДФЕ) дозволяє скоротити число дослідів, але при цьому збільшуються помилки у визначенні коефіцієнтів, а також виключається можливість визначення деяких парних взаємодій факторів. Ортогональність же матриці зберігається.

При трьохфакторному експерименті типу 2<sup>3</sup> число дослідів дорівнює 8, при чотирьохфакторному – 16, при п'ятифакторному – 32 і т.д. Різке зростання числа дослідів зі збільшенням кількості факторів робить практично неможливим здійснення повного перебору всіх значень при ПФЕ. Вихід з цього положення – застосування так званих дробових реплік від повного факторного експерименту.

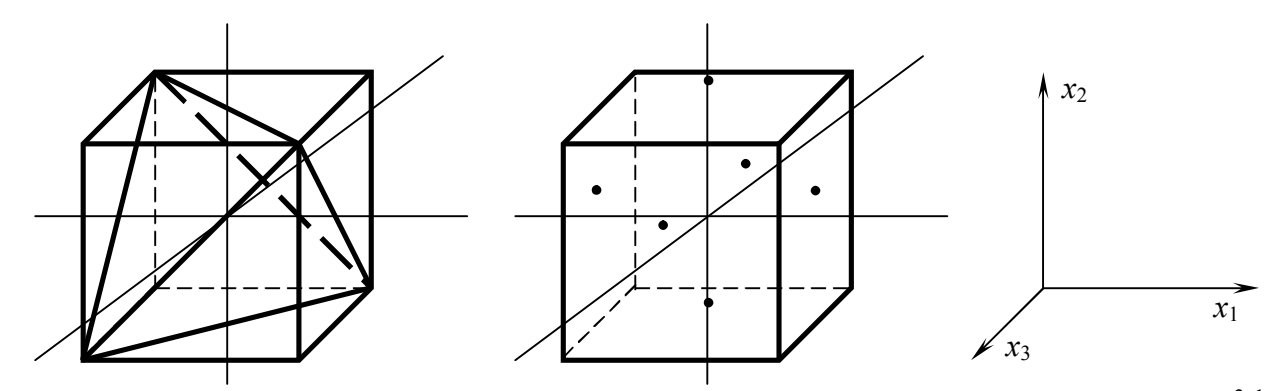

Рис. 5.1. Геометричні зображення дробового факторного експерименту  $2^{3-1}$ (*а*) і класичної схеми планування (*б)*

У багатьох практичних задачах взаємодії другого і вищого порядків предосить малі або відсутні. У зв'язку з цим представляється можливим планувати, наприклад, трьохфакторний експеримент по матриці двохфакторного з реалізацією всього чотирьох дослідів замість восьми. Математична модель експерименту в цьому випадку здобуває простий вид:

$$
y = b_0 + \sum_{i=1}^n b_i x_i
$$

Легко показати геометричну інтерпретацію планів експерименту (рис. 5.1). Як бачимо, при варіюванні перемінних на двох рівнях, закодованих числами ±1, область простору обмежується тетраедром (рис. 5.1, а), координати вершин якого визначаються вибірковою перестановкою чисел ±1. Якщо в повному трьохфакторному експерименті досліди ставлять у вершинах куба, у дробовому – у вершинах тетраедра, то в традиційному однофакторному експерименті досліди ставлять не у вершинах, а на гранях куба (рис. 5.1, б). От чому точність одержуваних оцінок коефіцієнтів регресії при факторному плануванні вище в кілька разів, чим при однофакторному. Так, у розглянутих на рис. 4 випадках точність оцінок значень коефіцієнтів *b<sup>i</sup>* для ПФЕ-2 3

$$
S_{b_i}^2 = \frac{S_y^2}{8}
$$

для дробової репліки  $2^{3-1}$ 

$$
S_{b_i}^2 = \frac{S_y^2}{4}
$$

для однофакторного експерименту

$$
S_{b_i}^2 = \frac{S_y^2}{2}
$$

ДФЕ становить частину ПФЕ, що називається дробовою реплікою.

Дробна репліка використовує такі частини ПФЕ, як ½ репліки (напіврепліка), 1/4 репліки, 1/8 репліки і т.д. Умовна позначка реплік і кількість дослідів наведені в таблиці 5.1.

Таблиця 5.1 – Репліки дробного факторного експерименту

| Кількість |                                          |                              | Кількість дослідів |     |  |  |
|-----------|------------------------------------------|------------------------------|--------------------|-----|--|--|
|           | Дробна репліка                           | Позначення                   |                    |     |  |  |
| факторів  |                                          |                              | ДФЕ                | ПФЕ |  |  |
|           | $\frac{1}{2}$ репліка від $2^3$          | $\mathcal{D}$ <sup>3-1</sup> |                    |     |  |  |
|           | $\frac{1}{2}$ репліка від 2 <sup>4</sup> | $2^{4-1}$                    |                    | 16  |  |  |
|           | $\frac{1}{4}$ репліка від 2 <sup>4</sup> | $2^{4-2}$                    |                    | 16  |  |  |
|           | $\frac{1}{2}$ репліка від 2 <sup>5</sup> | $\mathcal{D}$ -1             | 16                 | 32  |  |  |
|           | $\frac{1}{4}$ репліка від 2 <sup>5</sup> | $2^{5-2}$                    |                    | 32  |  |  |

Застосування ДФЕ ефективно в тому випадку, якщо передбачається, що відсутній або мало вплив на вихідний параметр ефектів взаємодії і відповідно коефіцієнти регресії і  $\theta_{12}$  при парних добутках приблизно дорівнюють нулю. Але в кожному разі при великій кількості факторів (більше 4) ПФЕ стає недостатньо ефективним, тому що число дослідів з ростом числа факторів збільшується по показовій функції. Правда, при цьому знижуються помилки у визначенні коефіцієнтів полінома, тому що всі досліди використаються для оцінки кожного з них.

Процес утворення реплік можна простежити на прикладі.

Розглянемо завдання оцінки параметрів регресії

 $y = \theta_0 + \theta_1 X_1 + \theta_2 X_2 + \theta_3 X_3 + \theta_{12} X_1 X_2 + \theta_{23} X_2 X_3 + \theta_{13} X_1 X_3 + \theta_{123} X_1 X_2 X_3 + \varepsilon$ 

Тут є 8 невідомих коефіцієнтів, для яких ПФЕ типу 2<sup>3</sup> дає 8 рівнянь. Якщо відомо, що ефекти взаємодії малі або незначимі, то число невідомих скорочується до чотирьох:  $\theta_0$ ,  $\theta_1$ ,  $\theta_2$ ,  $\theta_3$ .

Для визначення даних параметрів можна використати план ПФЕ типу 2<sup>2</sup>  $=$ 2<sup>3-1</sup>. Нехай задана матриця ПФЕ типу 2<sup>2</sup> (см. таблицю 5.2).

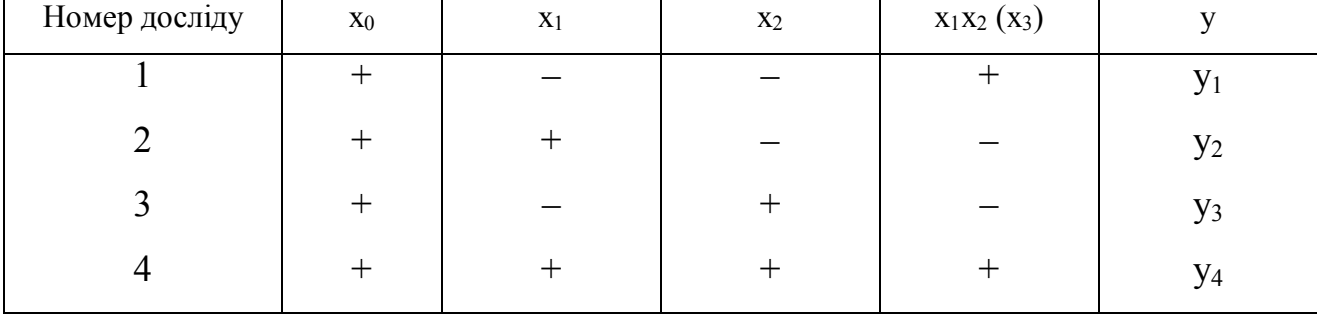

Таблиця 5.2 – Матриця ПФЕ

По цій матриці можна одержати оцінки параметрів регресії

$$
y = \theta_0 + \theta_1 x_1 + \theta_2 x_2 + \theta_{12} x_1 x_2 + \varepsilon
$$

Нехай є достатня впевненість, що в обраних інтервалах варіювання  $x_1$  і  $x_2$ значення  $\theta_1$  буде незначущим. Тоді стовпець  $(x_1x_2)$  можна використати для фактора x<sub>3</sub>. Провівши такий експеримент, зможемо зробити оцінку чотирьох коефіцієнтів, тобто одержати залежність

# $y = \theta_0 + \theta_1 X_1 + \theta_2 X_2 + \theta_3 X_3 + \varepsilon$

При цьому оцінки отриманих коефіцієнтів будуть змішаними:  $\theta_1$  змішаний  $3 \theta_1$  і  $\theta_{23}$ , т.к стовпець  $x_1$  збігається зі стовпцем  $(x_2x_3)$ , тобто

$$
\theta_0 \rightarrow \theta_0 + \theta_{123}
$$
  
\n
$$
\theta_1 \rightarrow \theta_1 + \theta_{23}
$$
  
\n
$$
\theta_2 \rightarrow \theta_2 + \theta_{13}
$$
  
\n
$$
\theta_3 \rightarrow \theta_3 + \theta_{12}
$$

Розглянута матриця становить напіврепліку від  $2^3$ , тобто  $2^{3-1}$ . Ефективність застосування дробових реплік залежить від удалого вибору системи змішування лінійних ефектів з ефектами взаємодії. При плануванні потрібно знати, які ефекти оцінюються спільно, тобто визначити розв'язну здатність дробових реплік. Для цього користуються поняттями «визначальні контрасти (ВК)» і «співвідношення, що генерують» (ГС). У розглянутому випадку ДФЕ типу  $2^{3-1}$ можуть бути два ГС:

$$
X_3 = X_1 X_2 ; X_3 = -X_1 X_2
$$

Визначальний контраст для нашого випадку виходить множенням лівої і правої частин ГС на х<sub>3</sub>, тобто

$$
x_3^{\;2} = \langle x_1x_2x_3 = 1 \rangle \quad x_3^{\;2} = \langle -x_1x_2x_3 = 1 \rangle
$$

Таким чином, добутку стовпців матриць, рівні 1 або -1 називаються визначальними контрастами, які допомагають знайти змішані ефекти, не вивчаючи матрицю планування. Для цього потрібно послідовно помножити незалежні змінні на ВК.

Для наведеного приклада:

$$
x_1 = x_2 x_3; x_2 = x_1 x_3; x_3 = x_1 x_2;
$$
  

$$
x_1 = -x_2 x_3; x_2 = -x_1 x_3; x_3 = -x_1 x_2;
$$

Щоб одержати високу розв'язну здатність реплік, потрібно прагнути до такого їхнього плану, щоб лінійні ефекти були змішані із взаємодіями більше високого порядку, тому що вони частіше бувають рівними нулю.

Наприклад, в експерименті 2<sup>4-1</sup> візьмемо два ГС:

 $X_4 = X_1 X_2 X_3$ ;  $X_4 = -X_1 X_2$ 

Одержимо визначальні контрасти і системи спільних оцінок:

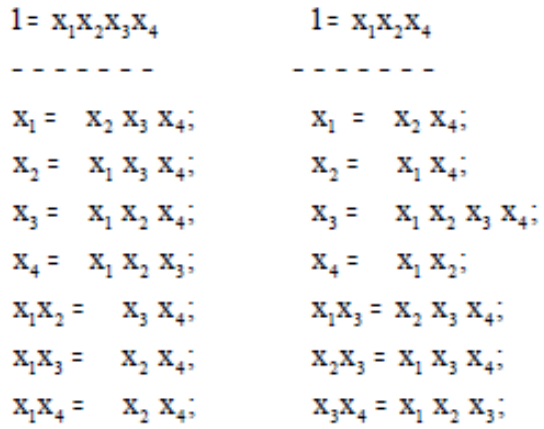

На підставі вивчення ефектів змішування доходимо висновку, що більш ефективно вибрати ГС  $X_4 = X_1X_2X_3$ .

Приклад: Умови експерименту визначені і задані в таблиці 5.3.

Таблиця 5.3 – Умови проведення експерименту

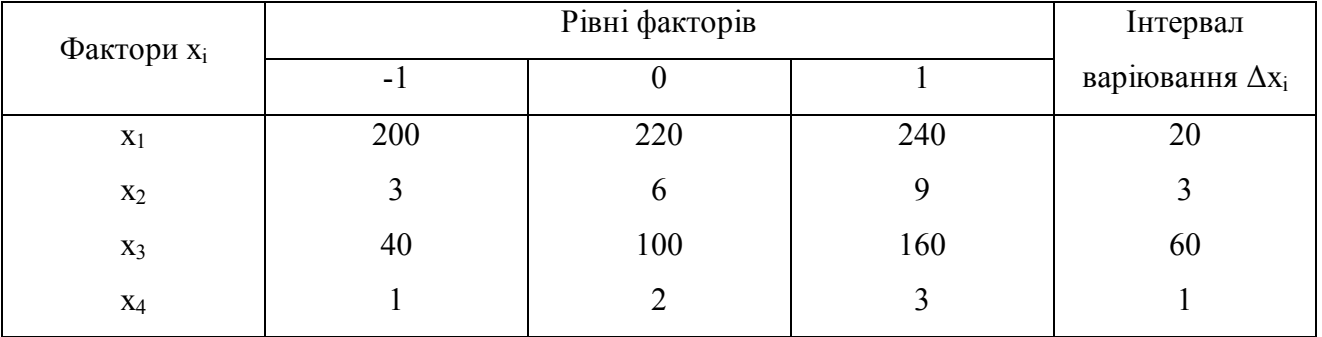

Для матриці планування вибираємо напіврепліку 2<sup>4-1</sup> від 2<sup>4</sup>, задану співвідношенням, що генерує  $X_4 = X_1X_2X_3$  Визначальний контраст 1 =  $x_1x_2x_3x_4$  Множачи визначальний контраст послідовно на  $x_1, x_2, x_3, x_4$ , визначаємо спільні оцінки лінійних ефектів і ефектів взаємодії (змішання)

$$
\begin{array}{l} \theta_1\to\ \theta_1+\ \theta_{234}\,;\ \theta_2\to\ \theta_2+\ \theta_{134}\,;\theta_3\to\ \theta_3+\ \theta_{124}\,;\ \theta_4\to\ \theta_4+\ \theta_{123}\,; \\ \theta_{12}\to\ \theta_{12}+\ \theta_{34}\,;\ \theta_{13}\to\ \theta_{13}+\ \theta_{24}\,;\ \theta_{23}\to\ \theta_{23}+\ \theta_{14}\,; \end{array}
$$

Матриця планування і результати експериментів наведені в таблиці 5.4.

Обчисливши оцінки коефіцієнтів  $\theta_i$ , одержимо рівняння регресії: y = 15 - 1.5 x<sub>1</sub> + 4.75 x<sub>2</sub> + 0.75 x<sub>3</sub> + 4.5 x<sub>4</sub> - 0.75 x<sub>1</sub> x<sub>2</sub> + 0.75 x<sub>1</sub> x<sub>3</sub> + 2 x<sub>2</sub> x<sub>3</sub>

| Номер          | $x_0$  | $\mathbf{x}_1$ | $X_2$ | $X_3$  | $X_4$  | $x_1x_2 =$ | $x_1x_3 =$ | $x_2x_3 =$ | y  |
|----------------|--------|----------------|-------|--------|--------|------------|------------|------------|----|
| досліду        |        |                |       |        |        | $X_3X_4$   | $X_2X_4$   | $X_1X_4$   |    |
|                | $+$    |                |       |        |        | $+$        | $+$        | $+$        | 9  |
| $\overline{2}$ | $+$    |                |       |        | $^{+}$ |            |            | $+$        | 15 |
| 3              | $+$    |                | $+$   |        | $^{+}$ |            | $^{+}$     |            | 25 |
| $\overline{4}$ |        | $^{+}$         | $+$   |        |        | $+$        |            |            | 10 |
| 5              | $+$    |                |       |        | $+$    | $+$        |            |            | 14 |
| 6              | $+$    |                |       | $^{+}$ |        |            | $+$        |            | 5  |
| 7              | $+$    |                | $+$   | $^{+}$ |        |            |            | $+$        | 20 |
| $8\,$          | $^{+}$ | $^{+}$         | $+$   |        | $^{+}$ | $+$        | $^{+}$     | $+$        | 26 |

Таблиця 5.4 – Матриця планування

**Матеріали, інструмент, устаткування**: комп'ютерний клас, спеціалізований програмний пакет статистичних обчислень.

## **Порядок проведення роботи**.

3.1 Ознайомитися з коротким зведенням загальних теоретичних положень планування дробових факторних експериментів

3.2 Виконати свій варіант завдання.

3.3 Залежно від результату аналізу зробити висновки й оформити звіт про пророблену практичну роботу.

## **Контрольні питання.**

- 1. Визначення обсягу експериментальних даних
- 2. Вибір числа незалежних перемінних
- 3. Дробний факторний експеримент
- 4. Варіаційні методи в рішенні задач ОМТ
- 5. Математичні моделі виробничих процесів
- 6. Методи пошуку екстремуму
### **МЕТОДИ ОПТИМІЗАЦІЇ ПРОЦЕСУ ПРИ ПЛАНУВАННІ**

**Мета роботи**: вивчення основ планування симплексних факторних експериментів.

**Загальні теоретичні відомості.** Для планування експерименту в «майже стаціонарній області» найбільш ефективні повні або дробовий факторні експерименти. Однак однієї з найпоширеніших дослідницьких задач саме і є перебування цієї області.

Оптимізація процесу – це встановлення області можливого оптимуму і вивчення факторного простору в околиці оптимуму. В експерименті потрібні пошук і рух по поверхні відгуку в область можливого оптимуму.

Пошук оптимальної області звичайно здійснюють методом крутого сходження по поверхні відгуку в напрямку градієнта. У випадку лінійної моделі коефіцієнти регресії пропорційні складового градієнта функції відгуку в околиці нульової точки. Тому коефіцієнти при лінійних членах дають визначене представлення про те, у яких пропорціях варто змінювати фактори для досягнення оптимуму. Потім ставлять серію дослідів у крапках, що лежать на лінії регресії, що виходять множенням кроку варіювання кожного фактора на його коефіцієнт регресії. У результаті такого просування визначають екстремальне значення відгуку. Оскільки рух виконується по градієнті, те пройдений шлях – найкоротший до області оптимуму.

В області отриманого максимального значення функції відгуку процедуру крутого сходження можна повторити. При цьому за основний рівень прийняти максимальне значення функції, отримане на попередньому етапі сходження.

Проводити круте сходження стає недоцільним, коли досліджуваний процес не можна описати лінійним рівнянням, що свідчить про близькість оптимальної (стаціонарної) області. У цьому випадку потрібно або побудувати модель більш високого порядку, або (що простіше і досить ефективно) провести

в даній області кілька багатофакторних експериментів з вибором нульового рівня при такій комбінації факторів, що забезпечує найкращий результат.

Досить ефективним для досягнення «майже стаціонарної області» є і симплексне планування. Симплексом називається найпростіша геометрична фігура, що має в *k-мірному* просторі (*k* + 1)-вершину. Для *k* = 2 це трикутник, *k* = 3 – трикутна піраміда і т.д.

Симплекс-план першого порядку включає (*k* + 1) досвід, поставлений у кожній вершині *k-мірного* симплекса (*k* – число факторів), а тому є насиченим.

Якщо, як звичайно, зв'язати значення факторів у кодованому (*хi*) і натуральному масштабах (*Xi*) співвідношеннями:

$$
x_{i} = \frac{X_{i} - X_{i_{0}}}{\Delta X_{i}}; X_{i} = X_{i_{0}} + \Delta X_{i} x_{i};
$$
\n(6.1)

те оптимальними виявляються плани, зазначені в табл. 6.1. Матриця кожного з цих планів повинна включати також стовпець *х0*, що складається з +1.

При використанні зазначених у таблиці планів розрахунок коефіцієнтів лінійної моделі проводять по рівняннях:

$$
b_0 = \frac{\sum_{u=1}^{N} y_u}{N}; \quad b_i = \frac{\delta_i^2 \sum_{u=1}^{N} x_{i_u} y_u}{N}; \quad (i = 1, 2, ..., k).
$$
 (6.2)

Дисперсії коефіцієнтів оцінюють з виражень

$$
S_{b_0}^2 = \frac{S_y^2}{N}; \quad S_{b_i}^2 = \frac{\delta_i^2 S_y^2}{N}; \quad (i = 1, 2, ..., k).
$$
 (6.3)

Дисперсія досвіду <sup>2</sup> *Sy* приходиться визначати по спеціально поставлених дубльованих досвідах. Статистичну значимість ефектів перевіряють по *tкритерії*.

Застосування симплексів-планів першого порядку проілюструємо наступним прикладом.

Вивчали різнозернистість штампованих заготівель з нікелевого сплаву ХН77ТЮР у залежності від температур штампування і рекристалізаційного відпалу, а також від режиму наступної зміцненої термічної обробки, усього від *k* = 6 факторів. Було потрібно з'ясувати, які фактори найбільше сильно впливають на величину зерна штампованих заготівель.

| $\boldsymbol{k}$ | План           |                     |                  |                  |              |              |                     | Константи                                   |
|------------------|----------------|---------------------|------------------|------------------|--------------|--------------|---------------------|---------------------------------------------|
|                  | $N_2$          | $x_I$               | $x_2$            |                  |              |              |                     | $a_{21} = 0,267978$                         |
| $\overline{2}$   | 1              | $a_{21}$            | $-1$             |                  |              |              |                     | $a_{22} = 0,732131$                         |
|                  | $\overline{2}$ | $-1$                | $a_{21}$         |                  |              |              |                     | $\delta_i = 1,366025$                       |
|                  | 3              | $a_{22}$            | $a_{22}$         |                  |              |              |                     |                                             |
|                  | N <sub>0</sub> | $x_I$               | $x_2$            | $x_3$            | $x_4$        |              |                     |                                             |
|                  | $\mathbf{1}$   | $-1$                | $\mathbf{1}$     | $\boldsymbol{0}$ | $-a_{41}$    |              |                     | $a_{41} = 0,666667$                         |
| $\overline{4}$   | $\overline{2}$ | $\mathbf{1}$        | $\boldsymbol{0}$ | $-1$             | $-a_{41}$    |              |                     | $a_{42} = 0,707107$                         |
|                  | 3              | $\boldsymbol{0}$    | $-1$             | $\mathbf{1}$     | $-a_{41}$    |              |                     | $\delta_1 = \delta_2 = \delta_3 = 1,290994$ |
|                  | $\overline{4}$ | $-a_{42}$           | $-a_{42}$        | $-a_{42}$        | 1            |              |                     | $\delta_4$ = 1,224746                       |
|                  | 5              | $a_{42}$            | $a_{42}$         | $a_{42}$         | $\mathbf{1}$ |              |                     |                                             |
|                  | $N_2$          | $x_I$               | $x_2$            | $x_3$            | $x_4$        | $x_5$        |                     |                                             |
|                  | $\mathbf{1}$   | $a_{52}$            | $-1$             | $-1$             | $\mathbf{1}$ | $-a_{51}$    |                     | $a_{51} = 0,181920$                         |
|                  | $\overline{2}$ | $-1$                | $-1$             | $\mathbf{1}$     | $-a_{51}$    | $a_{52}$     |                     | $a_{52} = 0,384324$                         |
| 5                | 3              | $-1$                | $\mathbf{1}$     | $-a_{51}$        | $a_{52}$     | $-1$         |                     | $a_{53} = 0,797596$                         |
|                  | $\overline{4}$ | $\mathbf{1}$        | $-a_{51}$        | $a_{52}$         | $-1$         | $-1$         |                     | $\delta_i = 1,253767$                       |
|                  | 5              | $-a_{51}$           | $a_{52}$         | $-1$             | $-1$         | $\mathbf{1}$ |                     |                                             |
|                  | 6              | $a_{53}$            | $a_{53}$         | $a_{53}$         | $a_{53}$     | $a_{53}$     |                     |                                             |
|                  | N <sub>0</sub> | $x_I$               | $x_2$            | $x_3$            | $x_4$        | $x_5$        | $x_6$               |                                             |
|                  | $\mathbf{1}$   | $-1$                | $-1$             | $a_{61}$         | $-a_{62}$    | $\mathbf{1}$ | $a_{63}$            | $a_{61} = 0,654694$                         |
|                  | $\overline{2}$ | $-1$                | $a_{61}$         | $-a_{62}$        | $\mathbf{1}$ | $a_{63}$     | $-1$                | $a_{62} = 0,591235$                         |
| 6                | $\overline{3}$ | $a_{61}$            | $-a_{62}$        | 1                | $a_{63}$     | $-1$         | $-1$                | $a_{63} = 0,140923$                         |
|                  | $\overline{4}$ | $-a_{62}$           | $\mathbf{1}$     | $a_{63}$         | $-1$         | $-1$         | $a_{61}$            | $a_{64} = 0,795618$                         |
|                  | 5              | 1                   | $a_{63}$         | $-1$             | $-1$         | $a_{61}$     | $-a_{62}$           | $\delta_i = 1,256886$                       |
|                  | 6              | $a_{63}$            | $-1$             | $-1$             | $a_{61}$     | $-a_{62}$    | $\mathbf{1}$        |                                             |
|                  | 7              | $\mathfrak{a}_{64}$ | $a_{64}$         | $a_{64}$         | $a_{64}$     | $a_{64}$     | $\mathfrak{a}_{64}$ |                                             |

Таблиця 6.1 – Симплекси-плани першого порядку для *k* = 2, 4, 5 і 6

Як план експерименту вибрали симплекс-план першого порядку для *k* = 6 (табл. 6.1).

Основні рівні, інтервали і рівні варіювання факторів, розраховані по формулі (6.1), зазначені в табл. 6.2, план експерименту і результати дослідів – у табл. 6.3. Досліди не дублювали. Допустили, що в даному випадку дисперсія досвіду, визначена раніше за рівнобіжними спостереженнями в аналогічному експерименті, складає  $S_y^2 = 0.16$  при числі ступенів волі $f_1 = 10$ .

|           | Темпера-     | Темпера-     | Темпера-             | Час витримки | Темпера-                 | Час       |
|-----------|--------------|--------------|----------------------|--------------|--------------------------|-----------|
| Фактори   | тура         | Typa pe      | тура загар-          | перед        | тура                     | старіння, |
|           | штампу-      | кристалі-    | $^{0}$ C<br>тування, | загартував-  | старіння, <sup>0</sup> С | ч         |
|           | вання, $^0C$ | зації, $^0C$ |                      | НЯМ, Ч       |                          |           |
|           |              |              |                      |              |                          |           |
| Код       | $x_1$        | $x_2$        | $x_3$                | $x_4$        | $x_5$                    | $x_6$     |
| $\theta$  | 1150         | 1150         | 1050                 | 7            | 650                      | 15        |
| Δ         | 50           | 50           | 50                   | 3            | 50                       | 5         |
| $-1$      | 1100         | 1100         | 1000                 | 4            | 600                      | 10        |
| $-a_{62}$ | 1120         | 1120         | 1020                 | 5,2          | 620                      | 12        |
| $a_{63}$  | 1160         | 1160         | 1060                 | 7,4          | 660                      | 15,7      |
| $a_{61}$  | 1180         | 1180         | 1080                 | 9            | 680                      | 18,3      |
| $a_{64}$  | 1190         | 1190         | 1090                 | 9,4          | 690                      | 19        |
|           | 1200         | 1200         | 1100                 | 10           | 700                      | 20        |

Таблиця 6.2 – Рівні варіювання факторів

Таблиця 6.3 – Симплекс-план першого порядку

| Номер   | $x_0$  | $x_I$    | $x_2$   | $x_3$         | $x_4$   | $x_5$   | $x_6$   |     |
|---------|--------|----------|---------|---------------|---------|---------|---------|-----|
| досвіду |        |          |         |               |         |         |         |     |
|         |        |          | $-1$    | 0,65          | $-0,59$ |         | 0,14    | 4,3 |
|         |        | $-1$     | 0,65    | $-0,59$       |         | 0,14    | $-1$    | 6,7 |
|         |        | 0,65     | $-0,59$ |               | 0,14    | $^{-1}$ | $-1$    | 3,5 |
|         |        | $-0,59$  |         | 0,14          | $-1$    | $-1$    | 0,65    | 7,4 |
|         |        |          | 0,14    | $-\mathbf{I}$ | $-1$    | 0,65    | $-0,59$ | 4,9 |
| 6       |        | 0,14     | $-1$    | $-1$          | 0,65    | $-0,59$ |         | 5,8 |
|         |        | 0,80     | 0,80    | 0,80          | 0,80    | 0,80    | 0,80    | 3,8 |
| $b_i$   | $5,2*$ | $-0.98*$ | $0.75*$ | $-0.97*$      | $-0,19$ | $0,90*$ | 0,26    |     |

Коефіцієнти моделі, розраховані по формулах (6.2), приведені в табл. 6.3 (у даному випадку  $\delta_1 = 1,257$ ;  $\delta_i^2 = 1,58$ ). Для перевірки статистичної значимості коефіцієнтів спочатку по формулах (6.3) розрахували їхньої дисперсії

$$
S_{b_i}^2 = \frac{1,58 \cdot 0,16}{7} = 0,0361; \quad S_{b_i} = 0,190;
$$
  

$$
S_{b_0}^2 = \frac{0,16}{7} = 0,0228; \quad S_{b_0} = 0,151
$$

а потім, по формулі  $\Delta b_i = t_{\alpha; f_i} S_{b_i}$  визначаємо довірчі інтервали при  $\alpha = 0.05$  ( $t_{0,05; 10}$ = 2,23) (див. додаток II):  $\Delta_{b_i} = 0,424; \ \Delta_{b_0} = 0,337.$ 

Статистично значимі коефіцієнти, що перевищують свої довірчі інтервали, відзначені в табл. 6.3 зірочками.

Аналіз отриманих даних показує, що час витримки як при загартуванні  $(x_4)$ , так і при старінні  $(x_6)$  не впливає на різнозернистість штампованих заготівель. Інші фактори по зростаючому ступені впливу розташувалися в наступний ряд: температури штампування *i* загартування  $\{x_1$  *i*  $x_3$ ), температура старіння  $(x_5)$  і, трохи в меншому ступені, температура рекристалізації  $(x_2)$ . Зрозуміло, висновки про вплив факторів справедливі тільки для вивчених інтервалів їхньої зміни.

Слід зазначити основні особливості симплекса-планування і його переваги в порівнянні з іншими методами пошуку оптимуму. Обчислювальний апарат методу простий, не жадає від дослідника спеціальних математичних знань і може бути реалізований як у «ручному», так і в «машинному» варіантах. Застосування методу в промислових умовах особливо ефективно, тому, що симплекс може випливати безупинно за «дрейфуючим» оптимумом. Метод «не боїться» помилок, тому що має властивість самоконтролю. Помилка або грубий промах лише подовжує (скривлять) шлях симплекса, але не відіб'ються на кінцевому результаті.

Ще одним досить ефективним планом для експерименту, що відсіває, є насичені плани дробового факторного експерименту і так названі плани Плакетта-Бермана.

Число дослідів у планах цієї групи кратно чотирьом. Кожен фактор варіюється на двох рівнях +1 (+) і –1 (–). Насичені дробові репліки можна застосовувати в задачах з числом факторів *k*: 3 (2<sup>3-1</sup>, *N* = 4); 7 (2<sup>7-4</sup>, *N* = 8); 15 (2<sup>15-</sup> <sup>11</sup>,  $N = 16$ ); 31 (2<sup>31-26</sup>,  $N = 32$ ) і т.д. Плакетт і Берман запропонували ряд ортогональних насичених планів для *k*: 11 (*N* = 12); 19 (*N* = 20); 23 (*N* = 24); 27 (*N* = 28); 35 (*N* = 36) і деякі інші.

Складати плани зручно за допомогою допоміжної таблиці (табл. 6.4), у якій зазначені перші рядки (умови першого досвіду) кожного з відповідних планів. Правило складання планів наступне: другу і наступні рядки плану одержують зрушенням всіх елементів попереднього рядка на одну позицію вправо (або вліво) і перестановкою останнього (або першого) елемента попереднього рядка на перше (або останнє) місце в даній. Усього цю операцію повторюють (*k* – 1) раз, у результаті чого виходить матриця *k* × *k*. До цієї матриці додають останню (*k* + 1)-рядок, елементами якого є знаки мінус. Нарешті, уводять  $(k + 1)$ -стовпець фіктивної перемінної  $x_0$ , що складається з одних знаків плюс і необхідний для оцінки величини вільного члена моделі.

Таблиця 6.4 – Комбінації знаків, використовувані для побудови насичених реплік і планів Плакетта–Бермана

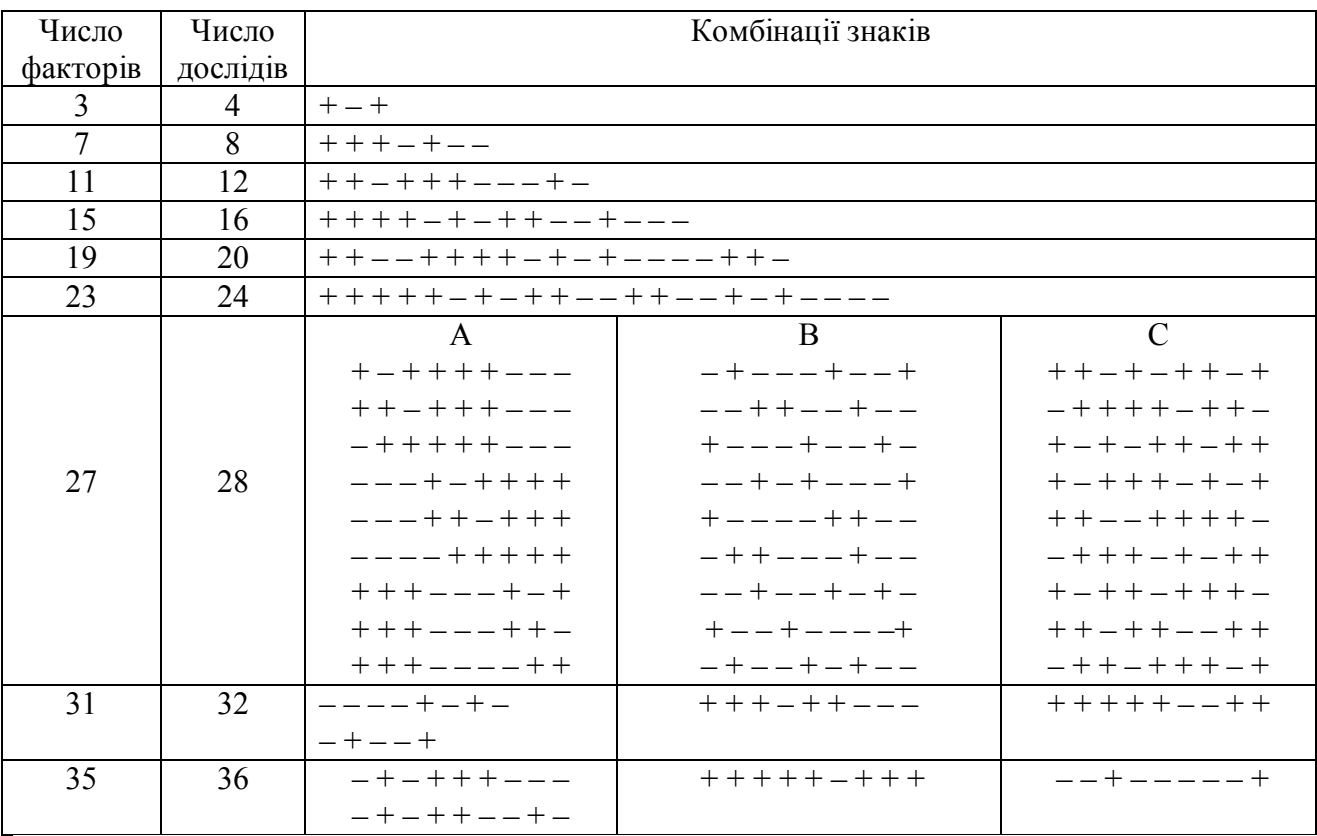

Складений у такий спосіб план Плакетта—Бермана для *k* = 11 як приклад показаний у табл. 6.5. Цей план містить *N* = 12 дослідів. Тут елементами першого рядка є знаки, узяті з табл. 6.4. У другому рядку вони зрушені вправо, при цьому останній знак першого рядка (–) у другий поставлений на перше місце. Аналогічно складені 11 рядків цієї таблиці. Дванадцятий рядок включає только знаки мінус. Стовпець для  $x_0$  не зазначений.

Розглянуті насичені плани є ортогональний і нормованими, тому розрахунок коефіцієнтів ведуть по формулі

$$
b_i = \frac{\sum_{u=1}^{N} x_{i_u} y_u}{N}; \quad i = 0, 1, 2, ..., k
$$
 (6.4)

| Номер   | $\boldsymbol{x}_l$ | $x_2$  | $x_3$  | $x_4$  | $x_5$  | $x_6$  | $x_7$  | $x_8$  | $x_9$  | $x_{10}$ | $x_{11}$ |
|---------|--------------------|--------|--------|--------|--------|--------|--------|--------|--------|----------|----------|
| досвіду |                    |        |        |        |        |        |        |        |        |          |          |
|         | $^{+}$             | $+$    |        | $+$    | $+$    | $^{+}$ |        |        |        | $^{+}$   |          |
| C       |                    | $^{+}$ | $^{+}$ |        | $^{+}$ | $^{+}$ | $^{+}$ |        |        |          |          |
| 3       | $+$                |        | $^{+}$ | $+$    |        | $^{+}$ | $^{+}$ | $^{+}$ |        |          |          |
|         |                    | $^{+}$ |        | $+$    | $^{+}$ |        | $^{+}$ | $^{+}$ | $^{+}$ |          |          |
|         |                    |        | $^{+}$ |        | $+$    | $^{+}$ |        | $^{+}$ | $^{+}$ | $^{+}$   |          |
| 6       |                    |        |        | $+$    |        | $^{+}$ | $^{+}$ |        | $+$    | $^{+}$   |          |
|         | $^{+}$             |        |        |        | $^{+}$ |        | $^{+}$ | $^{+}$ |        | $+$      |          |
| 8       | $+$                | $+$    |        |        |        | $^{+}$ |        | $^{+}$ | $+$    |          |          |
| 9       | $^{+}$             | $^{+}$ | $^{+}$ |        |        |        | $^{+}$ |        | $+$    | $^{+}$   |          |
| 10      |                    | $^{+}$ | $^{+}$ | $+$    |        |        |        | $^{+}$ |        | $^{+}$   |          |
| 11      | $^{+}$             |        | $^{+}$ | $^{+}$ | $^{+}$ |        |        |        | $^{+}$ |          |          |
| 12      |                    |        |        |        |        |        |        |        |        |          |          |

Таблиця 6.5 – План Плакетта–Бермана для *k* = 11

дисперсії оцінок коефіцієнтів вважають по формулі:

$$
S_{b_i}^2 = \frac{S_y^2}{N} \tag{6.5}
$$

Особливістю насичених планів є відсутність ступенів волі для перевірки адекватності моделі. Зрозуміло, якщо деякі з *b<sup>i</sup>* виявляться статистично незначущими, їх можна виключити з моделі, і тоді з'являється можливість перевірки її адекватності по *F-критерії*. Якщо ж усі коефіцієнти моделі виявляться статистично значимими, то  $N = \kappa'$ , і по формулі  $f_2 = N - k' = 0$ .

Важливим у даному випадку є спосіб оцінки дисперсії досвіду <sup>2</sup> *Sy* . Щоб одержати її, необхідно дублювати досліди. Але дублювати всі досліди плану тут явно недоцільно, оскільки мова йде про експеримент для вибору найбільш істотних факторів, і число дослідів такого експерименту повинне бути мінімальним. Тому досить розумної представляється рекомендація включати в план експерименту кілька фіктивних факторів, переходячи в такий спосіб до іншого насиченому планові. Ефекти фіктивних факторів будуть дорівнювати нулеві тільки в тому випадку, якщо досліди проводяться абсолютно точно.

Оскільки цього бути не може, дисперсію неадекватності  $S^2_{\text{mean}}$  розраховану по формулі:

$$
S_{\text{mean}}^2 = \frac{\sum_{u=1}^{N} (y_{u(p)} - y_{u(s)})^2}{f_2}
$$
\n(6.6)

можна використовувати як оцінку дисперсії досвіду <sup>2</sup> *Sy* з числом ступенів волі  $f_1 = N - k - 1$ . У даному випадку формулу для розрахунку  $S_y^2$  можна спростити:

$$
S_{y}^{2} = \frac{N \sum_{j=1}^{N-k-1} b_{j}^{2}}{N-k-1}
$$
 (6.7)

де *b<sup>j</sup>* – коефіцієнт регресії при *j-м* фіктивному факторі (усього таких факторів *N* –  $k - 1$ ).

Застосування планів Плакетта—Бермана проілюструємо наступним прикладом.

Вивчали відбілення виливків одного типу із сірого синтетичного модифікованого чавуна в залежності від змісту в ньому основних компонентів і домішок, а також умов виплавки і модифікування, усього *k* = 15 факторів (табл. 6.6). Було потрібно з'ясувати, які з факторів, що розглядалися, найбільше сильно впливають на відбілення. У план експерименту було вирішено включити ще чотири фіктивних фактори для оцінки дисперсії досвіду, тому використовували план Плакетта—Бермана для *k* = 19. Цей план, що включає *N* = 20 дослідів, був складений зазначеним вище способом і приведений у табл. 6.6. Там же приведені результати визначення відбілення (у %) по клиновій пробі, як відношення цілком вибіленої частини клина до всієї його висоти. Досліди не дублювали.

Коефіцієнти лінійної моделі вважали по формулі (6.4). Їхні значення зазначені також у табл. 6.6.

Дисперсію <sup>2</sup> *S<sup>y</sup>* підрахували по формулі (6.7):

$$
S_y^2 = \frac{20(1^2 + 0.1^2 + 0.6^2 + 1.3^2)}{20 - 15 - 1} = 13,85; \quad S_y = 3,722
$$

Перевірили статистичну значимість коефіцієнтів, для чого, розрахувавши по (6.5) дисперсії оцінок коефіцієнтів, побудували їхні довірчі інтервали:

$$
S_{b_i}^2 = 13,85/20 = 0,6925; \quad S_{b_i} = 0,832; f_1 = 20 - 15 - 1 = 4; \quad t_{0,05;4} = 2,78; \quad \Delta_{b_i} = 2,78 \cdot 0,832 = 2,313.
$$

Статистично значимі коефіцієнти, тобто ті, для яких виконується умова  $|b_i| \geq \Delta_{b_i}$ , відзначені в табл. 6.6 зірочками.

Таким чином, залежність відбілення чавуна від вивчених факторів можна в даному випадку описати наступним рівнянням:

$$
y = 29,65 + 2,95x_2 + 2,85x_3 + 2,65x_5 - 5,25x_8 - 3,0x_{11} + 5,35x_{12} + 3,65x_{14} + 5,95x_{15} \tag{6.8}
$$

Аналіз абсолютних значень і знаків коефіцієнтів цього рівняння дозволяє виділити фактори, що найбільше сильно впливають на відбілення. Серед них у першу чергу слід зазначити *х*15 (кількість модифікатора), *х*<sup>12</sup> (тип модифікатора) і *х*<sup>8</sup> (час розплавлювання). Рівняння (6.8) включає 9 членів і було отримано по 20 досвідам, тому можна перевірити його адекватність. Для цього підрахуємо по (6.6) дисперсію неадекватності. Виявилося, що  $S_{\text{\tiny{nead}}}^2 = 231,4/(20-9) = 21,04;$   $f_2 = 8.$  $S^2_{neab} = 231,4/(20-9) = 21,04;$   $f_2 =$ Розрахункове значення *F-критерію* по  $(4.12)$ :  $F<sup>pace</sup> = 21,04/13,85 = 1,52$ , що менше  $F^{\text{ra}6} = 5.93$  при  $\alpha = 0.05, f_2 = 11$  i  $f_1 = 4$  (див. додаток V). Отже, при 5%-ном рівні значимості модель можна визнати адекватної. Тепер при необхідності цією моделлю можна скористатися для зниження відбілення досліджуваного чавуна

**Матеріали, інструмент, устаткування**: комп'ютерний клас, спеціалізований програмний пакет статистичних обчислень.

#### **Порядок проведення роботи**.

3.1 Ознайомитися з поняттям симплекса.

3.2 Ознайомитися з коротким зведенням загальних теоретичних положень симплекса-планування експериментів.

3.3 Виконати свій варіант завдання.

3.4 Залежно від результату аналізу зробити висновки й оформити звіт про пророблену практичну роботу.

#### **Контрольні питання.**

- 1. Метод крутого сходження
- 2. Метод найменших квадратів
- 3. Метод послідовних наближень
- 4. Методи оптимізації процесу при плануванні
- 5. Моделювання процесу руйнування в умовах обробки металів тиском
- 6. Молекулярно-механічна модель тертя в умовах обробки металів тиском
- 7. Методи пошуку екстремуму
- 8. Динамічне програмування

# **МОДЕЛЮВАННЯ ТЕХНОЛОГІЧНОГО ПРОЦЕССУ ОБРОБКИ ПОВЕРХНІ МАТЕРІАЛІВ.**

Для деталей машин і агрегатів, що працюють в умовах зношування, знакозмінних навантажень, високих температур, швидкостей і тисків, а також агресивних корозійних середовищ великого значення набувають властивості поверхневого шару. У багатьох випадках найбільш раціональним рішенням завдання виявляється сукупність міцного матеріалу з температурою, і хімічностійкими покриттями на робочих поверхнях. Серед методів поверхневого зміцнення широке застосування знаходять боруванні, хромовані, силіційовані, цинкові й інші види покриттів, одержувані різними способами. Однак, всі відомі методи енергоємні й тривалі. Новими технологіями нанесення покриттів є методи одержання покриттів на основі високотемпературного синтезу, що само поширюється (СВС), здійснюваних при нестаціонарних умовах. Залежно від умов реалізації СВС - процесу можна одержувати дифузійні шари в режимі горіння або теплового запалення при часі процесу від декількох хвилин до  $1\div 1.5$ години. При цьому формуються шари про декілька мікронів до l–5 мм.

Сутність СВС – процесу зводиться до наступного. У системі, що складається із суміші порошків хімічних елементів, локально ініціюється екзотермічна реакція синтезу. тепло, Що виділилося в результаті, завдяки теплопередачі, нагріває сусідні «холодні шари» речовини, збуджуючи в них реакцію, і приводить до виникнення процесу, що само поширюється.

Хімізм процесу може бути представлений наступним вираженням:

$$
\sum_{i=1}^{v} a_i X_i + \sum_{j=1}^{n} b_j Y_j = Z + Q
$$

Елементи *X* являють собою порошки металів, Y– використовуються в порошкоподібному, рідкому або газоподібному стані.

СВС є одним із самих високотемпературних процесів горіння  $(t_r = 800 \div$  $4000^{\circ}$  C).

У роботі розглянутий процес хромування. Хромуванню можна з успіхом піддавати сплави на основі нікелю, молібдену, вольфраму, ніобію, кобальту,

неметалічні матеріали (наприклад, графіт) і різні сталі, широко використовувані в сучасній техніці.

Незважаючи на високі характеристики багатьох сплавів на нікелевій основі, застосування деяких з них обмежується через низьку жаростійкість, ерозійної стійкості й ін. У ряді випадків взагалі неможливо застосовувати сплав без попереднього хромування. Наприклад, не хромовані вироби з жароміцних сталей на основі молібдену не можуть успішно працювати при високих температурах внаслідок легкої окисляємості сплавів.

З метою пошуку составів порошкових СВС - сумішей і умов обробки сплавів, що забезпечують задані властивості, оптимізації режимів термічної й хіміко-термічної обробок використовуємо повний факторний експеримент (ПФЕ) і дробовий факторний експеримент (ДФЕ).

Фактори - це варїруємі в завданні змінні, які впливають на зміну параметра оптимізації - оптимізуючого властивості. При рішенні завдань оптимізації гарні результати дає метод Боксу - Уілсона.

Метод Боксу - Уілсона включає два етапи:

1) У локальній області зміни факторів навколо центра (основного рівня) начального експерименту за допомогою методу дробових реплік будують лінійну математичну модель процесу.

2) У випадку успіху першого етапу по градієнті отриманої моделі здійснюють круте сходження до області оптимуму.

*Постановка завдання.* Починають із формулювання мети дослідження. Формулювання мети припускає насамперед вибір параметра оптимізації. Якщо доводиться оптимізувати одночасно кілька характеристик, то або зводять кілька параметрів оптимізації до одному, або вирішують компромісне завдання. Потім вибирають фактори. Якщо факторів багато ( 8-10 і більше), то частину їх відсівають експериментальним шляхом. Далі вибирають основний (нульовий) рівень і інтервали варіювання факторів. Інтервал варіювання повинен бути більше подвоєної середньоквадратичної помилки у визначенні фактора.

Приклад 7.1. Потрібно вибрати режим термообробки сплавів системи А 1- Cu-Mg (дюралюміній) з метою забезпечення твердості деталей не менш 1000 НВ. Параметр оптимізації (Y) – твердість сплаву.

Досліджувані фактори, характер їхньої зміни й схеми кодування наведені в таблиці 7.1.

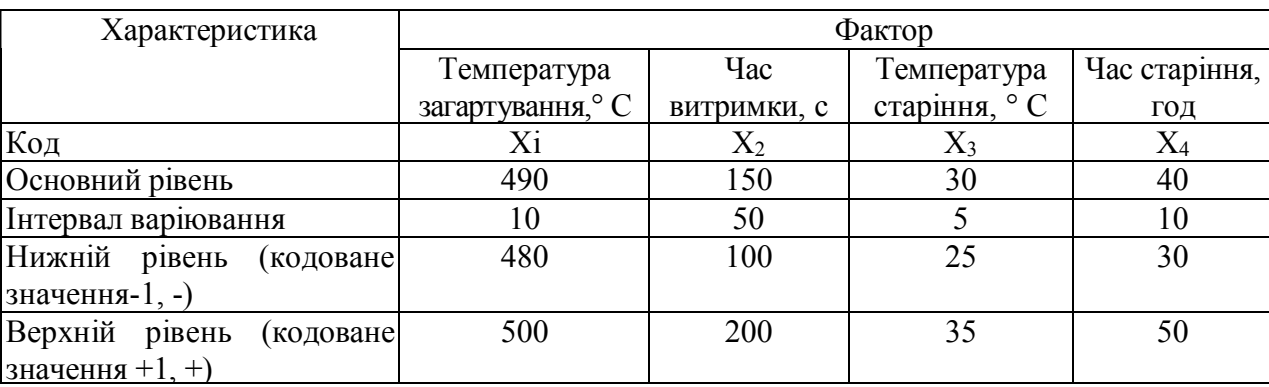

Таблиця 7.1 – Досліджувані фактори

### *Складання плану експерименту*

При складанні плану ПФЕ треба стежити, щоб не було повторів. Щоб уникнути повторів досвідів, скористаємося принципом, представленим у таблиці 7.2.

| План                   | Номер досвіду  | Xi                           | $X_2$            | $X_3$        | $\mathbf{X}_4$ |
|------------------------|----------------|------------------------------|------------------|--------------|----------------|
|                        |                |                              | $^{+}$           | $^{+}$       | $\! + \!$      |
| $2^2$                  | $\overline{2}$ | $\qquad \qquad \blacksquare$ | $\boldsymbol{+}$ | $^{+}$       | $^{+}$         |
|                        | 3              | $^{+}$                       | -                | $\ddot{}$    | $^{+}$         |
|                        | $\overline{4}$ | -                            |                  | $^{+}$       | $^{+}$         |
| $2^3$                  | 5              | $^{+}$                       | $^{+}$           |              | $\mathrm{+}$   |
|                        | 6              |                              | $^{+}$           |              | $\ddot{}$      |
|                        | 7              | $^{+}$                       |                  |              | $\mathrm{+}$   |
|                        | 8              | -                            |                  |              | $\pm$          |
| 2 <sup>4</sup>         | 9              | $^{+}$                       | $\pm$            | $+$          |                |
|                        | 10             | $\overline{\phantom{a}}$     | $^{+}$           | $\ddot{}$    |                |
|                        | 11             | $^{+}$                       |                  | $^{+}$       |                |
|                        | 12             |                              |                  | $^{+}$       |                |
|                        | 13             | $^{+}$                       | $\pm$            |              |                |
|                        | 14             |                              | $\boldsymbol{+}$ |              |                |
|                        | 15             | $^{+}$                       |                  |              |                |
|                        | 16             |                              |                  |              |                |
| Кодування              | фактора<br>при | $\rm{a}$                     | $\mathbf b$      | $\mathbf{C}$ | D              |
| згорнутій формі запису |                |                              |                  |              |                |

Таблиця 7.2 – Матриця повного факторного експерименту від 2<sup>2</sup>до2<sup>4</sup>

При виборі дробової репліки необхідно враховувати наступне обмеження. Число досвідів у ній повинне бути більше числа факторів хоча б на два (табл. 7.3).

| Кількість факторів | 1000<br>Дробова репліка | Досвід репліки                                                              |
|--------------------|-------------------------|-----------------------------------------------------------------------------|
|                    |                         | abc, $3$ , $a$ , $b$                                                        |
|                    |                         | ab, ac, ad, be, bd, cd, a $b$ c, d                                          |
|                    | $\bigcap_{i=1}^{n}$     | a, b, c, ab, acd, $abc\pm$ , bed, d                                         |
|                    | $2^{5-1}$               | $(1)$ , ab, acde, bede, ac, be, de, abde, ae, be, cd, abed, ad, bd, $\vert$ |
|                    |                         | ce, abce                                                                    |
|                    |                         | $(1)$ , ab, cd, ace, bee, ade, bde, abed                                    |

Таблиця 7.3 – Деякі дробові репліки

При користуванні таблицею7.3 треба врахувати, що, якщо в умовах проведення досвіду буква, що кодує даний фактор, є, то беруть на верхньому рівні, якщо відсутній - на нижньому; якщо в досвіді всі фактори на нижньому рівні, то досвід позначають - (1). При відсутності підходящої репліки її можна скласти самим.

Основна відмінність ДФЕ від ПФЕ полягає в тому, що при ДФЕ не можна одержати роздільних, незалежних оцінок лінійних (головних) ефектів. Всі вони виявляються змішаними з ефектами взаємодій. Рівність  $X4 = Xi X_2 X_3$  називається співвідношенням, що генерує. Якщо обидві частини цієї рівності помножити на Х4, то одержимо так званий визначальний контраст:  $X_4 = X_1 X_2 X_3 X_4 = 1$ , що показує всю систему змішування ефектів.

<u>Приклад 7.2.</u> З таблиці 7.3 вибираємо дробову репліку 2<sup>4-1</sup> наступного виду: а, b, с, d, abd, acd, abc, bed. Записуємо дробову репліку в розгорнутому виді (табл. 7.4).

| Номер зразку | Значення  | факторів в кодованому | виді |  |    |
|--------------|-----------|-----------------------|------|--|----|
|              | $\rm X_0$ | ∡⊾                    | Λ2   |  | ◥◸ |
|              |           |                       |      |  |    |
|              |           |                       |      |  |    |
|              |           |                       |      |  |    |
|              |           |                       |      |  |    |
|              |           |                       |      |  |    |
|              |           |                       |      |  |    |
|              |           |                       |      |  |    |
|              |           |                       |      |  |    |

Таблиця 7.4 – Умови проведення досвідів (план експерименту)

Дробова репліка містить 8 досвідів, що більше числа факторів на 4, тобто умова виконується.

Фактор, позначений "Хо" - так називаємо фіктивну змінну - уводять для розрахунку вільного члена шуканої моделі - коефіцієнта "bo".

Після складання таблиці перевіряємо правильність її заповнення. Умова симетричності репліки вимагає, щоб у кожному стовпці втримувалося рівне число мінусів і плюсів. Умова виконується.

#### *Реалізація плану експерименту*

Для визначення помилки експерименту досвіди варто дублювати. Частіше дублюють не всі досвіди, а тільки досвіди на основному рівні. У цьому випадку розрахунок дисперсії досвіду Sy проводимо по формулі:

$$
S^2 y = \sum_{i=1}^n (Yoi - Yo)^2 / f_1
$$

де  $n_0$  - кількість дублів на основному рівні;

i - номер дубля;

 *Yoi* - значення параметра оптимізації в i-i- ом дублі;

 *Y<sup>o</sup>* –середнє арифметичне результатів всіх дублів;

 $f$  – число ступенів волі  $(f_1 = n-1)$ .

Приклад 7.3. Для визначення дисперсії досвіду реалізовані досвіди 9-11 на основному рівні. При цьому отримані наступні значення параметра оптимізації: досвід 9 – 90 НВ; 10 – 88 НВ; 11 – 95 НВ.

Визначаємо  $S^{2}_{y}$  . Становимо розрахункову таблицю 8.8.

Таблиця 7.5 Розрахункова таблиця

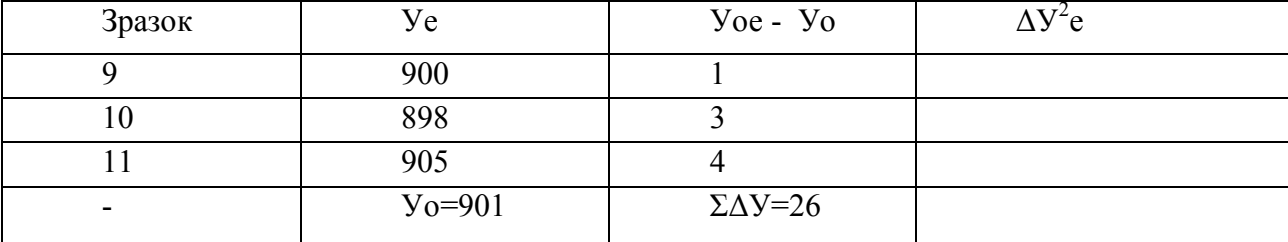

#### *Побудова математичної моделі*

Після реалізації всіх досвідів матриці планування по їхніх результатах будують математичну модель досліджуваного процесу. Для цього при використанні ПФЕ й ДФЕ розраховуємо коефіцієнти регресії рівняння по формулі:

$$
bj = \sum_{j=1}^{n} X_{jn} \cdot Y_n / N
$$

де *bj-* значення *j-*го коефіцієнта регресії (*j*=0,1,2,...,к);

*Xj<sup>n</sup>* – значення *j*-го фактора в *n*-м досвіді в кодованому виді;

*Y<sup>n</sup> -* значення параметра оптимізації в *n*-м досвіді;

*N* - число досвідів у матриці планування.

У результаті одержують модель, що має такий вигляд:

$$
Y = b_0 + biXi + b_2X_2 + b_3X_3 + ... + bjXj
$$

Приклад 7.4. У реалізованій матриці планування отримані наступні результати (табл. 7.6)

Таблиця 7.6 – Результати досвідів

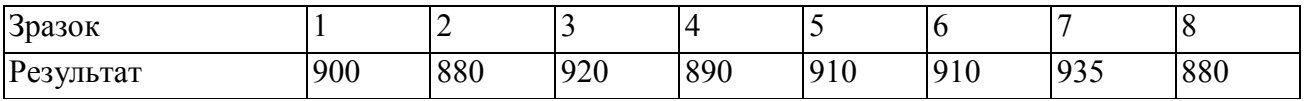

По формулі розраховуємо коефіцієнти регресії шуканої моделі. Для приклада розрахуємо коефіцієнт *"bj".* Для цього ми повинні взяти з таблиці 8.7 значення фактора *"Xj"* у кодованому масштабі (+1 або –1) і перемножити на відповідні їм значення *"у"* узяті з таблиці 8.9 підставивши ці значення одержимо:

 $b_1=1/8-(+1)900 + (-1)880 + (-1)920 + (-1)890 + (+1)810 + (+1)910 + (+1)935$  $+$  (-1) 880]= +10,6.

Аналогічно визначаємо інші коефіцієнти: *bо =* 903,1; *b<sup>1</sup>* =+10,6; *b*2 =0,6; *b<sup>3</sup>*  $=+6.9; b_4 = -5.6.$ 

Таким чином, отримана лінійна модель має попередньо наступний вид:  $y = 903, 1 + 10, 6*Xi - 0.6*X<sub>2</sub> + 6, 9*X<sub>3</sub> - 5.6*X<sub>4</sub>.$ 

 Метою аналізу є перевірка придатності моделі для її використання при описі досліджуваного об'єкта.

Аналіз складається із двох етапів. На першому етапі перевіряємо статистичну значимість коефіцієнтів регресії. У статистику прийнято здійснювати перевірку значимості коефіцієнтів регресії за допомогою критерію Стюдента ( t-критерію). Для цього розраховуємо довірчий інтервал коефіцієнтів

$$
\Delta b_i = t_{\alpha_i, f1} * S_{bi}
$$

де Sbi - середньоквадратична помилка у визначенні коефіцієнтів регресії

$$
S_{bi} = \sqrt{\frac{S_y^2}{N}}
$$

t<sub>a,,f1</sub> - значення t-критерію, що вибираємо залежно від рівня значимості "a" і числа ступенів волі при визначенні дисперсії досвіду *f1.*

Значення коефіцієнтів регресії порівнюємо з Δb<sub>i</sub> і ті, які виявляються по абсолютній величині менше довірчого інтервалу, виключають із рівняння.

На другому етапі остаточно отримане рівняння перевіряємо на адекватність, тобто його придатність для опису об'єкта дослідження.

Приклад 7.5. Розраховуємо довірчий інтервал коефіцієнтів регресії.

$$
S = \sqrt{\frac{13}{8}} = 1,27
$$

Вибираємо для  $a=0.05$  і  $f_1=2$  значення критерію Стюдента, рівне 4,3. Визначаємо  $\Delta bi = \pm 4,3.1,27 = \pm 5,59$ . Таким чином, в отриманому рівнянні коефіцієнт "b<sub>2</sub>" виявився статистично незначний, і рівняння здобуває остаточно наступний вид:

 $y = 903, 1 + 10, 6$  Xi + 6,9 X<sub>3</sub> - 5,6 X<sub>4</sub>

Тепер перевіряємо адекватність отриманої моделі в цілому. Для цього підставляємо в отримане рівняння послідовно для всіх досвідів значення "Xi" у кодованому виді, які беремо з таблиці 8.7 Наприклад:

 $y = 903.1 + 10.6 + 1 + 6.9 - 1 - 5.6 - 1 = 912.$ 

Аналогічно визначаємо всі інші *"y"* (від *y*<sup>1</sup> до *y*8) Для визначення дисперсності неадекватності становимо розрахункову таблицю 7.7.

| Зразок       | Значення у       |          |    |                |
|--------------|------------------|----------|----|----------------|
|              | Експериментальне | Розрахун |    |                |
|              | ∍                |          |    |                |
|              | 900              | 912      | 12 | 144            |
| C            | 880              | 891      |    | 121            |
| 3            | 920              | 905      | 15 | 225            |
| 4            | 890              | 880      | 10 | 100            |
| 5            | 910              | 901      | 9  | 81             |
| 6            | 910              | 915      |    | 25             |
| $\mathbf{r}$ | 935              | 926      | Q  | 81             |
| 8            | 880              | 894      | 14 | 196            |
|              |                  |          |    | $\Sigma = 973$ |

Таблиця 7.7 – Розрахунок дисперсії неадекватності

Таблиця 7.7 складена, виходячи з алгоритму перевірки отриманого рівняння на адекватність, тобто його придатності для опису об'єкта дослідження. Послідовність перевірки така:

1. По отриманій моделі визначають по черзі для всіх досвідів матриці планування розрахункові значення параметра оптимізації (*у*розр). Для цього в рівняння підставляють значення факторів у кодованому виді;

2. По формулі одержують оцінку дисперсії неадекватності:

$$
S^{2}_{\text{HeOJH}} = \frac{\sum_{n=1}^{N} (y_{N}^{EKCII3} - y_{N}^{PO3})^{2}}{f_{2}}
$$

де  $f_2 = N - K'$ ,  $K'$ - число коефіцієнтів моделі, включаючи b<sub>o</sub>.

3. Визначають розрахункове значення F-Критерію (Фішера) порівнюють із табличним, котре вибирають із таблиці залежно від рівня значимості а й числа ступенів. У випадку, якщо розрахункове значення виявиться менше табличного або буде дорівнює йому, то модель визнають адекватної. Якщо модель опинилась адекватної, то значить, що її можна використовувати для опису об'єкта дослідження у вивчених межах зміни факторів.

$$
F_{f_1f_2}^{posp} = \frac{S_{neo\partial n}^2}{S_y^2}, S_{neo\partial n}^2 = \frac{973}{8-4} = 243.3
$$

Tоді  $F_{ff_2}^{posp} = \frac{243,3}{1} = 18,7$ 1 243,3  $F_{f_1 f_2}^{posp} = \frac{243,3}{1} = 18,7$ . З таблиці для а =0,05,  $f_1 = 2$  i  $f_2 = 4$  знаходимо табличне значення критерію Фішера, рівне 19,2. Таким чином, умова адекватності моделі *F розр < Fma6n* виконується й нею можна користуватися для розрахунку значень твердості старіючого алюмінієвого сплаву даного состава залежно від умов термообробки. Для цього треба в рівняння підставити значення факторів у кодованому масштабі. При цьому варто пам'ятати, що отримана модель описує процес термообробки сплаву тільки у вивчених межах варіювання факторів.

Пример 7.6. Визначити, яку твердість здобуває сплав при наступних параметрах термообробки:  $X_1 = 500 \text{ °C}$ ;  $X_2 = 120 \text{ °C}$ ;  $X_3 = 25 \text{ °C}$ ;  $X_4 = 50$ г.

Визначаємо закодовані значення факторів по формулі

$$
X_j = \frac{X_j - X_{j0}}{\Delta X_j}
$$

де *Xj –* кодоване, *"Xj"-* натуральне значення j-гo фактора;

*Xjo* - натуральне значення j-гo фактора на основному рівні;

*Xj -* натуральний інтервал варіювання j-гo фактора.

Коефіцієнт "b<sub>2</sub>" статистично не значимо, тому зміна фактора " $X_2$ " у межах інтервалів його варіювання можна не враховувати. Підставляємо:

 $y = 903,1+10,6(+1,0)+6,9(-1,0)-5,6(+1,0) = 901,2$ .

Після обліку " S<sup>2</sup>," і округлення 901,3+3,6 т.ч. значення твердості повинне потрапити в межі 898÷905 НВ.

#### *Інтерпретація результатів*

Отримана адекватна модель дозволяє розрахувати значення параметра оптимізації для будь-якої крапки вивченого факторного простору.

Крім того, отриману залежність можна представити графічно у вигляді впливу окремих факторів на параметр оптимізації. При цьому звичайно будують залежність *y=f(Xі)* за умови, що всі інші фактори фіксують на постійному рівні. Тоді підставляємо в дане рівняння значення фактора  $X_2$  і  $X_3$  у кодованому виді (зі

знаком "-"). Потім у перетворене (спрощене) рівняння підставляємо послідовно значення фактора Xi на нижньому, основному й верхньому рівнях, тобто -1, 0, +1 і одержуємо шуканий графік.

Приклад 7.7. Представимо графічну залежність твердості сплаву від температури старіння (фактор  $X_3$ ) для випадку, коли інші " $X_i = 0$ ". Тоді рівняння прийме вид *y=* 903,1+6, 9-X<sup>3</sup>

Визначимо "у" для випадків, коли  $X_3 = -1$  *i*  $X_3 = +1$ . Підставимо ці значення в рівняння. Одержимо відповідно значення *"y"*, рівні 896 і 910 НВ. Будуємо графік. На цьому ж графіку можуть бути нанесені лінії для інших рівнів інших факторів.

#### *Круте сходження*

При рішенні екстремальних завдань отриману лінійну модель використовують для крутого сходження до області екстремуму. Для того, щоб сходження дійсно йшло по градієнті моделі, необхідне значення факторів змінювати пропорційно величинам відповідних коефіцієнтів регресії з урахуванням їх знаків.

Послідовність реалізації даного етапу наступна:

– переходимо від кодованих значень факторів до натурального й обчислюємо значення добутків коефіцієнтів на відповідні інтервали варіювання " $b_i$  i  $X_i$ ";

– вибираємо для одного з факторів крок для руху по градієнті й обчислюємо кроки для інших беручи їх пропорційно добуткам "b<sup>i</sup> і Xi";

– послідовно додаємо або віднімаємо (залежно від знака коефіцієнта регресії) розраховані значення кроків до основного рівня й тим самим одержуємо ряд уявних досвідів. Якщо в силу яких-небудь обмежень виявляється неможливим далі змінювати деякі фактори, їх фіксуємо на досягнутому рівні, продовжуючи рух по інших факторах;

– частина отриманих досвідів реалізують і, якщо результати задовольняють дослідника або досягнуть екстремум, те рішення завдання

припиняють. Якщо отримані результати не задовольняють дослідника, то або становимо новий план навколо нового основного рівня, у якості якого вибираємо кращий досвід реалізованого завдання, або переходимо до вивчення області екстремуму більше складним, чим лінійна, моделями.

Приклад 7.8. У розв'язуваній як приклад завданню було потрібно досягти твердості деталей 1000 НВ. У жодному з досвідів матриці планування цей рівень твердості досягнуть не був. Тому робимо круте сходження до області оптимуму. Для цього виконуємо перелік операцій 1-3. Зводимо отримані результати в таблицю 7.8.

| Характеристика | Фактор  |         |         |           |  |  |  |  |
|----------------|---------|---------|---------|-----------|--|--|--|--|
|                | $X_1$   | $X_2$   | $X_3$   | $\rm X_4$ |  |  |  |  |
|                | $+10,6$ | $-0, 6$ | $+6,9$  | $-5,6$    |  |  |  |  |
|                | 10      | 50      | 5       | 10        |  |  |  |  |
|                | $+106$  |         | $+34,5$ | $-56$     |  |  |  |  |
| Крок           | $+3,1$  |         | $+1,0$  | $-1,6$    |  |  |  |  |
| Округлений     | $+3,0$  |         | $+1,0$  | $-1,5$    |  |  |  |  |
| 12             | 493     | 150     | 31      | 38,5      |  |  |  |  |
| 13             | 496     | 150     | 32      | 37,0      |  |  |  |  |
| 14             | 499     | 150     | 33      | 35,5      |  |  |  |  |
| 15             | 502     | 150     | 34      | 34,0      |  |  |  |  |
| 16             | 505     | 150     | 35      | 32,5      |  |  |  |  |
| 17             | 508     | 150     | 36      | 31,0      |  |  |  |  |

Таблиця 7.8 – Круте сходження до області оптимуму

Тому що фактор "b<sub>2</sub>" статистично не значимо, те залишаємо його значення на основному рівні. У ситуації, відбитої в таблиці 8, крок обраний по температурі старіння. Інші кроки розраховуємо, добуток " bj-Xj" на 34,5. Отримані кроки для зручності роботи з ними округляємо. І, нарешті, розраховуємо умови проведення досвідів крутого сходження, додаючи крок до основного рівня фактора.

Реалізацію досвідів крутого сходження має сенс починати з того досвіду, у якому ми хоча б по одному факторі виходимо за досліджену область факторного простору. У цьому випадку це досвід 15. Досвіди 12-14, входячи у вже досліджений факторний простір, і їхні результати можуть бути розраховані по наявній моделі цього простору.

Параметром оптимізації (Y) можуть бути:

- товщина покриття ;

- жаростійкість при температурах 600 °С, 700 °С, 800 °С, 900 °С, 1000°С,  $1100 \text{ °C}, 1200 \text{ °C}$ ;

- корозійна стійкість в 50%-й HNO<sub>3</sub>, 98%-й H<sub>2</sub>SO<sub>4</sub>, 85%-й C<sub>2</sub>H<sub>4</sub>O<sub>2</sub>, 28%-й H<sub>2</sub>O<sub>2</sub> і 10%-й НС1;

- стійкість у розплавах хлоридів, свинцю, цинку, алюмінію, ціаніду;

- поверхнева твердість.

Як досліджуваних факторів можуть бути обрані:

- температура хромування (Xi), обумовлена по співвідношенню маси шихти до маси деталей – 900÷1300° С;

- швидкість охолодження після завершення СВС – процесу, характеризується критерієм Bi  $(X_2)$  - від 1 до 50;

- зміст легуючих добавок у порошковій суміші (Mn, Ti, A1, В, Y, Si, La і ін.) -  $(X_3)$  - від 0 до 50% по масі;

- кількість газотранспортного агента в суміші (NH<sub>4</sub>CI, NH<sub>4</sub>I, I<sub>2</sub>, A1F<sub>3</sub>) від 0 до 10 % по масі -  $(X_4)$ ;

- час процесу - (Xs) - від 10 хвилин до 6 годин.

Інтервали варіювання можуть бути наступними:

1. Для фактора  $X_1$ : 30 °С, 50 °С, 100 °С, 150 °С.

2. Для фактора  $X_2$ : 1, 3, 5,10, 15, 20.

3. Для фактора  $X_3$ : 3, 5, 10, 12, 15, 20.

4. Для фактора Х4 : 0.5, 1, 2, 3, 5.

5. Для фактора Xs (застосовуваного при режимі теплового самозапалювання): 10 хвилин, 20 хвилин, 30 хвилин, 1 година, 2 години, 3 години

## **ДОДАТКИ**

# ДОДАТОК I

## **Критичні значення коефіцієнта кореляції**

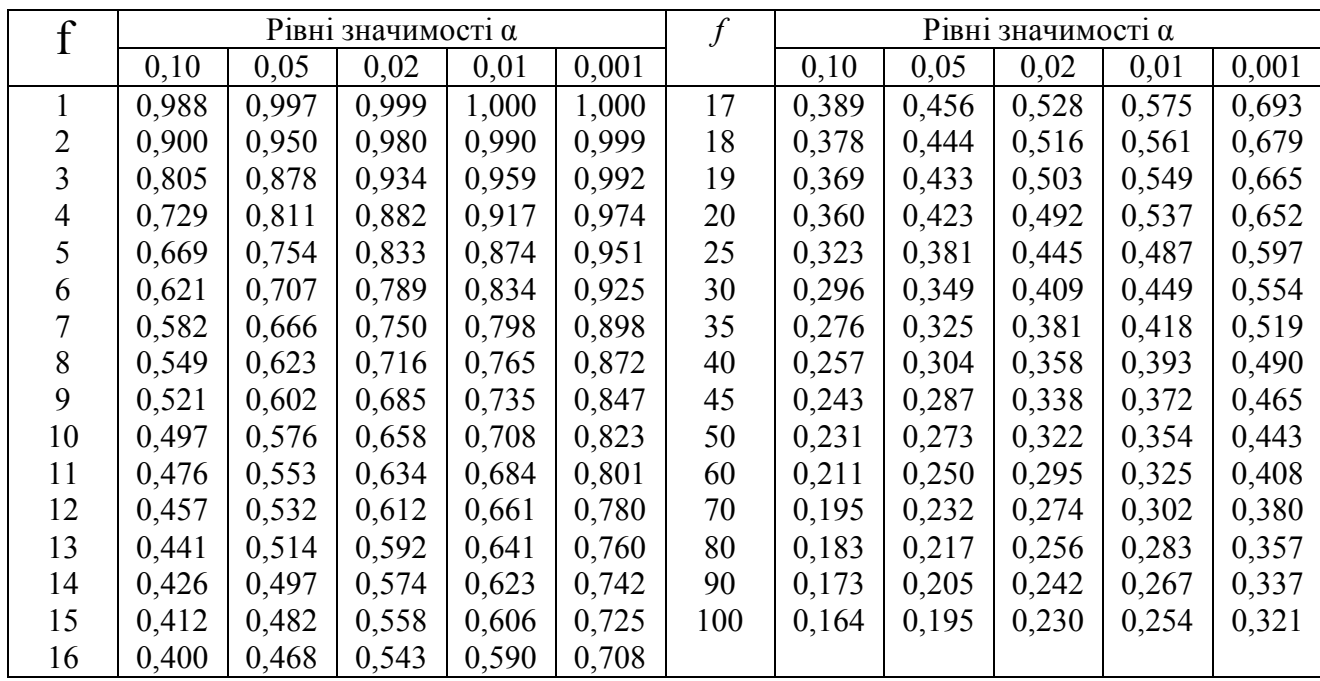

# ДОДАТОК II

## **Критерій значення** *t-***критерію**

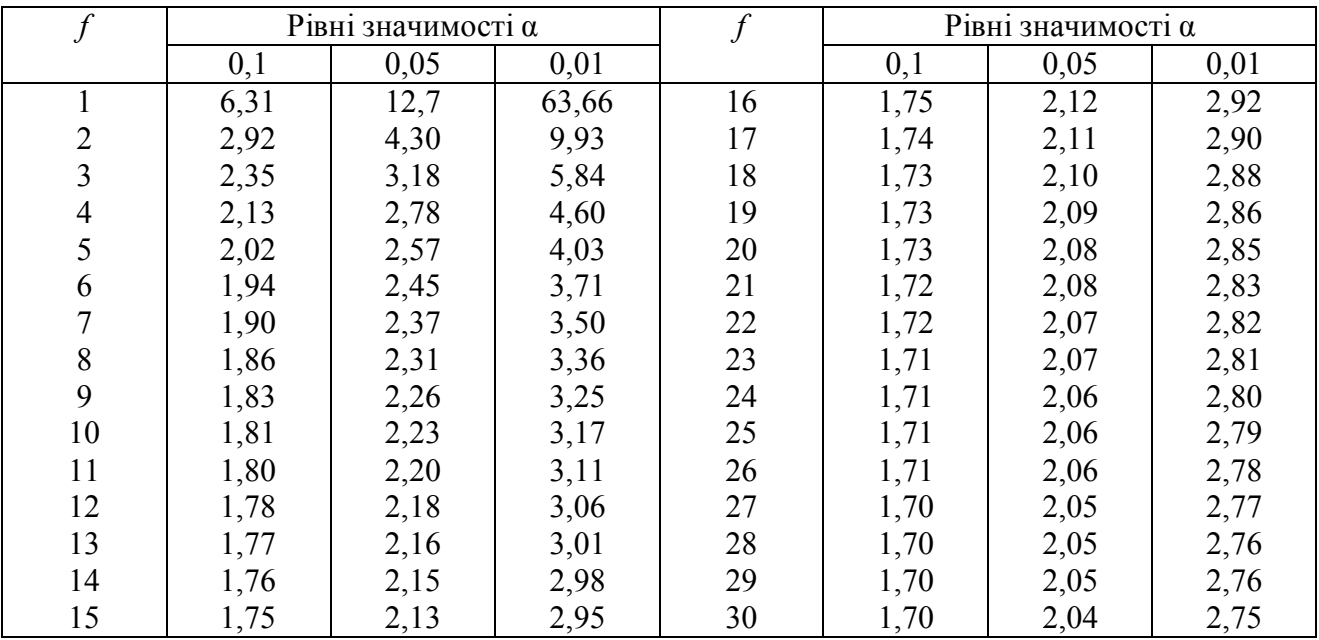

ДОДАТОК III

|                |      |      | Рівні значимості α |      |    | Рівні значимості α |      |      |      |
|----------------|------|------|--------------------|------|----|--------------------|------|------|------|
|                | 0,50 | 0,10 | 0,05               | 0,01 |    | 0,50               | 0,10 | 0,05 | 0,01 |
|                | 0,45 | 2,71 | 3,84               | 6,64 | 14 | 13,3               | 21,1 | 23,7 | 29,1 |
| $\overline{2}$ | 1,39 | 4,61 | 5,99               | 9,21 | 15 | 14,3               | 22,3 | 25,0 | 30,6 |
| 3              | 2,37 | 6,25 | 7,81               | 11,3 | 16 | 15,3               | 23,5 | 26,3 | 32,0 |
| $\overline{4}$ | 3,36 | 7,78 | 9,49               | 13,3 | 17 | 16,3               | 24,8 | 27,6 | 33,4 |
| 5              | 4,35 | 9,24 | 11,1               | 15,1 | 18 | 17,3               | 26,0 | 28,9 | 34,8 |
| 6              | 5,35 | 10,6 | 12,6               | 16,8 | 19 | 18,3               | 27,2 | 30,1 | 36,2 |
|                | 6,35 | 12,0 | 14,1               | 18,5 | 20 | 19,3               | 28,4 | 31,4 | 37,6 |
| 8              | 7,34 | 13,4 | 15,5               | 20,1 | 21 | 20,3               | 29,6 | 32,7 | 38,9 |
| 9              | 8,34 | 14,7 | 16,9               | 21,7 | 22 | 21,3               | 30,8 | 33,9 | 40,3 |
| 10             | 9,34 | 16,0 | 18,3               | 23,2 | 23 | 22,3               | 32,0 | 35,2 | 41,6 |
| 11             | 10,3 | 17,3 | 19,7               | 24,7 | 24 | 23,3               | 33,2 | 36,4 | 43,0 |
| 12             | 11,3 | 18,5 | 21,0               | 26,2 | 25 | 24,3               | 34,4 | 37,7 | 44,3 |
| 13             | 12,3 | 19,8 | 22,4               | 27,7 |    |                    |      |      |      |

**Критичні значення χ 2 -критерію**

## **Зміна температури хромування в режимі горіння в залежності від**

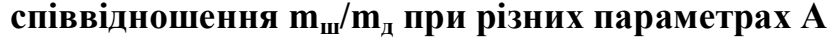

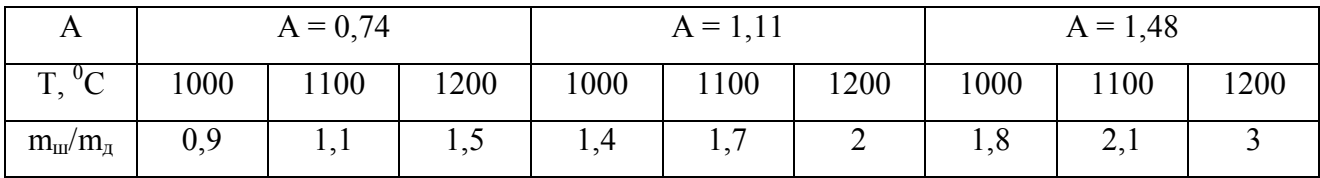

## ДОДАТОК IV

## **Критичні значення** *К-***критерію при рівні значимості α = 0,05**

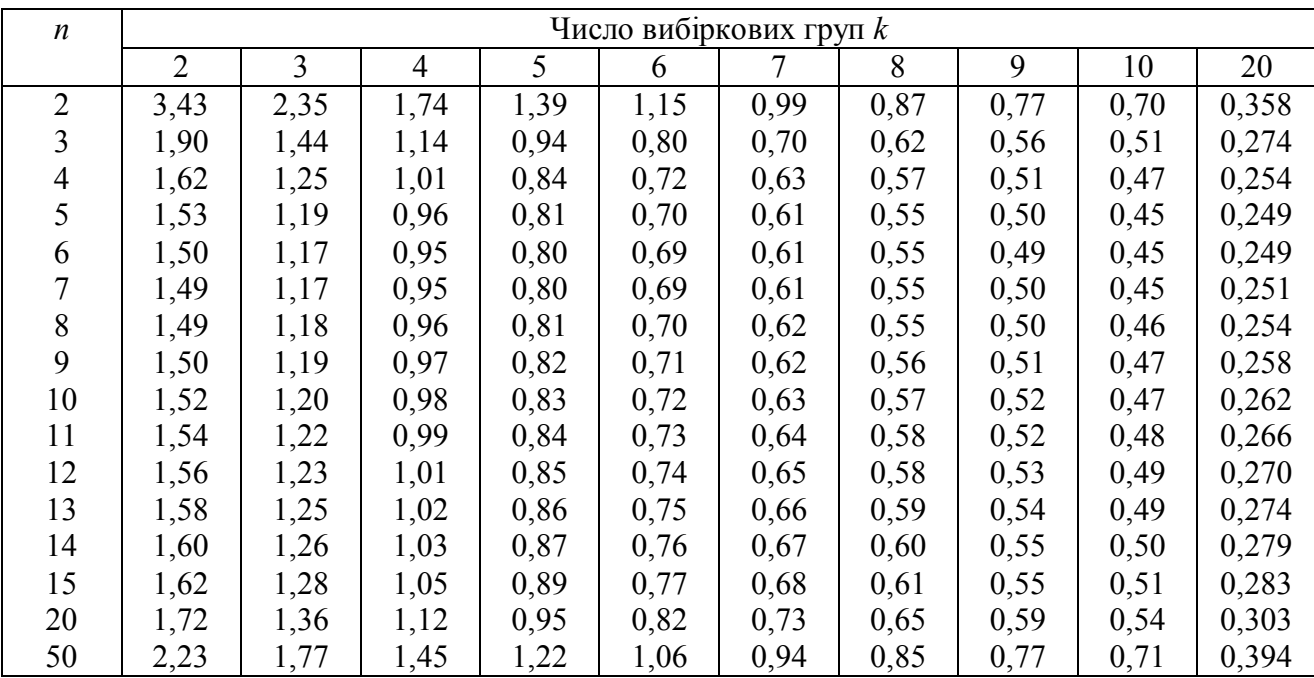

# ДОДАТОК V

**Значення** *F-***критерію для рівня 0,05 (чисельник) і 0,01 (знаменник)**

| $f_1$          |       |                |                |                | $f_2$ |       |                |       |       |       |
|----------------|-------|----------------|----------------|----------------|-------|-------|----------------|-------|-------|-------|
|                |       | $\overline{2}$ | $\overline{3}$ | $\overline{4}$ | 5     | 6     | $\overline{7}$ | 8     | 9     | 10    |
| $\mathbf{1}$   | 161   | 200            | 216            | 225            | 230   | 234   | 237            | 239   | 241   | 242   |
|                | 4052  | 4999           | 5403           | 5625           | 5764  | 5859  | 5928           | 5981  | 6022  | 6056  |
| $\overline{2}$ | 18,51 | 19,00          | 19,16          | 19,25          | 19,30 | 19,33 | 19,36          | 19,37 | 19,38 | 19,39 |
|                | 98,49 | 99,01          | 99,17          | 99,25          | 99,30 | 99,33 | 99,94          | 99,36 | 99,38 | 99,40 |
| $\overline{3}$ | 10,13 | 9,55           | 9,28           | 9,12           | 9,01  | 8,94  | 8,88           | 8,84  | 8,81  | 8,87  |
|                | 34,12 | 30,81          | 29,46          | 28,71          | 28,24 | 27,91 | 27,67          | 27,29 | 27,34 | 27,23 |
| $\overline{4}$ | 7,71  | 6,59           | 6,59           | 6,39           | 6,26  | 6,16  | 6,09           | 6,04  | 6,00  | 5,96  |
|                | 21,20 | 18,00          | 16,69          | 15,98          | 15,52 | 15,51 | 14,98          | 14,80 | 14,66 | 14,54 |
| 5              | 6,61  | 5,79           | 5,41           | 5,19           | 5,05  | 4,95  | 4,88           | 4,82  | 4,78  | 4,74  |
|                | 16,26 | 13,27          | 12,06          | 11,39          | 10,97 | 10,67 | 10,45          | 10,27 | 10,15 | 10,05 |
| 6              | 5,99  | 5,14           | 4,76           | 4,53           | 4,39  | 4,28  | 4,21           | 4,15  | 4,10  | 4,06  |
|                | 13,74 | 10,92          | 9,98           | 9,15           | 8,75  | 8,47  | 8,26           | 8,10  | 7,98  | 7,87  |
| $\overline{7}$ | 5,59  | 4,74           | 4,35           | 4,12           | 3,98  | 3,87  | 3,79           | 3,73  | 3,68  | 3,63  |
|                | 12,25 | 9,55           | 8,45           | 7,85           | 7,46  | 7,19  | 7,00           | 6,84  | 6,71  | 6,62  |
| 8              | 5,32  | 4,46           | 4,07           | 3,84           | 3,69  | 3,58  | 3,50           | 3,44  | 3,39  | 3,34  |
|                | 11,26 | 8,65           | 7,59           | 7,01           | 6,63  | 6,37  | 6,19           | 6,03  | 5,91  | 5,82  |
| 9              | 5,12  | 4,26           | 3,86           | 3,63           | 3,48  | 3,37  | 3,29           | 3,23  | 3,18  | 3,13  |
|                | 10,56 | 8,02           | 6,99           | 6,42           | 6,06  | 5,80  | 5,62           | 5,47  | 5,35  | 5,26  |
| 10             | 4,96  | 4,10           | 3,71           | 3,48           | 3,33  | 3,22  | 3,14           | 3,07  | 3,02  | 2,97  |
|                | 10,04 | 7,56           | 6,55           | 5,99           | 5,64  | 5,39  | 5,21           | 5,06  | 4,95  | 4,85  |

## ДОДАТОК VI

# **Критичні значення** *G-***критерію при рівні α = 0,05**

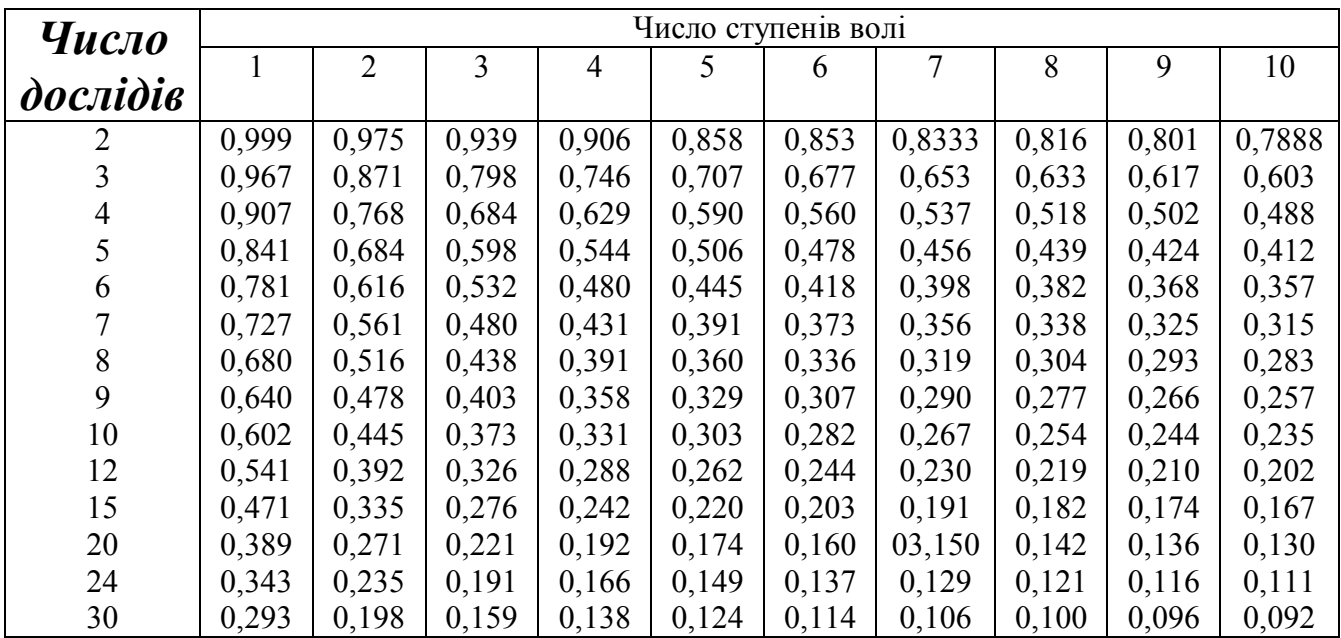

#### **ПЕРЕЛІК ВИКОРИСТАНОЇ ЛІТЕРАТУРИ**

- 1. Середа Б.П. Оптимізація процесів ОМТ. Учбовий посібник, Видавництво ЗДІА, Запоріжжя, 2006. – 150 с.
- 2. Середа Б.П., Кругляк І.В., Бєлоконь Ю.О. Оптимізація процесів ОМТ. – Методичні вказівки до практичних занять та самостійної роботи. – Видавництво ЗДІА, Запоріжжя, 2006. – 80 с.
- 4. Оптимізація процесів обробки металів тиском. Методичні вказівки до лабораторних робіт для студентів ЗДІА, спеціальностей ОМТ / Укладачі: Б.П. Середа, І.В Кругляк, Ю.О. Бєлоконь. – Запоріжжя: ЗДІА,  $2010 - 80$  c.
- 5. Середа Б.П. Обробка металів тиском. Навч. посібник. Запоріжжя: видавництво ЗДІА, 2005. – 243 с.
- 6. Середа Б.П. Теория строения жидкого, кристаллического и аморфного состояния вещества. Учеб. Пособие. Запорожье: изд-во ЗГИА,  $2003. - 206$  c.
- 7. Новик Ф.С., Арсов Я.Б. Оптимизация процессов технологии металлов методами планирования экспериментов. М.: Машиностроение,  $1980. - 304$  c.
- 8. А.Н. Скороходов, П.И. Полухин, Б.М. Илюкович и др. Оптимизация прокатного производства. М.: Металлургия, 1983. – 432 с.
- 9. Черчмен У., Акоф Р., Арноф Л. Введение в исследование операции: Пер. с англ. М.: Наука, 1978. – 527 с.
- 10. Робертс С. Динамическое программирование в процессах химической технологии: Пер. с англ. М.: Мир, 1975. – 480 с.
- 11. Горский Л.К. Статические алгоритмы исследования надежности. М.: Наука, 1980. – 540 с.
- 12. Вагнер Г. Основы исследования операции. Т.1: Пер. с англ. М.: Мир,  $1982. - 516$  c.
- 13. Грудев А.П. Внешнее трение при прокатке. М.: Металлургия, 1973. 380 с.
- 14. Думлер С.А. Управление производством и кибернетика. М.: Машиностроение, 1981. – 421 с.
- 15. Ройтбурд Л.Н. и др. Математические методы. М.: Металлургия, 1982.  $-296$  c.
- 16. Чекмарев А.П., Мутьев М.С., Машковцев Р.А. Калибровка прокатных валков. М.: Металлургия, 1971. – 510 с.
- 17. Тригубенко В.В. Что такое исследование операции. М.: Экономика,  $1976. - 508$  c.
- 18. Пропой А.И. Элементы теории оптимальных дискретных процессов. М.: Наука, 1983. – 219 с.
- 19. Крейндлин Н.Н. Расчет обжатий при прокатке. М.: Металлургия, 1973, – 380 с.
- 20. Шевченко К. Н. Основы математических методов в теории обработки металлов давлением. – М.: Высшая школа, 1970. – 352 с.
- 21. Андерсон О., Дж. Таннехилл, Р. Плетчер. Вычислительная гидромеханика и теплообмен. – М.: Мир, 1990. – 724 с.
- 22. Сегерлинд Л. Применение метода конечных элементов. М.: Мир, 1979. – 392 с.
- 23. Годунов С. К., Рябенский В. С. Разностные схемы. Введение в теорию. – М.: Наука, 1977. – 439 с
- 24. Кузьмин В. В.Математическое моделирование технологических процессов сборки и механической обработки изделий машиностроения: учебник для вузов / В. В. Кузьмин [и др.]. Москва: Высшая школа, 2008. 279 с.
- 25. Ашихмин В. Н. Введение в математическое моделирование: учебное пособие / В. Н. Ашихмин [и др.]; под ред. П. В. Трусова. Москва: ЛОГОС, 2005. 440 с.
- 26. Советов Б. Я.Моделирование систем: учебник для вузов / Б. Я. Советов, С. А. Яковлев. 3-е изд., перераб и доп. Москва: Высшая школа, 2001. 343 с.
- 27. Зобнин Б. Б. Моделирование систем: конспект лекций / Б. Б. Зобнин. Екатеринбург: Изд-во УГГГА, 2001. 129 с.
- 28. Дьяконов В. П. Новые информационные технологии: учебное пособие / В. П. Дьяконов [и др.]; под ред. В. П. Дьяконова. Москва: СОЛОНПресс, 2005. 640 с.
- 29. Саблина Н. Г. Информационные технологии: конспект лекций:в 2 частях / Н. Г. Саблина, Г. М. Черногородова. Екатеринбург: Изд-во УГТУ – УПИ, 2001. Ч. 2. 119 с.
- 30. Дулов В. Г. Математическое моделирование в современном естествознании: учебное пособие / В. Г. Дулов, В. А. Цибаров; под ред. В. Г. Дулова. Санкт-Петербург: Изд-во С.-Петерб. ун-та, 2001. 244 с.
- 31. Зарубин В. С. Математическое моделирование в технике: учебник для вузов / В. С. Зарубин [и др.]; под ред. В. С. Зарубина. Москва: Изд-во МГТУ им. Н. Э. Баумана, 2001. 496 с.
- 32. Корн Г. Справочник по математике для научных работников и инженеров / Г. Корн, Т. Корн. Москва: Наука, 1972. 830 с.
- 33. Спирин Н. А. Методы планирования и обработки результатов инженерного эксперимента: учебное пособие / Н. А. Спирин [и др.]; под ред. Н. А. Спирина; ГОУ ВПО УГТУ – УПИ. Екатеринбург, 2003. 260 с.
- 34. Рогов В. А. Методика и практика технических экспериментов: учебное пособие / В. А. Рогов. Москва: Академия, 2005. 288 с.
- 35. Дрейпер Н. Прикладной регрессионный анализ: перевод с английского / Н. Дрейпер, Г. Смит. 3-е изд. Москва: Вильямс, 2007. 912 с.
- 36. АдлерЮ. П. Теория эксперимента: прошле, настоящее, будущее / Ю. П. Адлер, Ю. В. Грановский, Е. В. Макарова. Москва: Знание, 1982. 64 с.
- 37. Цирлин А. М. Оптимальное управление технологическими процессами / А. М. Цирлин. Москва: Энергопромиздат, 1986. 400 с.
- 38. Ногин В. Ю. Основы теории оптимизации / В. Ю. Ногин, И. О. Протодьяконов, И. И. Евлампиев. Москва: Высшая школа, 1986. 384 с.
- 39. Фрумкин А.К. Рабочие процессы и расчет автомобиля. Тормозное управление.- М.: МАДИ, 1979.- 79 с.
- 40. Конспект лекцій з дисципліни «Моделювання технологічних процесів підприємств автомобільного транспорту» для підготовки магістрів з спеціальності 8.090258 «Автомобілі й автомобільне господарство» денної та заочної форми навчання / Укладач. д.т.н., професор Скорняков Е.С.Дніпродзержинськ, ДзДТУ, 2013 р,, - 66 с.
- 41. Моделирование технологических процессов: конспект лекций/В.А Шерезанов. Екатеринбург: Изд-во.Рос.проф.-пед.ун-та, 2010.-66с.

Методичні вказівки до практичних занять з дисципліни «Моделювання технологічних та фізичних процесів» освітньо-наукової прогами третього рівня (підготовка докторів філософії) вищої освіти зі спеціальності 274 «Автомобільний транспорт».

Укладач: Б.П.Середа, професор

51918, м. Кам'янське, вул.Дніпробудівська, 2 Підписано до друку Формат 80/34 1/16 Обсяг Тираж екз. Замовлення